# **PONTIFICIA UNIVERSIDAD CATÓLICA DEL PERÚ**

# **FACULTAD DE CIENCIAS E INGENIERÍA**

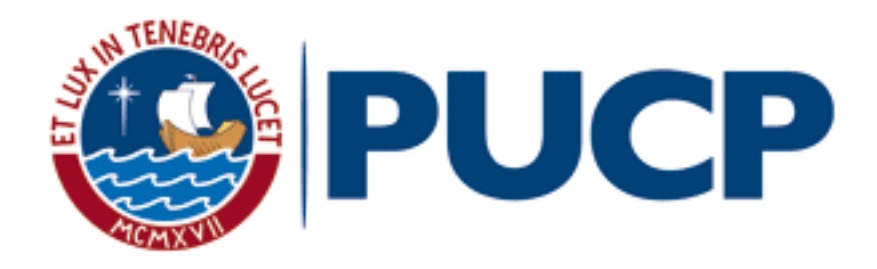

# **"DIAGNOSTICO Y MEJORA DE PROCESOS EN LA CADENA DE SUMINISTRO DE UNA EMPRESA COMERCIAL"**

Tesis para optar el Título de Ingeniero Industrial, que presenta el bachiller:

## **Julio César Cruz Bernedo**

Asesor: Jonatán Edward Rojas Polo

Lima, mayo de 2020

## **AGRADECIMIENTO**

Esta tesis representa solo un peldaño en el largo camino del desarrollo profesional que he decido emprender. No obstante, cada paso es importante por lo que doy gracias a mi familia que me alentaron para que pueda culminar este proyecto.

Agradezco a mis padres que me dieron la oportunidad de poder tener una educación universitaria, por su sacrificio para que pueda tener todas las herramientas necesarias para poder desarrollarme profesionalmente.

Agradezco a mis hermanos que me aconsejaron y ayudaron a lo largo de mi vida, por su constante aliento para poder cumplir todas mis metas.

Agradezco a mi asesor, Jonatán Rojas, que me brindo su apoyo incondicional en la realización de esta tesis, por su amistad y orientación que me permitieron tener un aprendizaje más detallado para así poder culminar este proyecto.

### **RESUMEN**

Esta tesis tiene por finalidad aumentar la rentabilidad del negocio analizado mediante un proyecto que este enfocado en aumentar la eficiencia y efectividad de cómo el negocio atiende los requerimientos del cliente aplicando herramientas que permitan solventar los problemas existentes que estén mermando su desempeño.

El caso analizado involucra a una empresa cuyo perfil se basa en la comercialización de productos de ingeniería, los cuales en su mayoría son importados. En consecuencia, el tiempo de atención de requerimientos de clientes es prolongado dado los tiempos de importación. En este sentido, el negocio maneja dos tipos de pedidos, mayorista y minorista, los cuales se diferencian en base a la cantidad que representan y en los tiempos de atención (el pedido minorista debe de ser atendido en un plazo de 7 días).

La empresa estudiada presenta problemas de rentabilidad ya que su ROE en el último año fue de -1.2%. Esto debido a que el negocio ha incurrido en pérdidas económicas dado que sus niveles de ingresos no pueden sostener sus gastos. En el último año el negocio tuvo una venta por 56.9 millones de soles con un margen del 19.1%, el cual no pudo solventar los 11.9 millones de gastos. Por consiguiente, se identificó que una de las causas de este nivel de ventas se debía a la baja tasa de cumplimiento de pedidos minoristas, pasando del 68% al 33% en el último año, siendo la línea de Tuberías el principal motivo de este declive. Esto es generado por una inadecuada planificación de la demanda dado que esta no permite predecir con eficacia los productos a suministrar.

Las oportunidades de mejora planteadas para poder solventar el problema mencionado anteriormente, se basarán en la aplicación de un pronóstico cuantitativo (ARIMA) y una clasificación de inventario multicriterio para la línea de Tuberías. Esta última herramienta dará como resultado a los productos de mayor importancia (impacto en el negocio) y sobre estos se aplicará el pronóstico escogido. Por lo tanto, la estimación de la demanda será más acertada decantando en un incremento del porcentaje de pedidos minoristas atendidos. Por esta razón, el nivel de ingresos de la empresa se incrementará lo cual mejorará su indicador de rentabilidad en un 1.3%, respecto al último año, pasando a un ROE de 0.1% en un escenario optimista.

#### **TEMA DE TESIS**

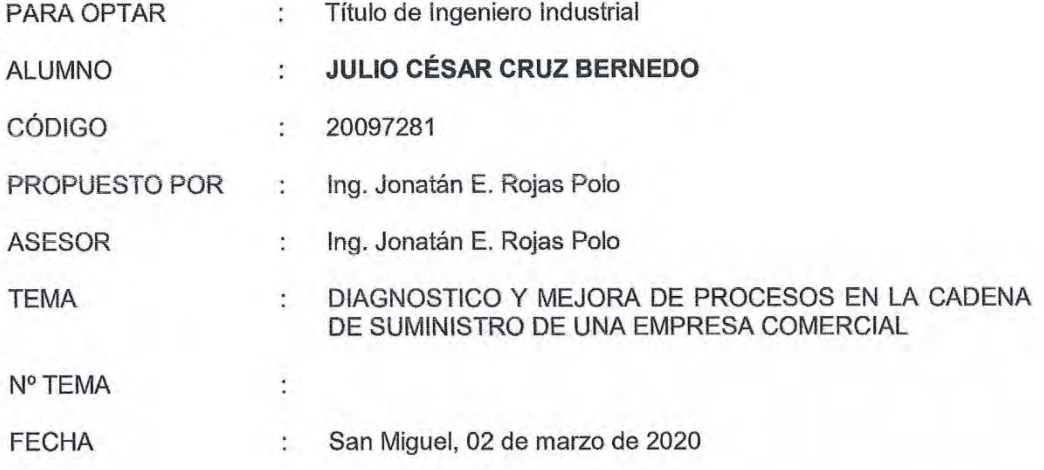

#### **JUSTIFICACIÓN:**

En la economía existen diversos sectores productivos que están relacionados con el tipo de proceso de producción que desarrollan. En este sentido, en el Perú, el sector de Minería y Construcción son unos de los más representativos dado que representan aproximadamente el 20% del total de la producción nacional<sup>1</sup>. Por consiguiente, las empresas que destinan sus productos y servicios a este tipo de sectores tienen un mercado grande que atender, el cual favorecerá a aquellos que sepan suplir sus necesidades oportunamente.

Las empresas que se desempeñan en el rubro de comercialización de productos de ingeniería, tales como geosinteticos y tuberías, generalmente tienen como clientes importantes a aquellos que se desarrollan en los sectores mencionados previamente. En este sentido, el mercado en el que operan este tipo de negocios es muy complejo dado la naturaleza del producto que comercializan y la cantidad de empresas con las cuales compiten.

Los productos destinados al mercado de la ingeniería y construcción usualmente son importados dado que localmente no se encuentran muchas opciones de compra. Es decir, la mayoría de los proveedores que suministran ese tipo de mercadería se encuentran en un plano internacional lo que conlleva a las empresas a importar. En consecuencia, saber qué ítems importar y en qué cantidades, es la gran pregunta a resolver dado que, en un mercado competitivo, la disponibilidad oportuna de los productos es un aspecto diferenciador que es muy valorado por los clientes.

<sup>1</sup> Instituto Nacional de Estadística e Informatica (2020). Informe Técnico - Producción Nacional - Nº 01 - Enero 2020. https://www.inei.gob.pe/media/MenuRecursivo/boletines/producciondic.pdf

La empresa en estudio, que presenta el perfil mencionado anteriormente, importa el 80% de su cartera lo cual implica un extenso tiempo de abastecimiento. Por consiguiente, según lo expuesto en el párrafo anterior, si el negocio no gestiona correctamente las compras de sus productos, este perderá competitividad mediante la pérdida de ventas por falta de stock. Por esta razón, es de suma importancia mejorar la efectividad y la eficiencia de la gestión de la demanda del negocio ya que esta permitirá anticiparse a las necesidades de los clientes y así poder mejorar su rentabilidad (ROE).

La gestión de la demanda es un tema muy crítico para la empresa estudiada dado el impacto que tiene esta sobre sus resultados. En otras palabras, una gestión inadecuada de este aspecto impactaría negativamente en los ingresos (pérdida de ventas), inventario (ítems de baja rotación) y capital de trabajo (stock inmovilizado) del negocio lo que conllevaría a una baja rentabilidad y perdida de participación de mercado.

#### **OBJETIVO GENERAL:**

Mejorar la rentabilidad de la empresa en estudio mediante un plan de mejora viable enfocado en los procesos de su cadena de suministro, aplicando herramientas que permitan aumentar su eficiencia y efectividad

#### **OBJETIVOS ESPECÍFICOS:**

- Definir los fundamentos teóricos relacionados a la gestión de la demanda que implicaría temas de estudio relacionados a inventarios y pronósticos.
- Identificar los problemas del negocio mediante el estudio de sus indicadores clave.
- Incrementar el valor del negocio mediante la mejora del ROE.
- Mejorar la calidad del inventario y la efectividad del pronóstico.

#### **PUNTOS A TRATAR:**

a. Marco Teórico

Se presentará investigación bibliográfica acerca de la gestión de inventarios y de pronósticos, los cuales son temas muy importantes para el tipo de negocio que se está analizando. En este sentido, este punto mostrara conceptos claves, así como herramientas que permitirán mejorar la gestión actual de la empresa.

#### b. Descripción y definición del proyecto

La descripción y definición del proyecto se determinará en base al entendimiento del perfil de la empresa. Es decir, comprender qué hace y cómo lo hace. En consecuencia, para poder comprender qué hace la empresa, se detallará la actividad que realiza, así como los productos que comercializa. Asimismo, referente al cómo funciona, se estudiará su mapa de procesos el cual ayudará a entender el cómo la empresa satisface las necesidades de sus clientes. Por consiguiente, esto permitirá conocer el marco general de la empresa en estudio, lo cual decantara en una mayor comprensión de las variables que afectan su rendimiento.

#### c. Diagnóstico del proceso

El diagnóstico inicial del negocio se fundamentará en el análisis de su indicador clave, el<br>cual sería el ROE. En ese sentido, el estudio de las variables que afectan el indicador en mención evidenciará los procesos en los cuales se están suscitando los problemas que están mermando el rendimiento del negocio.

d. Propuesta de Mejora

La mejora a realizar se basará en mejorar el rendimiento del indicador ROE, lo cual<br>implicará el uso de herramientas de mejora sobre las variables más críticas que afectan al indicador en mención.

e. Evaluación técnica y económica.

Se evaluará la rentabilidad de la propuesta de mejora y así determinar su impacto sobre el negocio.

f. Conclusiones y recomendaciones.

A Jonatan Rejas

# ÍNDICE

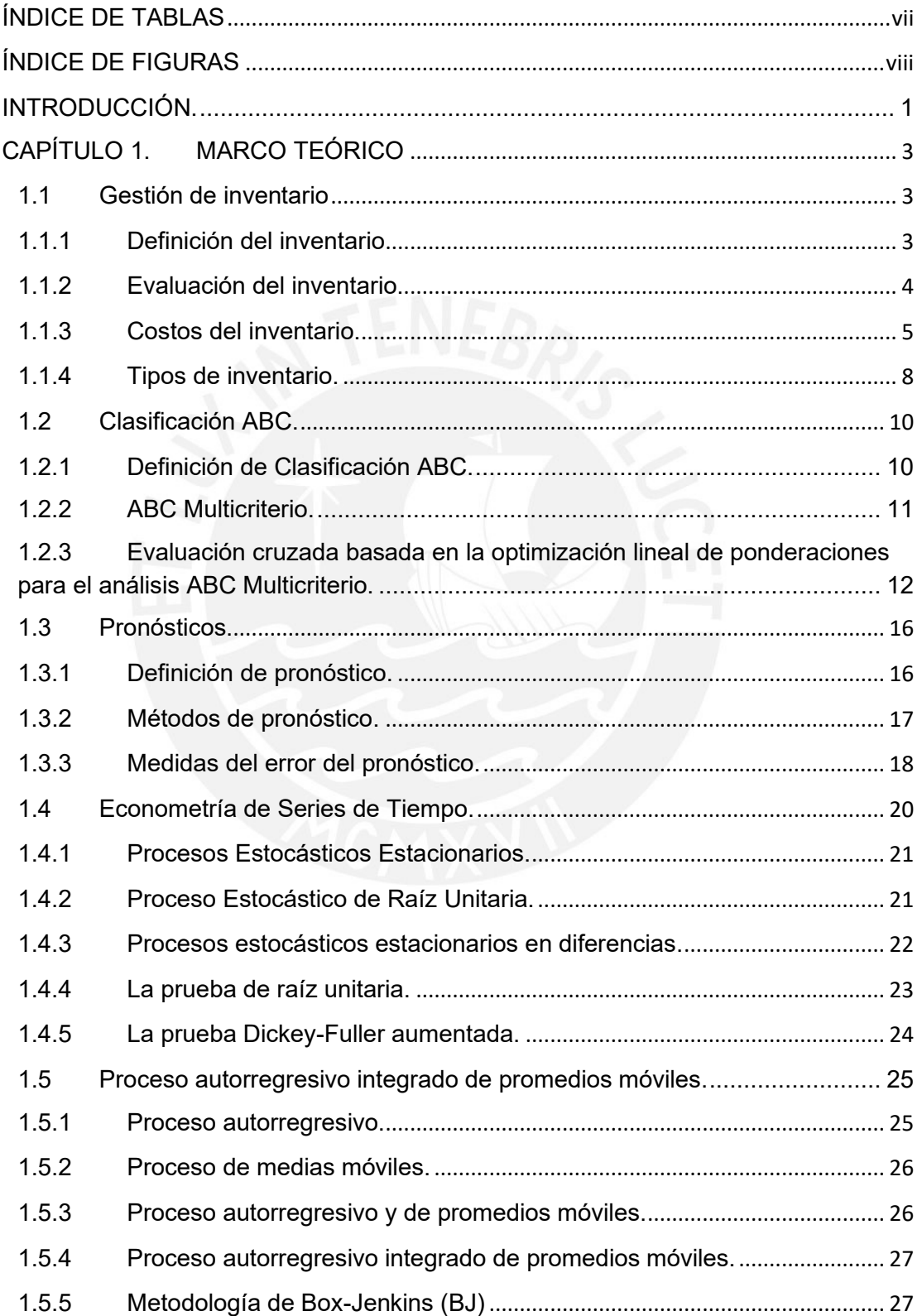

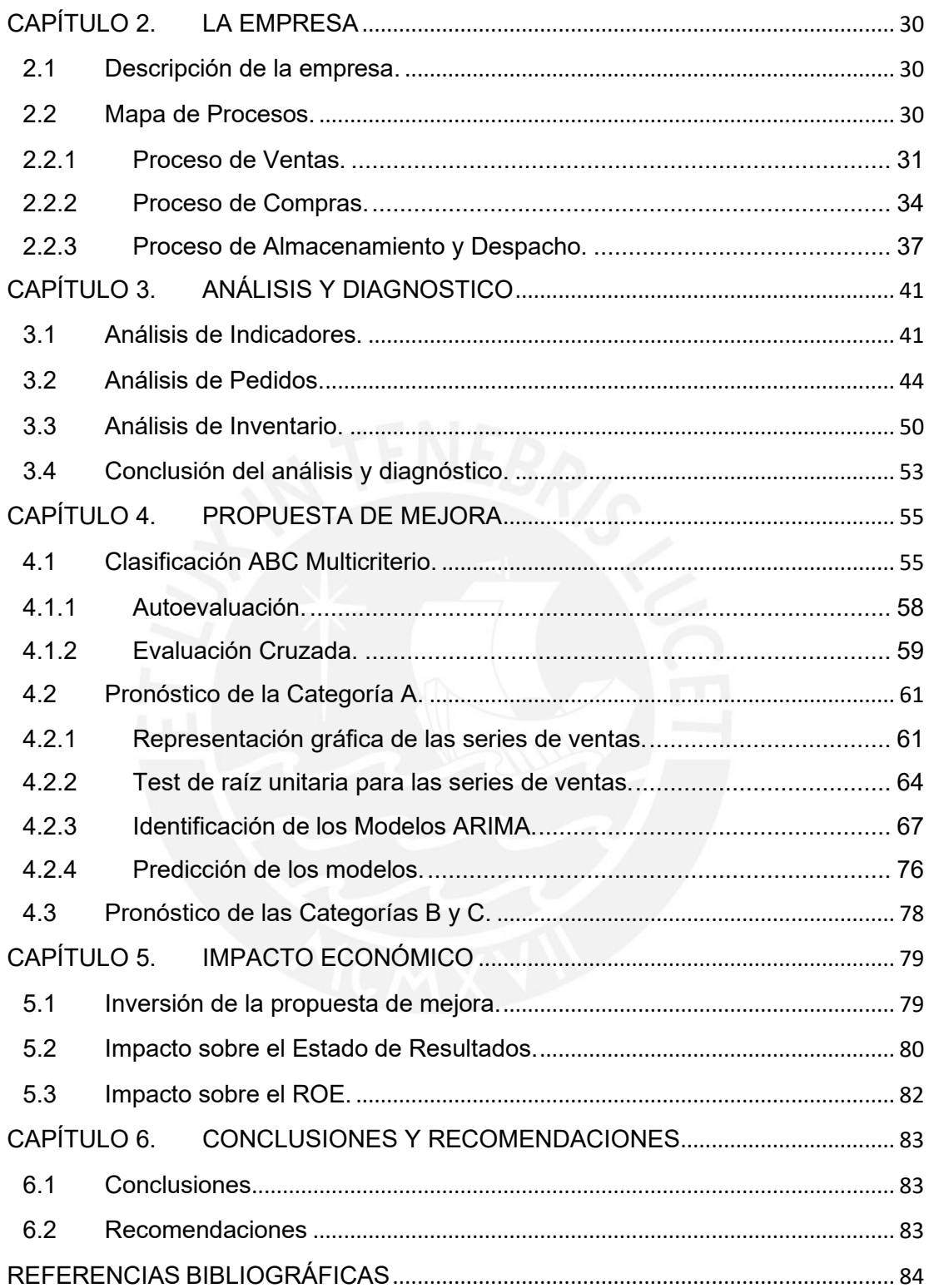

## **ÍNDICE DE TABLAS**

<span id="page-8-0"></span>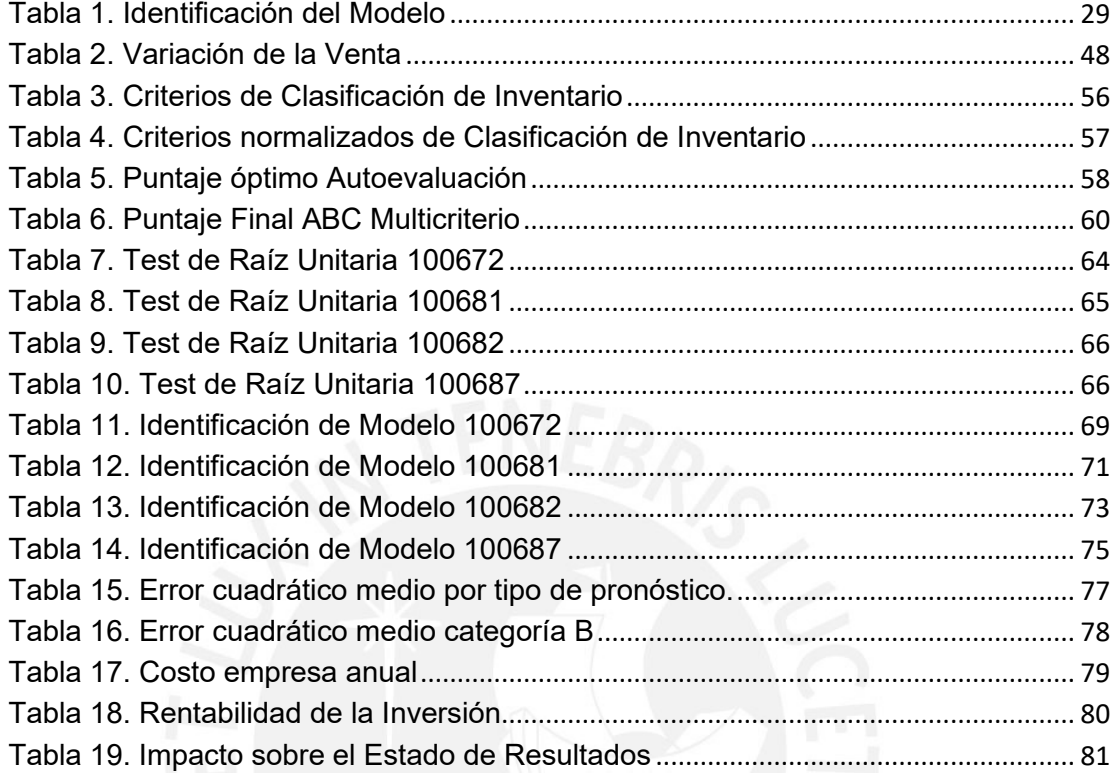

## **ÍNDICE DE FIGURAS**

<span id="page-9-0"></span>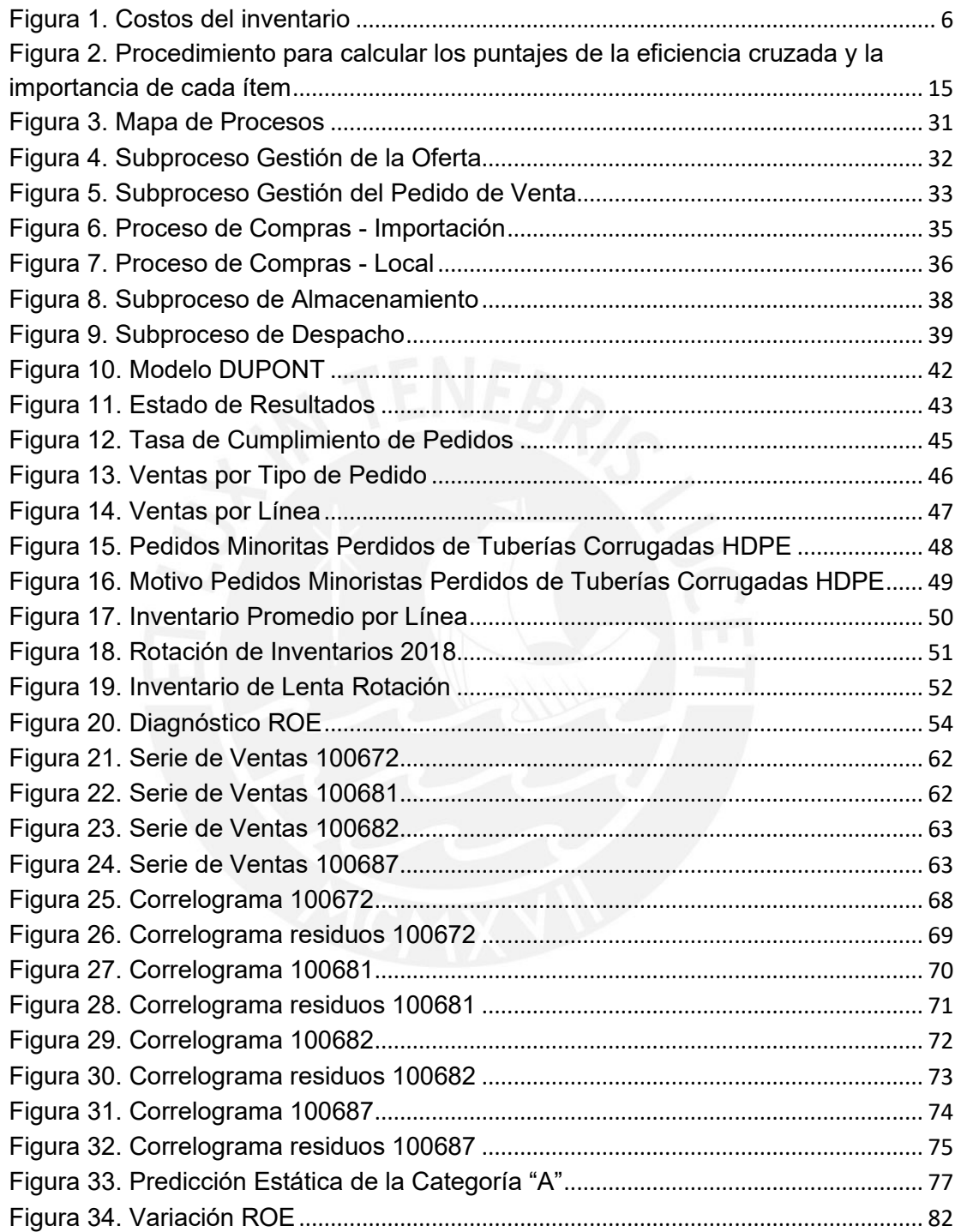

## **INTRODUCCIÓN**

<span id="page-10-0"></span>Actualmente, los sectores de Minería y Construcción son los más representativos en el Perú dado que representan aproximadamente el 20% del total de la producción nacional. En consecuencia, las empresas que desarrollan su actividad comercial en estos sectores tienen un mercado grande que atender, el cual favorecerá a aquellos que sepan suplir sus necesidades oportunamente.

Los negocios que se desempeñan en el rubro de comercialización de productos de ingeniería, tales como geosintéticos y tuberías, por lo general tienen como clientes principales a aquellos que se desarrollan en los sectores mencionados en el párrafo anterior. En este sentido, estos productos usualmente son importados dado que localmente no se encuentran muchas opciones de compra. Es decir, la mayoría de los proveedores que suministran ese tipo de mercadería se encuentran en un plano internacional lo que conlleva a las empresas a importar. En consecuencia, saber qué ítems importar y en qué cantidades, es la gran pregunta a resolver dado que, en un mercado competitivo, la disponibilidad oportuna de los productos es un aspecto diferenciador que es muy valorado por los clientes.

En base a lo detallado anteriormente, el presente trabajo tiene como objetivo aumentar la rentabilidad de una empresa dedicada a la venta de productos de ingeniería mediante un plan de mejora viable enfocado en los procesos de su cadena de suministro, aplicando herramientas que permitan aumentar su eficiencia y efectividad.

En el primer capítulo, se desarrollará la base teórica acerca de la gestión de inventarios y de pronósticos, los cuales son temas muy importantes para el tipo de negocio que se está analizando. En este sentido, este punto mostrará conceptos claves, así como herramientas que permitirán mejorar la situación actual de la empresa.

En el segundo capítulo, se describirá el perfil de la empresa en estudio. En consecuencia, se explicará qué hace la empresa mediante la mención de la actividad que realiza, así como los productos que comercializa. Asimismo, se presentará su mapa de procesos el cual ayudará a entender cómo la empresa satisface las necesidades de sus clientes.

En el tercer capítulo, se realizará el diagnóstico de la empresa, el cual se fundamentará en el análisis de su indicador clave, el cual sería el ROE. En ese sentido, el estudio de las variables que afectan el indicador en mención evidenciará los problemas que están mermando el rendimiento del negocio.

En el cuarto capítulo, se planteará una propuesta de mejora en base a los inconvenientes seleccionados en el capítulo anterior. El objetivo de esta será mejorar el rendimiento del indicador ROE, lo cual implicará el uso de herramientas de mejora sobre las variables que están afectando el rendimiento de dicho indicador.

Finalmente, se realizará una evaluación económica de la propuesta de mejora planteada, la cual buscará determinar el beneficio de la mejora en base al costo de su implementación.

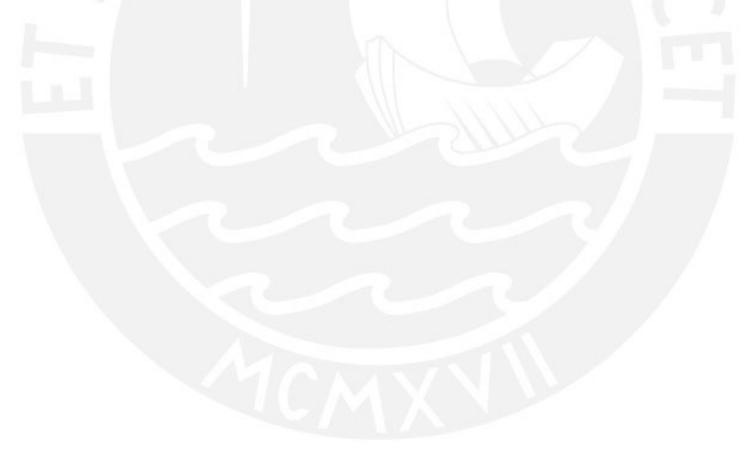

## <span id="page-12-0"></span>**CAPÍTULO 1. MARCO TEÓRICO**

En este capítulo se desarrollarán las bases teóricas y descripciones de las herramientas que serán esenciales para el diagnóstico y construcción de la propuesta de mejora.

### <span id="page-12-1"></span>**1.1 Gestión de inventario**

El fundamento teórico relacionado con el tema de gestión de inventario se detalla en las siguientes secciones.

#### <span id="page-12-2"></span>**1.1.1 Definición del inventario**

Según Ballou (2004) los inventarios son acopios de mercadería, materia prima, suministros, productos en proceso y productos terminados que se suscitan en distintas etapas de la cadena de suministro de un negocio (producción y logística). En este sentido, de acuerdo a Chase (2014) en empresas que no comercializan productos (servicios), la descripción de inventario, en general, se refiere a los productos y suministros que necesita el negocio para poder abastecer la demanda de sus clientes.

El inventario, según Chopra (2013), se genera gracias al desfase que existe entre dos componentes esenciales, la oferta y la demanda. En consecuencia, este desfase es deliberado puesto que tener inventario es una manera de anticipar los requerimientos de la demanda futura.

La administración de los inventarios es una preocupación que aqueja a todas las empresas puesto que una mala gestión no permitirá desarrollar el potencial completo de la cadena de suministro. Entonces, una administración efectiva posibilitara a la empresa desarrollar ventajas competitivas que la pondrán en un escenario favorable con respecto a sus competidores.

De acuerdo a Krajewski (2013) el desafío no se encuentra en reducir los inventarios para aminorar costos o tener altos niveles de inventario para suplir los requerimientos de los clientes. El reto está en tener la cantidad precisa y necesaria para lograr los objetivos principales del negocio de la forma más eficiente y efectiva.

#### <span id="page-13-0"></span>**1.1.2 Evaluación del inventario.**

La disyuntiva entre poseer grandes cantidades de inventario para tener una gran capacidad de respuesta frente a la demanda de los clientes o una cantidad mínima para reducir costos, ha generado una serie de críticas con respecto a las existencias.

Los argumentos que favorecen la tenencia de inventarios son los siguientes:

• Mejorar el servicio al cliente.

Tener inventario disponible es beneficioso para la empresa puesto que se puede suplir los requerimientos del mercado de manera instantánea. En este sentido, la entidad estaría logrando tener una gran capacidad de respuesta hacia los requerimientos de los clientes.

Reducir costos.

Según Ballou (2004) aunque conservar inventarios tiene un costo inherente, su utilización puede decantar en una disminución de los costos de otras operaciones logísticas del negocio, lo cual lograría compensar el costo de mantener inventarios. En este sentido, la reducción de costos se reflejaría en los siguientes aspectos:

- 1. Compra: Adquirir mercadería en grandes cantidades (más de lo que se necesita) puede incurrir en reducción de costos por descuento. El costo extra por mantener una mayor de cantidad de material se equilibraría con la reducción de costo ofrecida por el descuento.
- 2. Transporte: Los costos de transporte se reducen gracias al envío de mayores cantidades ya que se requiere menor tratamiento por material.
- 3. Precio: Comprar anticipadamente grandes cantidades de material a un precio actual más bajo evitaría altos costos si es que se proyecta un alza de precios en el futuro.
- 4. Incertidumbre de la demanda: Una alta incertidumbre de la demanda puede ser amortiguada por un inventario en exceso, lo cual impactaría positivamente en la satisfacción del cliente.

5. Imprevistos: Tener un inventario de contingencia en caso de suceder situaciones no planeadas tales como: huelgas laborales, picos en la demanda y atrasos en los pedidos.

Por otro lado, de acuerdo a Ballou (2004) los inventarios son descritos como merma en un negocio ya que su existencia involucra el uso de caja que podría ser utilizada para sustentar proyectos de mejora u otro aspecto en beneficio de mejorar la competitividad de la empresa.

En segundo lugar, el uso de inventarios conlleva, según Ballou (2004), a una actitud aislada del canal de abastecimientos puesto que, con las existencias, en general es posible separar una fase del canal de otra.

### <span id="page-14-0"></span>**1.1.3 Costos del inventario.**

Los inventarios están regidos por tres tipos de costos: costos de adquisición, costos de manejo y costos por falta de existencias.

• Costos de adquisición.

Según Ballou (2004) los costos están conectados con las etapas que involucra la compra de un producto. Asimismo, según Chase (2014) estos involucran etapas relacionadas a la planificación de los pedidos.

Específicamente, los costos están asociados a las siguientes actividades:

- Procesar una orden de compra a través de compras y contabilidad.
- Emitir el pedido al canal de suministro. Esto está relacionado con la realización de llamadas y envió de correos.
- Manipular los bienes durante la recepción del pedido.
- Transportar la orden cuando el contrato no contempla el transporte en su costo de adquisición.
- Costos de mantener inventario.

Esta categoría resulta de conservar los bienes durante cierto intervalo de tiempo. De acuerdo a Chase (2014) los costos que abarca este nivel son los siguientes:

infraestructura (almacén), manipulación (personal), seguros (robo, incendios, etc), depreciación y obsolescencia y costo de oportunidad del capital utilizado.

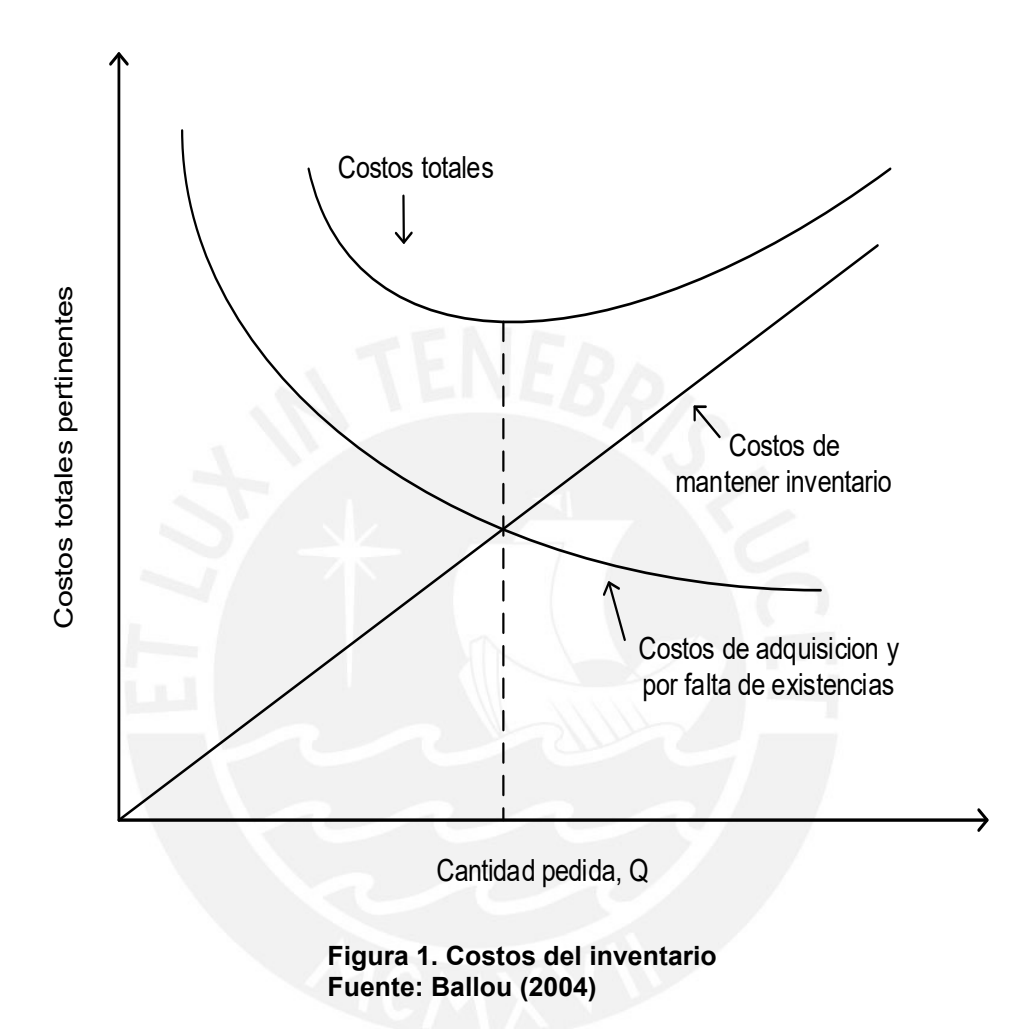

Estos costos pueden clasificarse en cuatro categorías: 1) Espacio; 2) Capital; 3) Servicio de inventario; y 4) Riesgo de inventario (Ballou, 2004).

- 1. Costos de espacio: Según Chopra (2013) este costo hace referencia a la utilización de espacio por el inventario (almacén). Asimismo, este representa los costos asociados al uso del almacén (calefacción y luz).
- 2. Costos de capital: Costo del dinero asociado con el inventario. El costo preciso de capital, para el análisis de inventario, es relacionado con el costo promedio

de capital o la tasa promedio de recuperación requerida de las inversiones de la empresa. Este costo es el predominante en lo que se refiere a costos de posesión.

El enfoque adecuado para poder estimar este tipo de costo consiste en evaluar el costo promedio ponderado de capital (WACC, Weight-Average Cost of Capital) que toma como referencia el rendimiento requerido sobre el capital de la empresa y el costo de la deuda (Chopra, 2013). La fórmula del WACC es

$$
WACC = \frac{E}{D+E}(R_f + \beta \times MRP) + \frac{D}{D+E}R_b(1-t)
$$

Donde:

 $E =$  capital  $D =$  deuda  $R_f$  = tasa de rentabilidad libre de riesgo β = beta del negocio MRP = prima de riesgo del mercado  $R_b$  = tasa de préstamo t = tasa de impuesto

- 3. Costos de servicio de inventario: Relacionado con los seguros y los impuestos. Estos dependen significativamente de la cantidad de existencias disponible de la empresa.
- 4. Costos de riesgo de inventario: Son costos asociados con el deterioro de la mercadería. Esto puede suscitarse mediante la contaminación del bien por factores ambientales, manipulación o tiempo de mantenimiento.

El costo de manejo (manipulación de bienes durante la recepción del pedido) también formaría parte de la desagregación de este tipo de costo. Pero cabe recalcar que solo debe de incluir los costos adicionales de manipulación que dependen del tamaño de lote recibido (Chopra, 2013).

• Costos por falta de existencias.

Este costo se origina cuando no hay disponibilidad de un producto por lo que el pedido debe de esperar a que se abastezca el almacén o simplemente cancelar la orden de compra (Chase, 2014).

Esta categoría se puede clasificar en dos tipos: costo basado en ventas pérdidas y costo por pedido retrasado (Ballou, 2004).

- Costo por pérdida de ventas: Es cuando el solicitante decide anular una orden de compra. Entonces este costo sería igual al margen que se hubiera obtenido por la venta (Ballou, 2004).
- Costo de pedido pendiente: Se da cuando la venta se queda pendiente (retrasada). Genera costos adicionales basado en la utilización de personal por el procesamiento de los pedidos. Asimismo, se incurren en costos de transporte y manejo (Ballou, 2004).

### <span id="page-17-0"></span>**1.1.4 Tipos de inventario.**

Las existencias pueden categorizarse en cinco tipos: 1) Inventario en ductos; 2) Inventario de especulación; 3) Inventario cíclico; 4) Inventario de seguridad; e 5) Inventario perdido (Ballou, s.f.).

- Inventario en ductos: También denominados inventarios en tránsito. Estos son el resultado del movimiento de materiales de un lugar a otro. Según Krajewski (2013) esta forma de inventario existe porque la empresa debe de comprometerse con suficiente inventario para cubrir el tiempo de entrega de una orden.
- Inventario de especulación: Se basan en aquellos inventarios que son producto de especulaciones en base al precio. Asimismo, estos también se originan por la compra adelantada y la anticipación a ventas estacionales o de temporada (Ballou, 2004).
- Inventario cíclico: Este tipo de inventario se origina gracias a la compra de mayores cantidades de los que el mercado necesita. En este sentido, este tipo de compra permite a una determinada etapa del proceso logístico hacer uso de descuentos por economías de escala. Esto se debe a que los descuentos por

cantidad en el costo de la mercadería, reducción en costos de transporte y promociones a corto plazo incitan a las etapas del proceso logístico a realizar ordenes de pedido en lotes grandes (Chopra, 2013).

Las dos grandes interrogantes que traen consigo este tipo de inventario son con qué frecuencia ordenar y cuánto pedir. Con respecto a la primera pregunta la dificultad yace en que entre mayor tiempo haya entre pedidos, mayor será el inventario de ciclo. Por otro lado, la elección del correcto tamaño de lote al momento de pedir varia directamente y proporcionalmente con el tiempo transcurrido entre pedidos (Krajewski, 2013).

• Inventario de seguridad: Es el inventario que se crea para poder suplir la demanda no prevista que resulta de la variabilidad de esta en un periodo determinado (Chopra, 2013). De acuerdo a Ballou (2004) la cantidad que debería mantenerse como inventario de seguridad se basa en el grado de incertidumbre de la demanda y del nivel disponibilidad de stock. Es por esto que la necesidad de un buen método de pronóstico es importante en la cadena de suministro, ya que al minimizar el error del modelo se disminuiría el inventario de seguridad llegando a disminuir costos de retención.

El problema que trae consigo los inventarios de seguridad son los altos costos de retención que originan. En este sentido, las empresas buscan tener un elevado nivel de disponibilidad de su producto hacia sus clientes ya que actualmente es más fácil para el consumidor verificar la disponibilidad del producto que requiere. De tal modo, que la presión por tener un nivel alto de disponibilidad se ha incrementado en las entidades empresariales. Sin embargo, tener tal grado de disponibilidad conlleva a un incremento en los costos de posesión. Entonces la clave del éxito para toda cadena de suministro es encontrar la manera de minimizar el tamaño del stock de seguridad sin que esto afecte el nivel de atención del negocio (Chopra, 2013).

• Inventario perdido: Es aquel que se deteriora y su uso para la venta ya no es posible. Esto se puede suscitar a causa de varios factores, tales como: tiempo de permanencia muy prolongado, producto perecedero y pérdida de producto o robo.

#### <span id="page-19-0"></span>**1.2 Clasificación ABC.**

Un tema muy importante en la gestión de inventarios es de poder determinar los procedimientos necesarios para poder evitar el agotamiento de existencias en el almacén ya que esto puede ocasionar la interrupción del servicio que se brinda al cliente generando una mala imagen a la empresa.

Ante esta situación, clasificar los productos para poder distinguir las estrategias que se aplicaran a cada grupo es importante debido a que, no todos los productos tienen el mismo impacto en la empresa. Es por esto, que aplicar una estrategia diferenciada podrá evitar costos excesivos concernientes a la ruptura y mantenimiento de inventarios, mejorando la satisfacción de cada cliente.

### <span id="page-19-1"></span>**1.2.1 Definición de Clasificación ABC.**

La herramienta de análisis ABC, denominada también curva 80-20, permite segmentar los ítems de un inventario en 3 categorías, cuyos límites están basados en el criterio del analista. Las características de estas son las siguientes:

- Segmento A: Representa del 10% al 20% del total de productos del inventario bajo un criterio especificado por el analista. Este segmento equivale del 60% al 80% del impacto económico total sobre la empresa. Esta categoría es la más importante para la empresa según el criterio analizado.
- Segmento B: Agrupa del 20% al 30% del total de ítems en el inventario. Esta zona, haciendo referencia al impacto económico, representa del 20% al 30% del total
- Segmento C: Equivale del 50% al 70% del total de productos en el inventario. Asimismo, este representa del 5% al 15% del impacto económico total. La importancia de esta zona es muy baja según el parámetro analizado.

El análisis ABC se basa en el principio de Pareto, el cual determina que el 20% de los artículos representa el 80% de las ventas, por lo que hay pocos elementos críticos y muchos irrelevantes. Esto es coherente ya que no todos los ítems son de igual relevancia para un negocio en términos de ventas, utilidad y competitividad (Ballou, 2004). El objetivo de esta clasificación es separar las piezas en grupos de tal manera que se pueda dar a cada categoría un nivel apropiado de control mediante la

aplicación de diferentes políticas, dependiendo del nivel que ese este analizando (Chase, 2014).

No hay un método para poder determinar con exactitud las categorías, pero generalmente los niveles A, B y C representan el 20%, 30% Y 50% del inventario respectivamente. Sin embargo, esto es algo referencial puesto que la que está realizando el análisis puede tomar en consideración varios criterios.

#### <span id="page-20-0"></span>**1.2.2 ABC Multicriterio.**

El método tradicional de análisis ABC se basa en un solo criterio para poder determinar la clasificación de cada producto. Este criterio comúnmente es el volumen monetario de ventas que genera cada producto en beneficio de la empresa.

Clasificar tomando como referencia solo un parámetro implica una visión muy limitada al momento de segmentar los artículos de un inventario ya que el parámetro monetario no es el único relevante al momento de analizar un inventario. En consecuencia, una pieza puede ser crítica para una empresa, aunque su volumen monetario no sea muy elevado debido a que la ausencia de esta puede generar una pérdida significativa para la entidad.

El estudio de la clasificación ABC Multicriterio ha desarrollado muchos métodos para poder implementar de la manera más eficaz este método. Estas herramientas son las siguientes: meta heurística basada en agrupación de elementos, análisis jerárquico de procesos y análisis envolvente de datos.

La técnica de meta heurística es difícil de entender. Asimismo, requiere de mucho de análisis computacional. Por consiguiente, su aplicación no es muy conocida.

El análisis jerárquico de procesos alineado al análisis ABC Multicriterio, propone un enfoque más accesible para el analista. En este sentido, la ventaja de esta técnica es que permite manejar varios factores relevantes, tanto cualitativos como cuantitativos, para la clasificación de inventarios. Sin embargo, es posible que este análisis no genere resultados confiables ya que la determinación de ponderaciones para cada variable está basada en juicios de expertos, lo que conlleva a un análisis subjetivo (Torabi, Hatefi, y Saleck Pay, 2012).

El modelo de análisis envolvente de datos, a diferencia del análisis jerárquico de procesos, determina las ponderaciones de los criterios a analizar, de tal manera que el enfoque subjetivo ya no afectaría los resultados del modelo. Asimismo, este es un modelo simple, fácil de entender y por sobre todo un modelo flexible ya que permite incorporar información adicional sobre la clasificación de inventarios (Park,Hyerim Bae y Joonsoo Bae, 2014). En este sentido, el enfoque ABC multicriterio permite tomar en consideración otros factores o parámetros que pueden ser tan relevantes como lo es el parámetro monetario.

Los parámetros que más destacan son los siguientes: valor de consumo, importancia del producto, precio, rotación, aprovisionamiento, estabilidad de la demanda, entre otros (Gutiérrez, 2009). En este sentido, el objetivo de este tipo de análisis es encontrar una correcta combinación de criterios que puedan clasificar de manera acertada a los elementos que conforman un inventario.

## <span id="page-21-0"></span>**1.2.3 Evaluación cruzada basada en la optimización lineal de ponderaciones para el análisis ABC Multicriterio.**

Este modelo, desarrollado por Jaehun Park, Hyerim Bae y Joonsoo Bae, se rige bajo el método de análisis envolvente de datos (DEA). Según Park (2014), el modelo representa una mejora del DEA integrando a este una evaluación cruzada basada en un modelo de optimización lineal de pesos (ponderaciones para cada criterio), el cual incorpora un método de evaluación cruzada de eficiencia en el modelo de optimización lineal propuesto por Ramanathan (2006), con el fin de agregar una clasificación más fina y asertiva para los ítems del inventario.

Ramanathan (2006) desarrollo el modelo de optimización lineal de pesos, el cual evita la asignación subjetiva de ponderaciones a los criterios. Sin embargo, el modelo tiene dos limitaciones, las cuales son las siguientes:

- 1. Muchos ítems pueden tener la misma puntuación, por lo que su clasificación se volverá más compleja (Park, 2014).
- 2. El modelo es muy flexible en relación a las ponderaciones que se le asignara a cada criterio puesto que cada ítem puede escoger su peso (ponderación) para

poder maximizar su puntuación. En consecuencia, un ítem puede dominar a otro en términos de un criterio que no sea muy relevante (Park, 2014).

El modelo propuesto por Jaehun Park, Hyerim Bae y Joonsoo Bae presenta dos características que distingue su modelo de lo demás relacionados con el método DEA. Estas características son las siguientes:

- El modelo emplea, a diferencia de los modelos tradicionales que solo utilizan la autoevaluación, una autoevaluación y una evaluación por pares. En este sentido la autoevaluación se basa en el análisis de los ítems con el mayor grado de eficiencia en términos de Pareto. Asimismo, la evaluación por pares tiene un enfoque basado en la determinación de puntajes no solo por el alto grado de eficiencia, sino que también toma en consideración los demás ítems (Park, 2014).
- El modelo utiliza una técnica de simulación para comparar su desempeño con otros modelos de análisis envolvente de datos, con el fin de mostrar las ventajas de la evaluación cruzada basada en la optimización lineal de ponderaciones en términos de costos de inventario (Park, 2014).

Las características de esta herramienta son las siguientes:

- La asignación de ponderaciones (pesos) a los criterios es objetiva.
- Permite una autoevaluación.
- Permite una evaluación por pares.
- Evita que haya puntajes iguales al momento de clasificar.
- Previene que haya mucha flexibilidad al momento de asignar pesos a los criterios.
- Permite realizar una evaluación comparativa de costos.

En primer lugar, se calculará la ponderación óptima para cada ítem en base a los criterios escogidos resolviendo la función de optimización lineal.

$$
I_k = \max \sum_{r=1}^s u_{rk} y_{rk}
$$
  
s.t 
$$
\sum_{r=1}^s u_{rk} y_{rj} \le 1, \quad j = 1, \dots, n
$$

 $u_{rk} \geq 0$ ,  $\forall r$ 

Donde:

urk = ponderación del criterio r del ítem k yrk = valor del criterio r del ítem k.

Este enfoque se basa en una sumatoria relacionada con una función de maximización para poder obtener el rendimiento agregado del ítem en términos de diferentes criterios, dando como resultado un puntaje general para el elemento del inventario analizado (Ramanathan, 2006).

En segundo lugar, se calculará el puntaje resultante de la evaluación cruzada tomando como valores de entrada los resultados de ponderación obtenidos de la función de maximización. El puntaje óptimo de la evaluación cruzada para el ítem p evaluado por el ítem k es determinado resolviendo la siguiente ecuación (Park, Bae y Bae, 2014):

$$
C_{pk} = Min \sum_{r=1}^{s} u_{rk} y_{rp}
$$
  
s.t 
$$
\sum_{r=1}^{s} u_{rk} y_{rk} = I_k
$$
  

$$
\sum_{r=1}^{s} u_{rk} y_{rj} \le 1, \quad j = 1, ..., n, j \ne k
$$
  

$$
u_{rk} \ge 0, \quad \forall r
$$

Donde:

 $u_{rk}$  = ponderación del criterio r del ítem k  $y_{rk}$  = valor del criterio r del ítem k.

La primera restricción tiene como objetivo evitar el puntaje resultante de la evaluación cruzada sea mayor o menor que el puntaje general del ítem (Ik). La segunda restricción, restricción de normalización, evita que el valor de la eficiencia cruzada exceda a uno (Park, Bae y Bae, 2014).

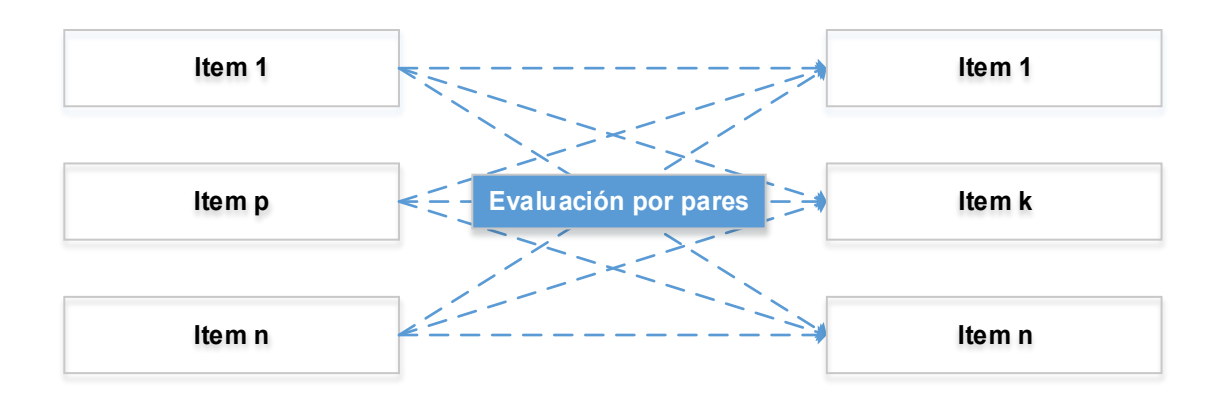

**Puntaje eficiencia cruzada**

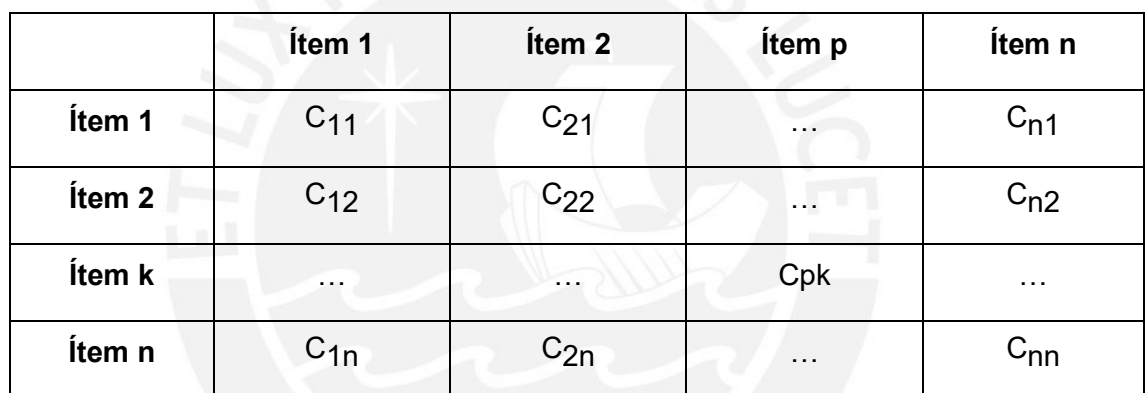

**Importancia del item**

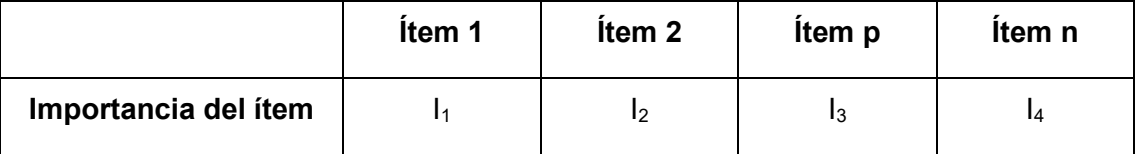

**Figura 2. Procedimiento para calcular los puntajes de la eficiencia cruzada y la importancia de cada ítem Fuente: Park (2014)**

En tercer lugar, se obtendrá la importancia de cada ítem en base al promedio de los puntos de la evaluación cruzada (Park, Bae y Bae, 2014).

$$
Ip = \frac{\sum_{k=1}^{n} C_{pk}}{n}, \qquad p = 1, \dots, N
$$

Donde:

Cpk = Puntaje del ítem p evaluado por el ítem k. n = cantidad de ítems.

Finalmente, se clasificará los ítems del inventario en base al puntaje obtenido en el paso previo.

## <span id="page-25-0"></span>**1.3 Pronósticos.**

Las predicciones de la demanda es el dato principal de entrada para planeación de la cadena de suministro. En este sentido, toda decisión relacionada con la cadena de suministro que ha sido tomada con anticipación a la demanda es considerada un pronóstico.

## <span id="page-25-1"></span>**1.3.1 Definición de pronóstico.**

De acuerdo a Krajewski (2013) un pronóstico es un vaticinio de eventos que se darán en el futuro con el fin de ser utilizadas en planeación. En este sentido, los pronósticos son de suma importancia para todo tipo de negocio debido a que suministra datos clave para la planeación y gestión de todas las áreas operativas de una organización (Ballou, 2004).

Los pronósticos poseen dos características importantes, las cuales son las siguientes:

• Los pronósticos nunca darán resultados precisos por lo que estos deben de incluir el valor esperado y error respectivo. Esto es un punto importante ya que las decisiones de la cadena de suministro son tomadas en base al error del pronóstico (Chopra, 2013).

• Los pronósticos agregados tienden a ser más acertados que otros pronósticos puesto que su desviación estándar del error tiende a ser menor con relación a la media (Chopra, 2013).

La demanda es un elemento que varía constantemente a través del tiempo. Entonces poder predecir este parámetro es imperante ya que esto permitirá tomar iniciativas adecuadas con respecto a la planeación de inventarios, lo que permitirá a la empresa contar con ventajas competitivas con respecto a sus competidores directos e indirectos.

#### <span id="page-26-0"></span>**1.3.2 Métodos de pronóstico.**

Según Chopra (2013) los pronósticos se clasifican en cuatro tipos, los cuales son los siguientes:

Cualitativos: Este tipo de método es considerado subjetivo puesto que se apoya en el juicio humano. Su aplicación es apropiada cuando no se dispone de mucha data histórica o cuando los expertos cuentan con información que pueda afectar el pronóstico (Chopra, 2013). Los cuatro métodos de juicio más exitosos son: 1) Estimaciones de la fuerza de venta; 2) Opinión de ejecutivos; 3) Investigación de mercado; y 4) Método Delphi (Krajewski, 2013).

Series de tiempo: El modelo de series de tiempo toma como datos de entrada la data histórica, información pasada, de la demanda para poder realizar un pronóstico. La suposición que hace este método es que la demanda pasada representa un indicador aceptable de la demanda futura (Chopra, 2013). Según Krajewski (2013) el análisis de series de tiempo reconoce los patrones de la demanda que se juntan para generar un patrón observado de la variable dependiente para poder generar un modelo y así poder replicarlo.

Causales: Los métodos de este tipo toman como base en su análisis el supuesto de que el comportamiento de la demanda está altamente relacionado con ciertos factores en el entorno, factores externos (Chopra, 2013). Este método es eficiente para poder predecir puntos de cambio en la curva de la demanda debido a la consideración de los factores externos.

Simulación: Los métodos de simulación de pronóstico combinan los modelos de series causales y de tiempo para contestar interrogantes importantes como: ¿Cuál será el efecto de un descuento en los precios? ¿Cuál será el efecto de la entrada de un nuevo competidor al mercado? (Chopra, 2013).

#### <span id="page-27-0"></span>**1.3.3 Medidas del error del pronóstico.**

La toma de decisiones de una cadena de suministro, en base a un pronóstico, no solo se basa en el resultado de la demanda futura, sino que también un criterio muy relevante en la toma de decisiones es el error del pronóstico.

Los pronósticos siempre tienen errores, los cuales son el efecto de eventos impredecibles que alejan la demanda pronosticada de la demanda real (Krajewski, 2013). La importancia del análisis de estos, se debe a las siguientes razones:

- Los gerentes utilizan el error del pronóstico para poder determinar la eficiencia de un modelo, mediante la evaluación de la precisión del método empleado (Chopra, 2013).
- Todos los planes de contingencia tienen que tener como base el error del pronóstico (Chopra, 2013).

El error del pronóstico para un determinado periodo está determinado por la siguiente fórmula:

$$
E_t = D_t - F_t
$$

Dónde:

 $E_t$  = error de pronóstico para el periodo t.

 $D_t$  = demanda real en el periodo t.

 $F_t$  = pronóstico para el periodo t.

Una medida de error es el error cuadrático medio (MSE, *Mean Square Error*), el cual según Krajewski (2013) mide la dispersión de los errores de pronóstico asignados a los efectos de tendencia, estacionalidad y aleatoriedad. El error cuadrático medio está representado por la siguiente formula:

$$
MSE_n = \frac{1}{n} \sum_{t=1}^{n} E_t^2
$$

El MSE penaliza significativamente los errores grandes a comparación de los errores pequeños, esto se debe a que el error esta elevado al cuadrado en la estructura del MSE. En este sentido, este tipo de error resulta de gran ayuda cuando se compara dos pronósticos en base a la contrastación del costo del error con las ganancias derivadas de la precisión del pronóstico. Utilizar esta medida resulta apropiado cuando el error del pronóstico tiene una distribución simétrica en relación al cero (Chopra, 2013).

Otra medida de error es la desviación estándar media absoluta (MAD, *Mean Absolute Desviation*), compuesta por la desviación absoluta en el periodo t, A<sub>t</sub>, (Chopra, 2013). La medida está definida por la siguiente formula:

$$
A_t = |E_t|
$$

$$
MAD_n = \frac{1}{n} \sum_{t=1}^n A_t
$$

Según Chopra (2013), la MAD puede usarse para estimar la desviación estándar del componente aleatorio asumiendo que este tenga una distribución normal. Por consiguiente, la desviación estándar del componente es

$$
\delta = 1.25 \text{ MAD}
$$

La MAD representa una opción viable al momento de escoger dos modelos de pronósticos si el costo del error es proporcional al tamaño de este (Chopra, 2013).

El error porcentual medio absoluto (MAPE, *Mean Absolute Percentage Error*) relaciona el error del pronóstico con la demanda, dando como resultado un enfoque adecuando al momento de evaluar el desempeño del modelo escogido (Krajewski, 2013). La medida está representada por la siguiente fórmula:

$$
MAPE_n = \frac{\sum_{t=1}^{n} \left| \frac{Et}{Dt} \right| \times 100}{n}
$$

El MAPE es un buen criterio de evaluación cuando el pronóstico tiene una estacionalidad relevante y la demanda fluctúa significativamente de un periodo a otro (Chopra, 2013).

La señal de rastreo (TS, *Tracking Signal*) es una medida que evalúa la exactitud del pronóstico frente a las fluctuaciones de la demanda. En este sentido, esta señal mide el número de MAD que hay en la suma acumulada de los errores del pronóstico (Krajewski, 2013). Esta suma también es denominada sesgo, la cual, si tiende a estar alrededor de cero, indicara que el modelo escogido es el apropiado puesto que el error es genuinamente aleatorio y no esta sesgado hacia un lado o el otro (Chopra, 2013).

La señal de rastreo y el sesgo están representados por las siguientes formulas:

$$
sesgo_n = \sum_{t=1}^{n} E_t
$$

$$
TS_t = \frac{sesgo_t}{MAD_t}
$$

El criterio de evaluación con respecto a la TS, es que si esta fuera del rango ±6, el pronóstico esta sesgado ya que el modelo tiene puntos débiles o el patrón que hacía referencia al movimiento de la demanda ha cambiado (Chopra, 2013).

Esta medida es útil cuando el modelo del pronóstico este computarizado puesto que la señal de rastreo hace percatar a los analistas cuando el pronóstico se está saliendo de los límites de control. La herramienta para poder visualizar estas outlayers es la gráfica de control (Krajewski, 2013).

#### <span id="page-29-0"></span>**1.4 Econometría de Series de Tiempo.**

Los modelos econométricos son utilizados con dos propósitos: para explicar o predecir un comportamiento. Por consiguiente, este tipo de modelo puede ser usado para poder predecir la demanda de un producto. En este sentido, estos modelos son más eficaces que los convencionales debido a que tiene un componente estadístico lo que mejora su efectividad al momento de predecir los valores respecticos. Es por

esto que se puede llegar a disminuir la incertidumbre de la demanda, logrando de esta manera mejores decisiones con respecto a la gestión de inventarios.

### <span id="page-30-0"></span>**1.4.1 Procesos Estocásticos Estacionarios.**

Un proceso estocástico se define como un conjunto de variables aleatorias organizadas en un periodo. Si "Z" describe a una variable aleatoria y continua, se denota como "Z(t)", pero si esta una variable discreta se expresa como "Zt".

Según Gujarati (2010), un proceso aleatorio (estocástico) es estacionario si su media y su varianza son constantes en un periodo y si el resultado de la covarianza entre dos intervalos depende de la distancia entre estos dos periodos. En otras palabras, un proceso estacionario no se aleja mucho de su valor medio porque su varianza es constante.

Las series de tiempo estacionarias son muy importantes ya que permiten generalizar el comportamiento analizado en periodos futuros, lo cual no se da en una serie de tiempo no estacionaria. En consecuencia, la pregunta que nace es la de cómo saber si una serie es estacionaria. Esto se puede realizar mediante pruebas, las cuales se presentarán en los incisos posteriores.

### <span id="page-30-1"></span>**1.4.2 Proceso Estocástico de Raíz Unitaria.**

Tomando como referencia la siguiente ecuación:

$$
Y_t = \beta Y_{t-1} + u_t
$$

Si el valor de β es igual a 1 se tendrá un problema de raíz unitaria, es decir se presenta una situación de no estacionariedad. Esto se debe a que si reemplazamos el valor de β por 1 se presentara una "caminata aleatoria sin deriva" la cual se basa en la siguiente ecuación:

$$
Y_t = Y_{t-1} + u_t
$$

Ahora bien, en base a esto se puede deducir lo siguiente:

$$
Y_1 = Y_0 + u_1
$$
  
\n
$$
Y_2 = Y_1 + u_2 = Y_0 + u_1 + u_2
$$
  
\n
$$
Y_3 = Y_2 + u_3 = Y_0 + u_1 + u_2 + u_3 = Y_0 + \sum u_t
$$

Por tanto:

$$
E(Y_t) = E\left(Y_0 + \sum u_t\right) = Y_0
$$

 $var(Y_t) = t\sigma^2$ 

Como se puede apreciar, si bien la media se mantiene constante a través del tiempo, la varianza va creciendo conforme se incremente t. En consecuencia, los valores de caminata aleatoria y raíz unitaria denotan no estacionariedad.

Sin embargo, si |β| < 1, se puede demostrar que la serie de tiempo es estacionaria de acuerdo a las condiciones dadas en el inciso de procesos estocásticos estacionarios. Es por esto que es imperante averiguar si una serie de tiempo tiene raíz unitaria.

#### <span id="page-31-0"></span>**1.4.3 Procesos estocásticos estacionarios en diferencias.**

La diferenciación entre series no estacionarias y series estacionarias es muy importante ya que permite determinar si la tendencia, que puede presentar el proceso, es determinista o estocástica. En términos generales, si la tendencia de una serie de tiempo es del todo predecible y no variable, se le llama tendencia determinista, caso contrario se le denomina tendencia estocástica.

Para formalizar la definición se analizará la siguiente el modelo:

$$
Y_t = \beta_1 + \beta_2 t + \beta_3 Y_{t-1} + u_t
$$

Si  $\beta$ 1 = 0,  $\beta$ 2 = 0 y  $\beta$ 3 = 1, entonces:

 $Y_t = Y_{t-1} + u_t$ 

El modelo se convirtió en una caminata aleatoria sin deriva, la cual es no estacionaria. Sin embargo, si expresamos este modelo como

$$
\Delta Y_t = (Y_t - Y_{t-1}) = u_t
$$

Se convierte en estacionaria. Por lo tanto, un modelo de camina aleatoria sin deriva es un proceso estacionario en primeras diferencias (PED).

Si  $\beta$ 1  $\neq$  0,  $\beta$ 2 = 0 y  $\beta$ 3 = 1, entonces:

$$
Y_t = \beta_1 + Y_{t-1} + u_t
$$

El modelo se convirtió en una caminata aleatoria con deriva, la cual es no estacionaria. Sin embargo, si denotamos este modelo como

$$
\Delta Y_t = (Y_t - Y_{t-1}) = \beta_1 + u_t
$$

obtenemos un modelo que mostrara una tendencia positiva o negativa dependiendo del valor β1. Esta tendencia se llama tendencia estocástica. Asimismo, esta ecuación es una PED ya que se eliminó la no estacionariedad mediante la toma de primeras diferencias de la serie.

Según Gujarati (2010), el modelo de caminata aleatoria (MCA) no es más que un caso particular de una clase más general de procesos estocásticos denominados como procesos integrados. Recuerde que el MCA sin deriva es no estacionario, pero su serie de primeras diferencias es estacionaria. Por tanto, el MCA sin deriva se llama proceso integrado de orden 1 y se denota como I (1). En general, si una serie de tiempo (no estacionaria) tiene que diferenciarse d veces para ser estacionaria, entonces esta será una serie integrada de orden d (si no necesita ninguna diferenciación será de orden 0).

#### <span id="page-32-0"></span>**1.4.4 La prueba de raíz unitaria.**

Como se explicó anteriormente, raíz unitaria es sinónimo de no estacionariedad por lo que las pruebas que se basan en determinar si una serie de tiempo presenta o no raíz unitaria son importantes para la determinación de procesos estocásticos estacionarios.

El punto de partida para poder explicar esta prueba será el modelo de caminata aleatoria.

$$
Y_t = \beta Y_{t-1} + u_t
$$
  

$$
Y_t - Y_{t-1} = \beta Y_{t-1} - Y_{t-1} + u_t
$$
  

$$
\Delta Y_t = (\beta - 1)Y_{t-1} + u_t
$$

Siendo λ=β-1

$$
\Delta Y_t = \lambda Y_{t-1} + u_t
$$

Como se puede apreciar a la primera ecuación se le resto el Yt-1, la cual al final da como resultado una ecuación a la que se le aplicara pruebas de hipótesis. En este sentido, la hipótesis nula será si  $\lambda = 0$  y la alternativa  $\lambda = 0$ . Si  $\lambda = 0$  entonces  $\beta = 1$ por lo que la serie de tiempo será estacionaria.

La interrogante que nace en base al análisis descrito es que prueba aplicar para poder determinar si λ=0. En este sentido, Dickey y Fuller demostraron que según la hipótesis nula de que λ=0, el valor estimado t del coeficiente Y<sub>t-1</sub> sigue el estadístico T (tau).

#### <span id="page-33-0"></span>**1.4.5 La prueba Dickey-Fuller aumentada.**

Esta prueba tiene como objetivo determinar si una serie de tiempo tiene raíz unitaria, es decir si el proceso estocástico es estacionario o no. Cuando se utiliza la prueba Dickey-Fuller, se asume que el término de error no está autocorrelacionado. Sin embargo, Dickey y Fuller generaron una prueba para dicha situación. Esta se denomina como la Prueba de Dickey-Fuller Aumentada (DFA).

La prueba DFA consiste en estimar la siguiente regresión:

$$
\Delta Y_t = \beta_1 + \beta_2 t + \lambda Y_{t-1} + u_t + \sum_{i=1}^m \alpha_i \Delta Y_{t-1} + e_t
$$

Donde:

H<sub>0</sub>:  $λ = 0$  (existe raíz unitaria y la serie de tiempo es no estacionaria)

H<sub>1</sub>:  $\lambda$  < 0 (la serie es estacionaria)

Si rechazamos la hipótesis nula, esto significa que la serie de tiempo es estacionaria. Esto se corroborará mediante el estadístico ya que, si el valor absoluto de este es mayor que los valores críticos tau de MacKinnon, rechazamos la hipótesis. Por otra parte, si el valor estadístico no excede el crítico, no rechazamos la hipótesis nula en cuyo caso la serie es no estacionaria.

#### <span id="page-34-0"></span>**1.5 Proceso autorregresivo integrado de promedios móviles.**

Según Gujarati (2010), el valor de estos métodos de predicción no se encuentra en la elaboración de modelos uniecuacionales, sino en la compresión de las propiedades probabilísticas de las series de tiempo.

A diferencias de los modelos de regresión originales donde Yt es explicado por las regresoras X1, X2,X3,…, Xk, en estos modelos de serie, Yt se expresa por términos pasados de sí mismo y por los términos de error estocástico (Gujarati, 2010).

#### <span id="page-34-1"></span>**1.5.1 Proceso autorregresivo.**

Tomando como base el modelo

$$
(Y_t - \lambda) = \alpha (Y_{t-1} - \lambda) + u_t
$$

Donde λ es la media de Y<sub>t</sub> y u<sub>t</sub> es un valor de error aleatorio no correlacionado con media 0 y varianza constante, se dice que  $Y_t$  es estocástico autorregresivo de primer orden, o AR (1). En este sentido, se puede apreciar que el valor de Y depende de su valor en el periodo anterior más un término aleatorio. Ahora si consideramos la ecuación

$$
(Y_t - \lambda) = \alpha_1 (Y_{t-1} - \lambda) + \alpha_2 (Y_{t-2} - \lambda) + u_t
$$

Decimos que el modelo es autorregresivo de segundo orden. En pocas palabras, el modelo depende de los valores de los dos últimos periodos.

En general, el modelo

$$
(Y_t - \lambda) = \alpha_1 (Y_{t-1} - \lambda) + \alpha_2 (Y_{t-2} - \lambda) + \dots + \alpha_p (Y_{t-p} - \lambda) + u_t
$$

Es un proceso autorregresivo de orden p, o AR (p).

#### <span id="page-35-0"></span>**1.5.2 Proceso de medias móviles.**

Tomando como base el modelo

$$
Y_t = \mu + \beta_0 u_t + \beta_1 u_{t-1}
$$

Donde µ es una constante y u es el termino de error estocástico. En esta ecuación se puede apreciar que Y es igual a una constante a la cual se le suma promedio móvil de los términos de error. En consecuencia, se dice que  $Y_t$  es un proceso estocástico de promedios móviles de primer orden, o MA (1). En general, el modelo

$$
Y_t = \mu + \beta_0 u_t + \beta_1 u_{t-1} + \beta_2 u_{t-2} + \dots + \beta_q u_{t-q}
$$

Es un proceso de medias móviles de orden q, o MA (q).

#### <span id="page-35-1"></span>**1.5.3 Proceso autorregresivo y de promedios móviles.**

Los modelos que se van a analizar posteriormente pueden llegar a tener características de MA y AR y por ende sería un modelo ARMA. En estén sentido, Y<sup>t</sup> es un proceso ARMA (1,1) y se denota como

$$
Y_t = \theta + \alpha_1 Y_{t-1} + \beta_0 u_t + \beta_1 u_{t-1}
$$

Debido a que tiene un valor autorregresivo y adicionalmente uno de promedios móviles. En pocas palabras en un modelo ARMA (p, q), tendrá p valores autorregresivos y q valores de promedios móviles.
#### **1.5.4 Proceso autorregresivo integrado de promedios móviles.**

Según Gujarati (2010), las series de tiempo estudiadas se construyen en base a la premisa de que estas son débilmente estacionarias. En consecuencia, la varianza y la media de una serie de tiempo de este tipo son constantes y su covarianza es invariante en el tiempo. Sin embargo, sabemos que varias series económicas son no estacionarias, es decir, son integradas.

Las series de tiempo que deban diferenciarse d veces para que sean estacionarias y luego emplearles el método ARMA (p, q), serán un proceso ARIMA (p, d, q). Por otro lado, el método ARIMA puede hacer referencia los modelos antes mencionados ya que, si queremos representar una serie de tiempo autorregresiva, la denotación seria ARIMA (p, 0, 0).

## **1.5.5 Metodología de Box-Jenkins (BJ)**

En base a los diferentes procesos mencionados anteriormente, la gran pregunta a resolver sería ¿Qué proceso sigue la serie de tiempo estudiada? En este sentido, la serie de tiempo puede ser autorregresiva, medias móviles o incluso una combinación de ambas. Es por esto que, mediante la metodología de Box Jenkins, la pregunta planteada líneas arriba puede ser respondida. Según Gujarati (2010) el método considera los siguientes pasos:

1. Identificación: Este paso se centra en hallar los valores idóneos de p, d y q. Según Gujarati (2010), las principales herramientas para la identificación de los valores mencionados son la función de autocorrelación (FAC), la función de autocorrelación parcial (FACP) y los correlogramas que resultan de estas, que vendrían a ser los gráficos de FAC y de FACP basados en la longitud del rezago.

La autocorrelación (correlación serial) mide la relación lineal entre los datos de una serie de tiempo separados en un lapso de tiempo k. A este lapso de tiempo k se le denomina como retardo. Este retardo hace mención al intervalo de tiempo entre los valores de la serie, para el cual se mide el tipo y grado de correlación de la variable considerada. Cabe recalcar que la autocorrelación presenta una medida de la relación para todas las observaciones de la serie respecto a los valores de la serie observados k unidades de tiempo antes.

La autocorrelación parcial esta relacionada a la autocorrelación descrita en el párrafo anterior. En este sentido, esta se pude definir como la estimación de la autocorrelación simple, para el mismo retardo k, con la erradicación del impacto producido por las autocorrelaciones para retardos menores a k, las cuales están presentes en la estimación de la autocorrelación. En otras palabras, la autocorrelación parcial no considera las autocorrelaciones acumuladas para el retardo k para el que se estima.

El grado de relación, para los casos de autocorrelación simple y parcial, se determina a través del coeficiente de autocorrelación, que también se diferencia entre simple y parcial. Estos coeficientes varían entre +1 y -1.

Los coeficientes de autocorrelación, aparte de encontrar la validez de relación, cuantifican el tipo y grado de esta. El signo positivo, describe una relación directa entre las dos observaciones, mientras que un signo describe una relación indirecta entre los valores de la serie.

Teniendo como referencias los gráficos de las FAC y FACP se podrá determinar los valores los órdenes de p y q de su estructura autorregresiva y media móvil. En este sentido, la Tabla 1 muestra los puntos a considerar para lograr este objetivo.

Cabe recalcar que la fase de identificación es posterior a la verificación de si la serie observada es estacionara. Una vez corroborado esto se procede con la identificación de los valores del ARIMA (p, d, q).

2. Estimación. Esta etapa se basa en determinar los parámetros de los valores autorregresivos y de promedios móviles que se encuentran en el modelo.

3. Examen de diagnóstico. Posterior a la selección de un modelo ARIMA y de estimar sus parámetros, el siguiente paso es validar si el modelo escogido se ajusta de la mejor manera a los datos ya que puede haber otros modelos que tengan una mejor

predicción que el modelo escogido. Es por esto que esta metodología se basa en un proceso de iteraciones con el fin de encontrar el mejor modelo que se ajuste a los datos.

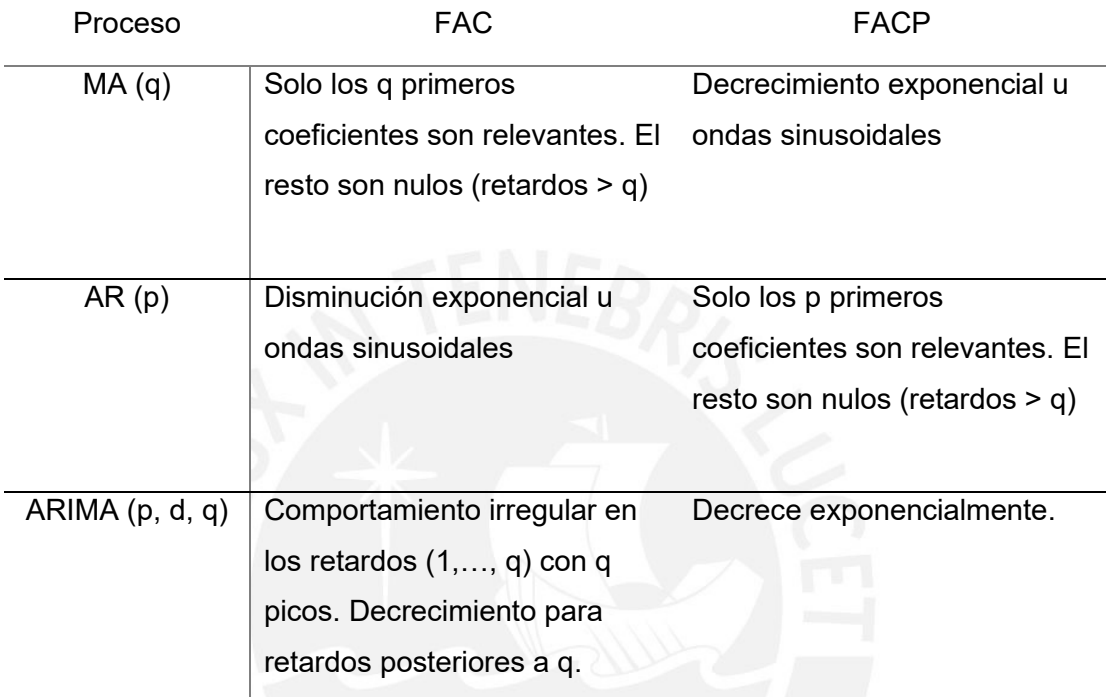

## **Tabla 1. Identificación del Modelo**

Una prueba del modelo escogido, para corroborar si el ajuste es razonablemente bueno, es observar si los residuales generados por le modelo escogido son ruido blanco; si lo son, se aceptará el modelo; si no lo son, se deberá comenzar otra vez. Para poder realizar esto se tiene que observar los gráficos FAC y FACP de los residuos. Dichas funciones de autocorrelación deben de ser nulas en todo su recorrido.

4. Pronóstico. Las predicciones resultantes por este modelo son más verídicas que los resultados de modelos econométricos conservadores. Cabe recalcar que cada caso debe verificarse.

# **CAPÍTULO 2. LA EMPRESA**

En este capítulo se desarrollará el marco general de la empresa y la descripción de los procesos principales.

## **2.1 Descripción de la empresa.**

La empresa analizada se dedica a la comercialización de productos de ingeniería destinados a los siguientes sectores: minería, infraestructura, energía e hidrocarburos, saneamiento y agricultura. Las líneas de productos que se comercializan son adquiridas mediante importaciones (mayoría de sus productos) o compras locales.

- Misión: Presentar soluciones de ingenierías integrales, innovadoras y de calidad, con un personal altamente calificado promoviendo relaciones rentables de largo plazo con nuestros proveedores y clientes y así cultivar las sinergias del Grupo empresarial.
- Visión: Ser identificada en Latinoamérica como la empresa más confiable e innovadora en el suministro de soluciones de ingeniería integrales, logrando y superando nuestras metas de crecimiento.

Las principales familias de productos que comercializa son los siguientes:

- Geosintéticos.
- Tuberías Corrugadas HDPE.
- Sistemas de barreras dinámicas de protección contra caídas de rocas.
- Estabilizador de Suelos.
- Barreras Metálicas Certificadas.

## **2.2 Mapa de Procesos.**

La empresa ha identificado los procesos importantes a lo largo de su cadena de valor. Estos procesos son agrupados en tres categorías: procesos de gestión, procesos clave y procesos de apoyo. Ver Figura 3.

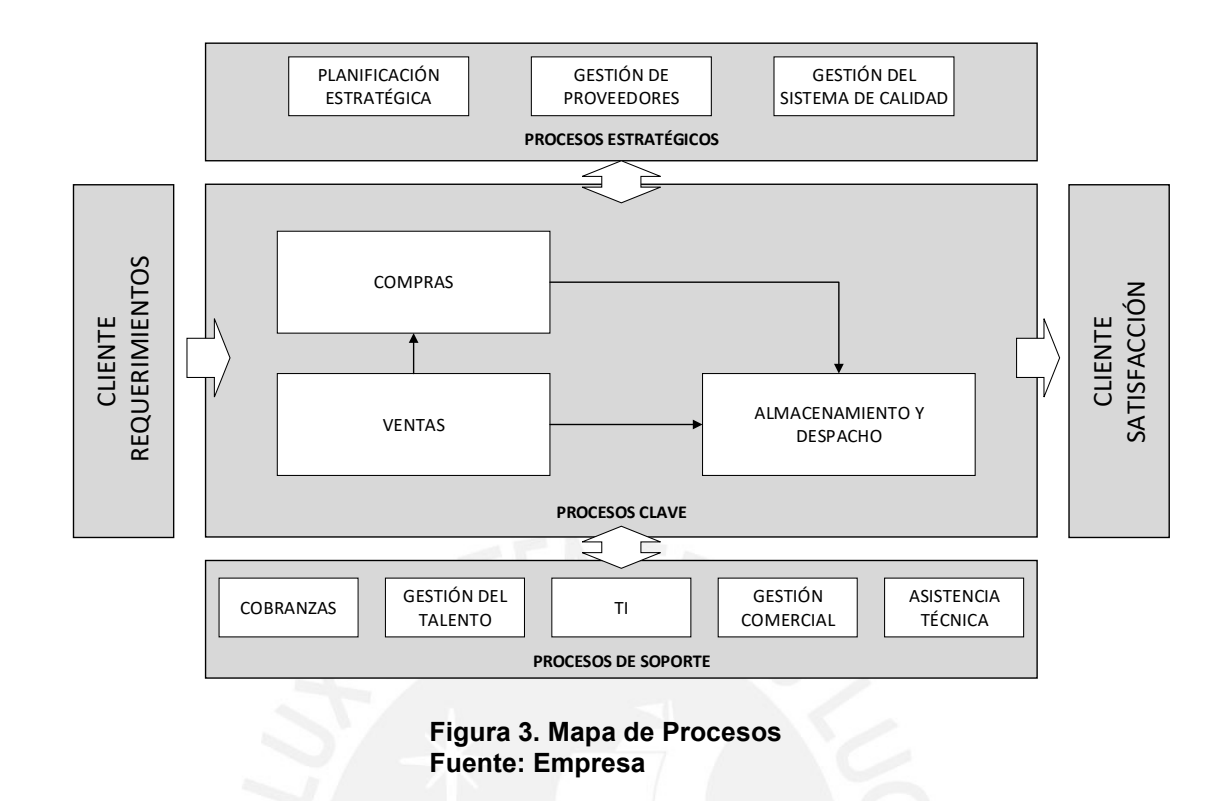

Los procesos clave que figuran en el mapa de procesos son los que se procederán a describir debido a que estos son los que agregan valor al producto y hacen marchar el negocio.

## **2.2.1 Proceso de Ventas.**

El proceso de Ventas tiene como uno de sus objetivos atender los requerimientos del cliente de manera oportuna y correcta. Este tiene dos subprocesos los cuales son los siguientes:

- Gestión de la Oferta.
- Gestión del Pedido de Venta.

El subproceso de Gestión de la Oferta hace referencia a las actividades que realiza el Ejecutivo Comercial para conseguir y concretar ventas para la empresa. Es decir, transformar las solicitudes de oferta en órdenes de compra

La Figura 4 muestra el Diagrama de Flujo del subproceso de Gestión de la oferta.

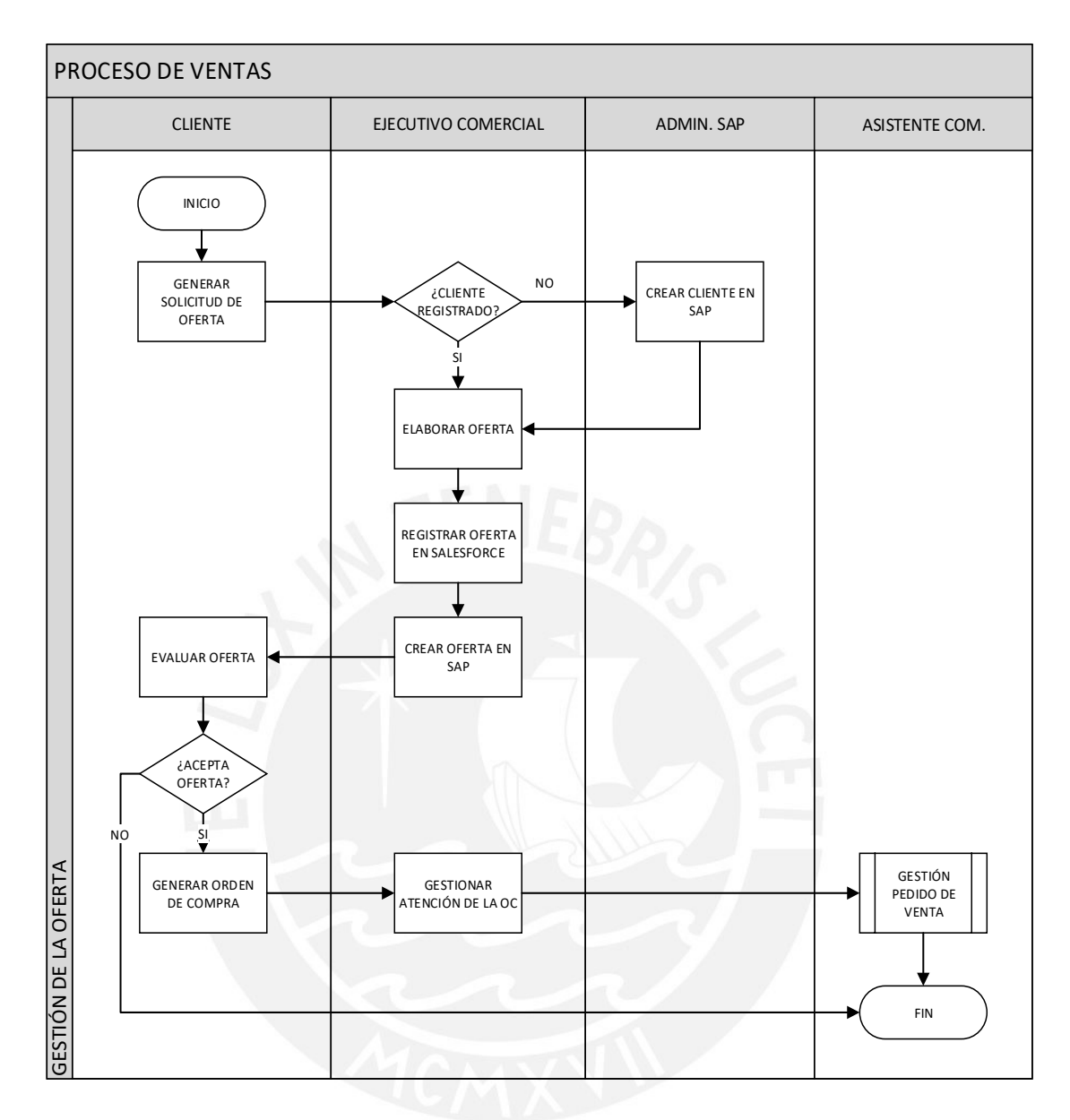

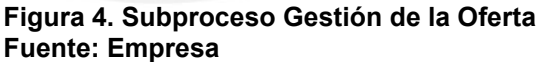

El subproceso de Gestión del Pedido de Venta tiene una variante la cual se determina en las condiciones financieras del cliente. Es decir, si el cliente tiene línea de crédito la venta será Estándar, caso contrario será Diferido (pago al contado). La diferencia entre ambos tipos de pedidos se basa en la necesidad de la aprobación financiera y en el orden de la facturación.

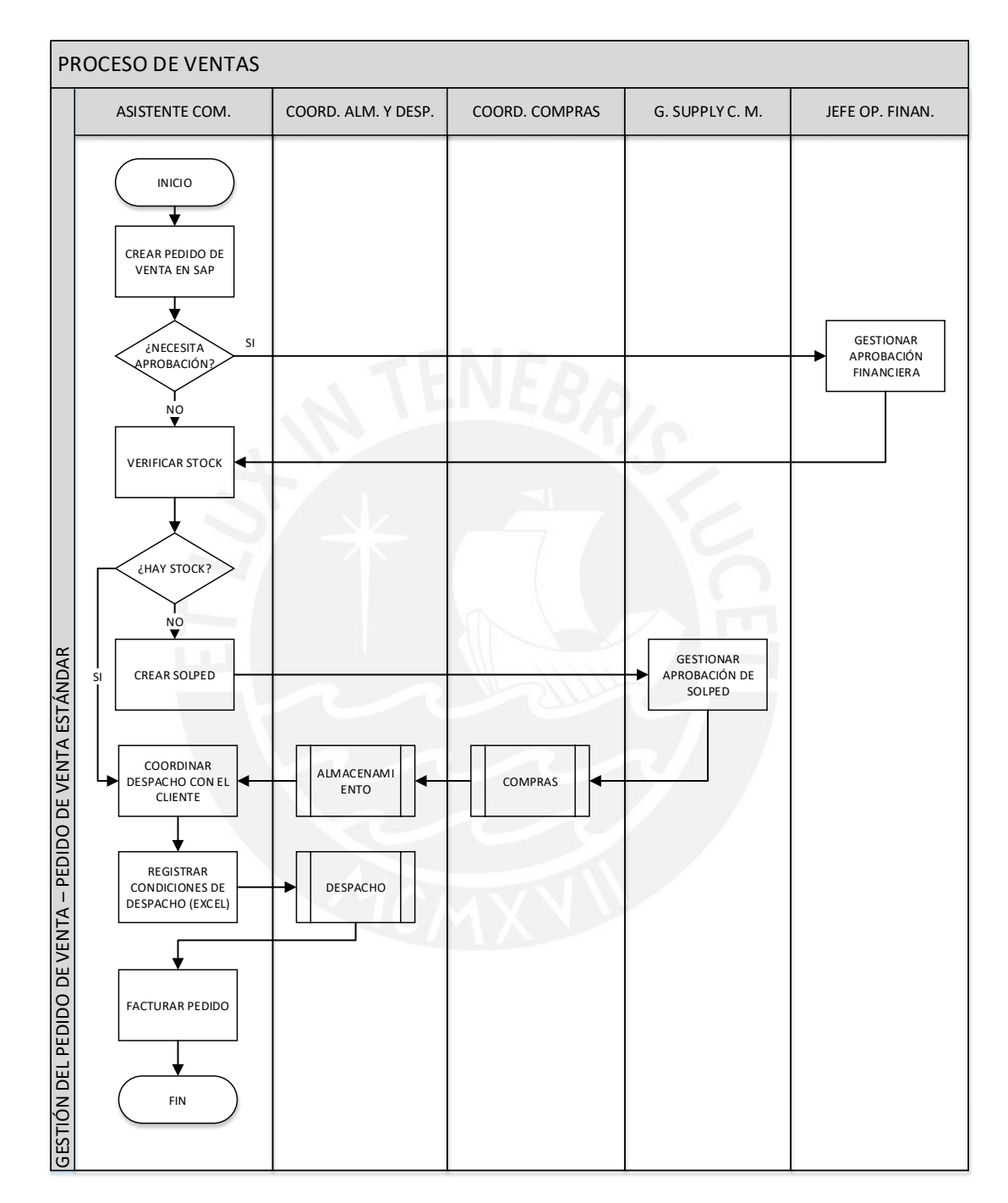

La Figura 5 muestra el Diagrama de Flujo del subproceso de Gestión del Pedido de Venta Estándar.

**Figura 5. Subproceso Gestión del Pedido de Venta Fuente: Empresa**

Como se puede apreciar, este tipo de pedido no necesita obligatoriamente la aprobación financiera ya que una vez creado el pedido de venta este puede bloquearse, así como no. En este sentido, el bloqueo se puede dar bajo las siguientes condiciones:

- El monto del pedido sobrepasa la línea de crédito del cliente.
- Se cambia la condición de pago.

Por otro lado, se puede observar que la facturación se realiza después del proceso de Despacho lo cual no sucede cuando el pago es al contado.

Los pedidos de venta diferidos necesitan obligatoriamente la aprobación financiera ya que si no se corrobora el abono del cliente no se puede proceder con la atención del pedido. Asimismo, la facturación en este caso se da una vez verificado el abono y no después del despacho (pedido estándar) ya que el cliente exige este documento y entre la fecha de abono y despacho, generalmente, transcurren varios días.

## **2.2.2 Proceso de Compras.**

El proceso de Compras tiene como objetivo asegurar que los requerimientos del área de ventas (producto solicitado por el cliente) se realicen de forma efectiva, eficiente y oportuna.

Este proceso depende del tipo de compra a realizar ya que esta puede ser una importación o una compra local (dependiendo del tipo de producto). En consecuencia, el tiempo de atención varía significativamente entre ambos tipos de abastecimiento, así como la cartera de productos que involucran. En este sentido, la mayoría de productos que comercializa la empresa necesitan de una importación. por lo que los tiempos de atención son extensos hacia el cliente dada la naturaleza de la compra. Es por esto que es muy importante este proceso dado que influye mucho en la atención de los pedidos (satisfacción del cliente o pérdida de ventas).

La Figura 6 muestra el Diagrama de Flujo del proceso de Compras para los productos que requieran una importación.

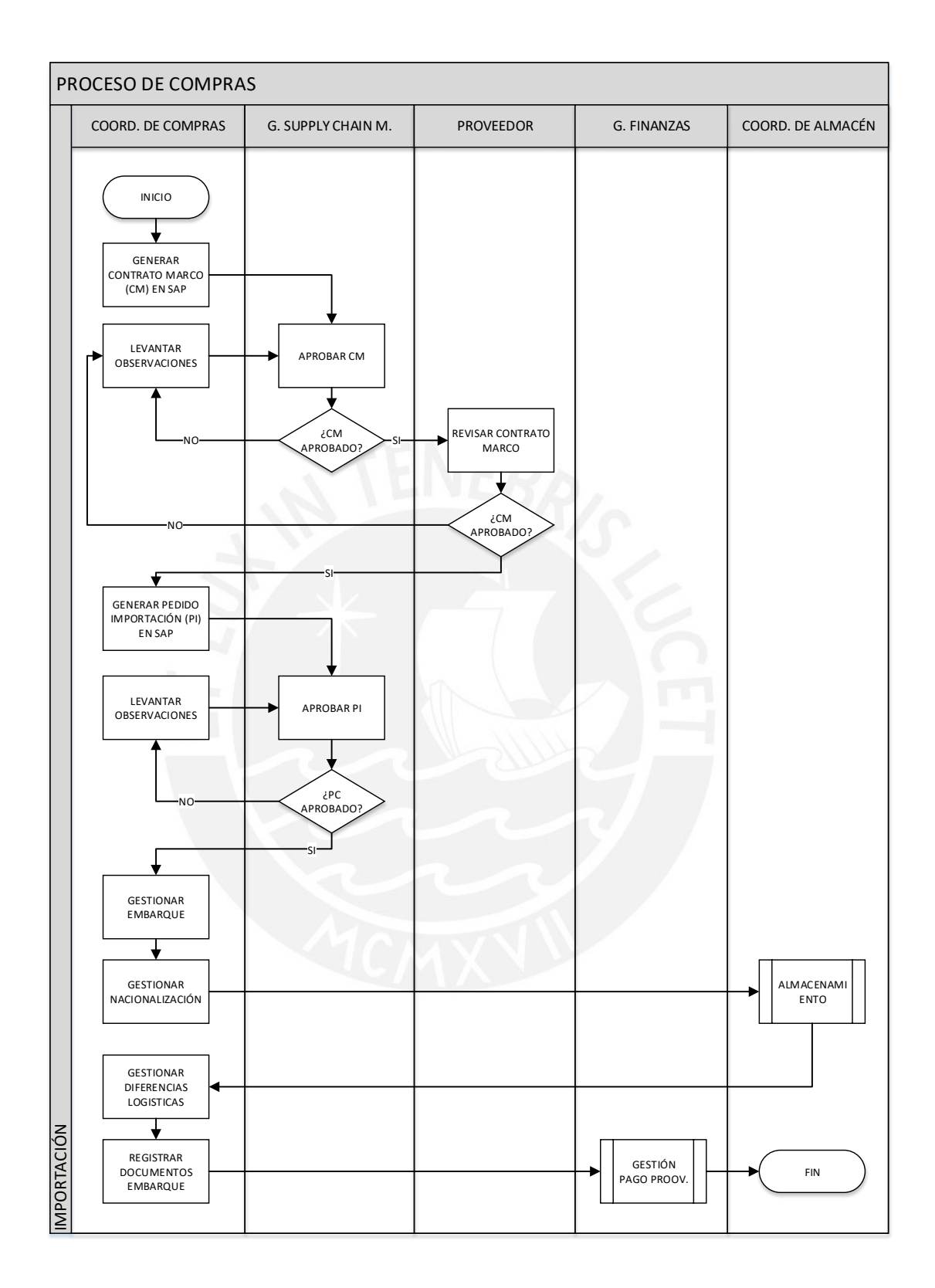

**Figura 6. Proceso de Compras - Importación Fuente: Empresa**

Las importaciones requieren de un mayor tiempo de atención ya que este involucra el periodo que pasa el producto en el embarque y en el proceso de nacionalización cuando llega a puerto.

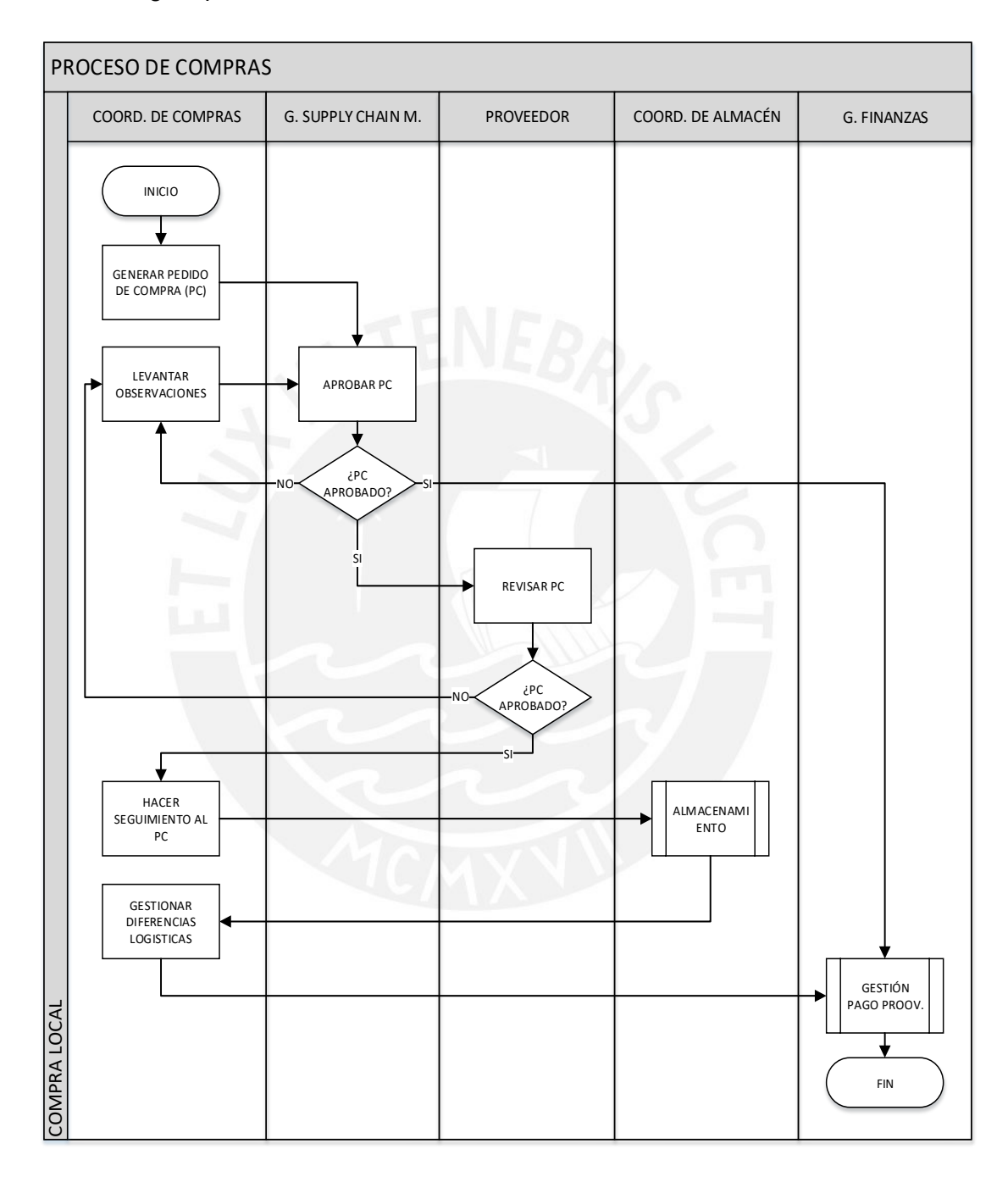

**Figura 7. Proceso de Compras - Local Fuente: Empresa**

Las variantes de este proceso radican en la "Gestión del Embarque" ya que esta se basa en la condición de compra, la cual indica si el proveedor se hará cargo o no del traslado del producto. En este último escenario, la empresa tendrá que contratar un agente de carga para que realice el transporte respectivo. Cabe recalcar, que las importaciones se realizan vía marítima. Por otro lado, sea cual sea las condiciones de compra, la empresa contrata agentes de aduanas para que se encarguen de la nacionalización de los contenedores.

Las compras locales requieren de una menor cantidad de tiempo ya que el proceso de compra no decanta en extensos periodos de transporte. La Figura 7 muestra el Diagrama de Flujo del proceso de Compras para los productos que requieran una compra local.

Como se puede notar, en la Figura 7, la gestión que involucra una compra local es menor a la de una importación debido a la menor cantidad de procesos que abarca.

## **2.2.3 Proceso de Almacenamiento y Despacho.**

El proceso de Almacenamiento y Despacho tiene como objetivo asegurar que los requerimientos del cliente sean entregados de forma eficiente y oportuna. Este tiene dos subprocesos los cuales son los siguientes:

- Almacenamiento.
- Despacho.

El subproceso de Almacenamiento se basa en la recepción de los materiales, (resultados de una importación o una compra local) y la colocación de estos en las diferentes áreas del almacén, las cuales están señaladas respectivamente para albergar tipos específicos de productos.

Como se puede apreciar en la Figura 8, hay un traspaso de información entre "Generar reporte de conformidad" y "Compras". El reporte compartido al proceso de Compras tiene como objetivo informar al Coordinador de esta área el estado de la mercadería recibida (productos no conformes u órdenes incompletas) para que este pueda gestionar la solución con el proveedor. En caso se suscite productos no conformes, el coordinador tendrá que validar este estado con el área técnica y así determinar si se gestionara una Nota de Crédito con el proveedor. Asimismo, de ser el caso que el producto este apto para la venta dada la aprobación del área técnica, deberá de solicitar el cambio de estado del material de "Bloqueado" a "Libre Utilización" tanto en el sistema como en el almacén (traspaso del producto de la zona no conforme hacia su respectiva ubicación). Si el caso fuese producto faltante se gestionará con el proveedor una Nota de Crédito.

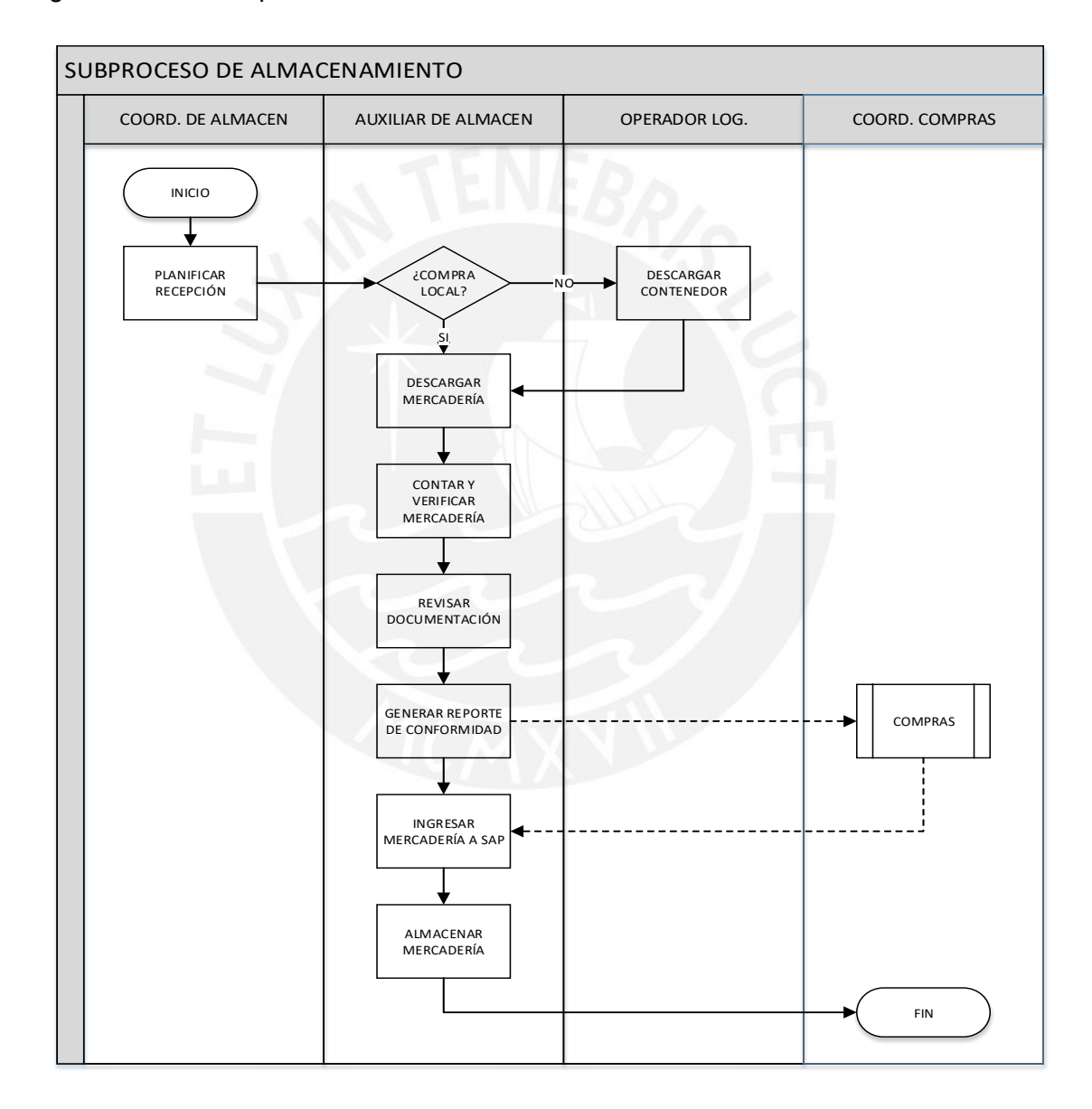

**Figura 8. Subproceso de Almacenamiento Fuente: Empresa**

El almacén que utiliza la empresa es tercerizado por lo que este genera un gasto de alquiler, el cual se basa en la cantidad de metros cuadrados utilizados.

El subproceso de Despacho se basa en la preparación del pedido para que este sea entregado al cliente. La Figura 9 muestra el Diagrama de Flujo del subproceso de Despacho.

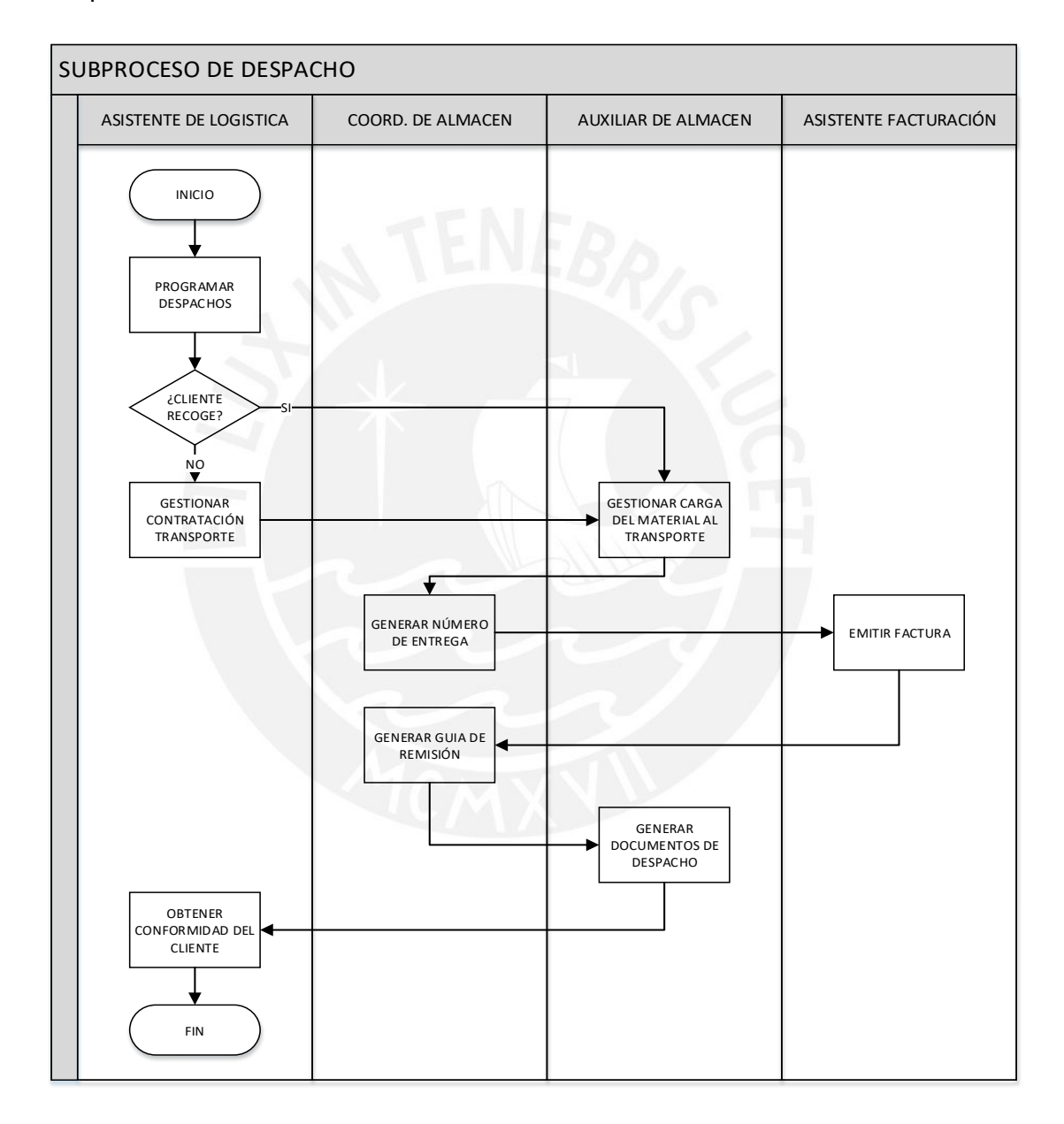

**Figura 9. Subproceso de Despacho Fuente: Empresa**

Como se puede observar, el despacho varía dependiendo de que si el cliente recoge su mercadería o si la empresa envía el producto a su almacén. En este último caso, la empresa tendrá que contratar un servicio de transporte ya que esta no cuenta con vehículos que cumplan con este fin.

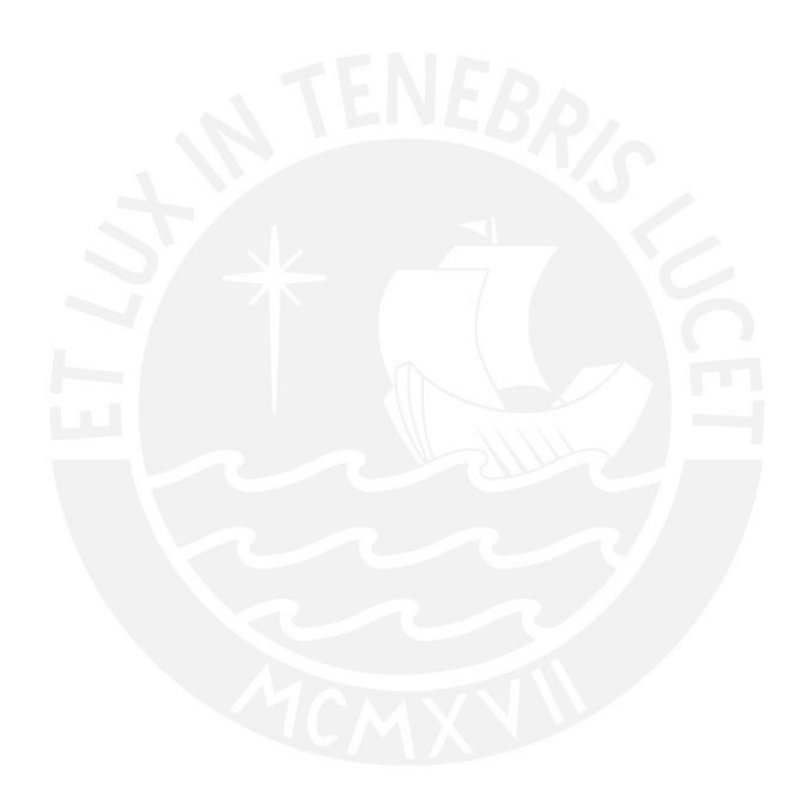

# **CAPÍTULO 3. ANÁLISIS Y DIAGNOSTICO**

En este capítulo se procederá a realizar el análisis de los resultados de la empresa mediante la observación de los indicadores claves del negocio, los cuales dilucidaran los problemas que afronta el negocio. En consecuencia, los planes de mejora a implementar para solventar estos inconvenientes impactarán a toda la empresa ya que estarán alineados estratégicamente a los objetivos de la organización

## **3.1 Análisis de Indicadores.**

La empresa tiene como objetivo principal "Maximizar su valor de forma sostenible" por lo que toda mejora debe de estar alineada a esta meta. En este sentido, el indicador que se utiliza para medir este objetivo es el "Return On Equity" o más conocido como "ROE", el cual hace referencia a los beneficios económicos conseguidos a partir del capital empleado por el negocio.

Con el fin de poder tener un mayor entendimiento de las variables que afectan este indicador se utilizará el modelo estratégico de rentabilidad (SPM) ya que este permitirá desagregar el ROE en varios drivers, los cuales darán una perspectiva acerca del rendimiento de los procesos que afectan el cumplimiento del objetivo trazado.

En la Figura 10, se puede apreciar que el ROE del negocio ha ido disminuyendo en los tres últimos años lo cual es un gran problema ya que evidencia que la empresa no está siendo eficiente en el uso de sus recursos. En este sentido, el descenso del ROE se origina debido al declive del valor del ROA, el cual está compuesto por dos indicadores: margen de la utilidad neta y rotación del activo.

La rotación del activo se ve influenciado principalmente por el descenso de las ventas del negocio, lo cual genera una baja en el rendimiento en este indicador. Asimismo, el nivel del activo no presenta variaciones sustanciales por lo que el efecto de la disminución de la venta no se ve amortiguado por una baja en el monto del activo.

El margen de la utilidad neta está determinado por los ingresos y costos del negocio (incluye gastos). En consecuencia, el bajo rendimiento del indicador puede basarse

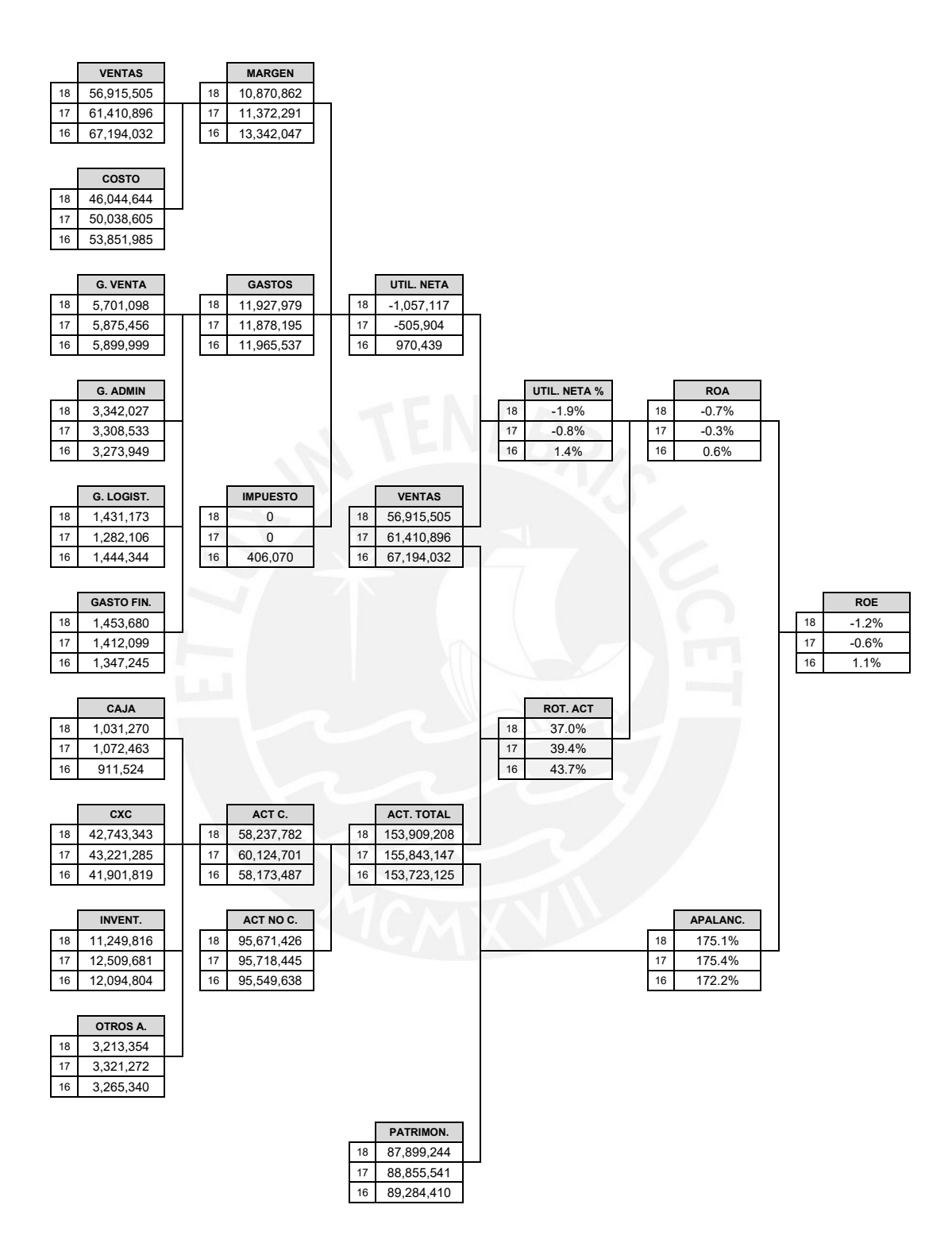

**Figura 10. Modelo DUPONT**

en una disminución de los ingresos, un aumento de los egresos (costos y gastos) o una combinación de ambos escenarios.

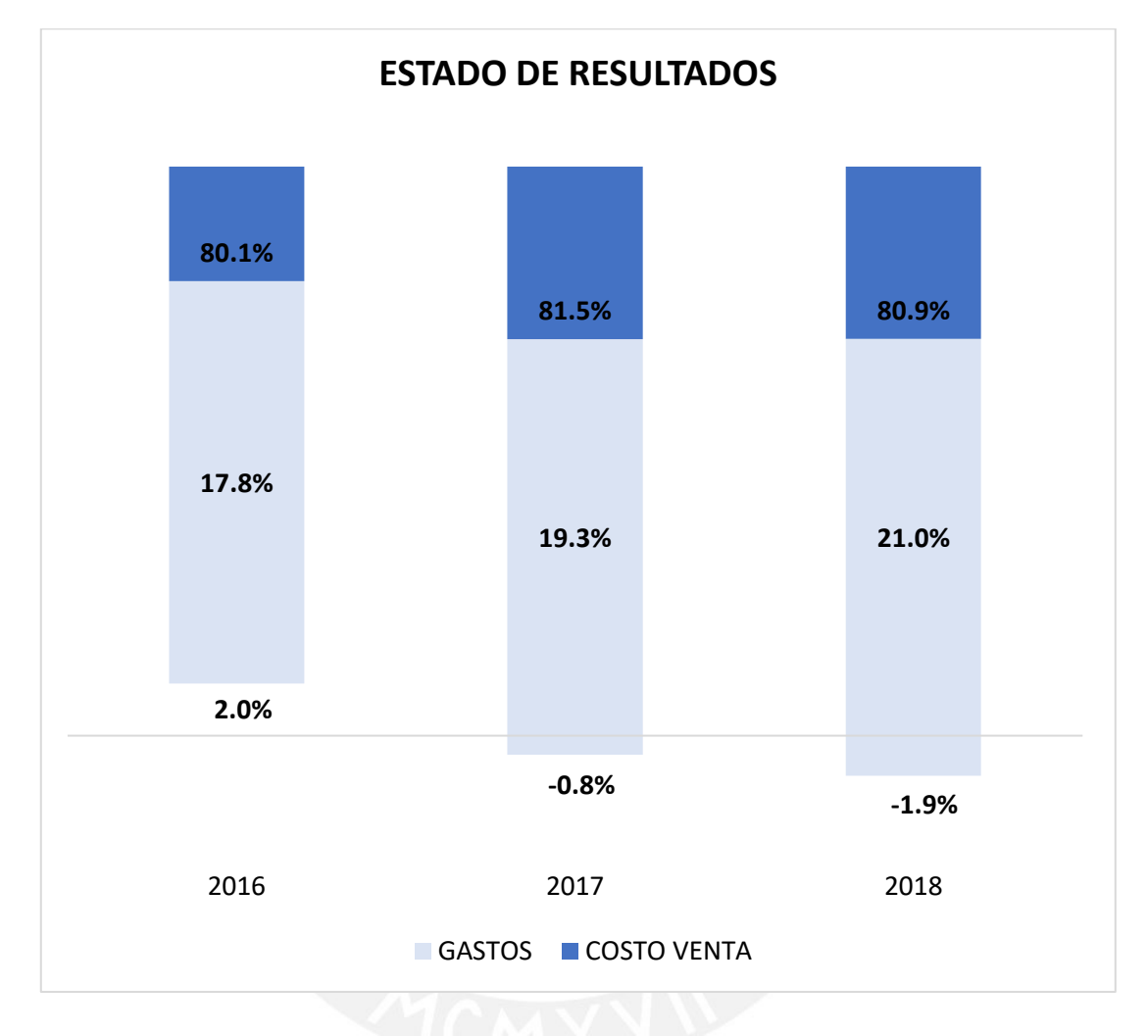

#### **Figura 11. Estado de Resultados**

La Figura 11 muestra la estructura de los egresos del negocio (sin considerar el impuesto a la renta), en la cual se puede apreciar que los costos no han un sufrido una variación significativa manteniendo un valor promedio de 80.8%. Asimismo, los gastos parecieran que se han incrementado dado su mayor valor de porcentaje. Sin embargo, si se observa los valores absolutos de la Figura 10, se puede inferir que estos se mantienen a un nivel constante ya que, si se toma como referencia la venta del 2016, el gasto promedio de los últimos 3 años equivaldría a un 17.7%. Por

consiguiente, el margen de la utilidad neta se ve afectado principalmente por el bajo volumen de facturación ya que el margen generado por esta no basta para cubrir la estructura de egresos de la empresa, provocando una reducción en el resultado de este indicador.

En conclusión, la disminución del volumen de ventas del negocio está generando bajos resultados en el ROA lo cual decanta en un menor desempeño del ROE de la empresa. Por ende, se analizarán los pedidos de los clientes con el fin de evaluar su tasa de cumplimiento y así entender si se está satisfaciendo sus necesidades oportunamente. Asimismo, se evaluará el inventario del negocio con el objetivo de examinar su estructura y así determinar si su diseño esta optimizado para satisfacer la demanda del mercado.

### **3.2 Análisis de Pedidos.**

Los pedidos que gestiona la empresa se basan en dos tipos: pedidos mayoristas y pedidos minoristas.

El pedido mayorista hace referencia a los requerimientos de grandes cantidades, los cuales no se requieren de manera inmediata ya que estas son puestas con anticipación y los despachos se hacen progresivamente debido a la cantidad del pedido. Es por esto que la empresa cuenta con un tiempo determinado para poder realizar la orden de compra hacia el proveedor y abastecerse de los productos de manera oportuna.

El pedido minorista se refiere a los requerimientos de cantidades pequeñas, los cuales son solicitados con un plazo menor a siete días. Es por esto que si no se cuenta con el producto en almacén el cliente busca a otro proveedor que le pueda suministrar el pedido ya que el tiempo de abastecimiento de mercadería del negocio oscila entre uno y dos meses.

Los ingresos del negocio han ido disminuyendo en los últimos años dando como resultado una baja en su utilidad neta. Por consiguiente, para poder entender este problema se evaluará el indicador de "Tasa de cumplimiento de pedidos" el cual

reflejará si la empresa está siendo efectiva en el cumplimiento de los requerimientos del cliente.

Como se puede apreciar en la Figura 12, la tasa de cumplimiento de pedidos mayorista no muestra una variación significativa por lo que este no sería la causa principal del descenso de las ventas del negocio. Caso contrario, la tasa de cumplimiento de pedidos minoristas muestra un descenso en sus resultados lo que evidenciaría que la baja facturación es ocasionada por la venta perdida bajo esta modalidad de pedido. Esto dejaría entrever que el problema que tiene el negocio es no tener un nivel de inventario adecuado que pueda suplir de manera oportuna las necesidades del cliente dado que los pedidos minoristas se suplen con stock del almacén en un lapso no mayor de 7 días.

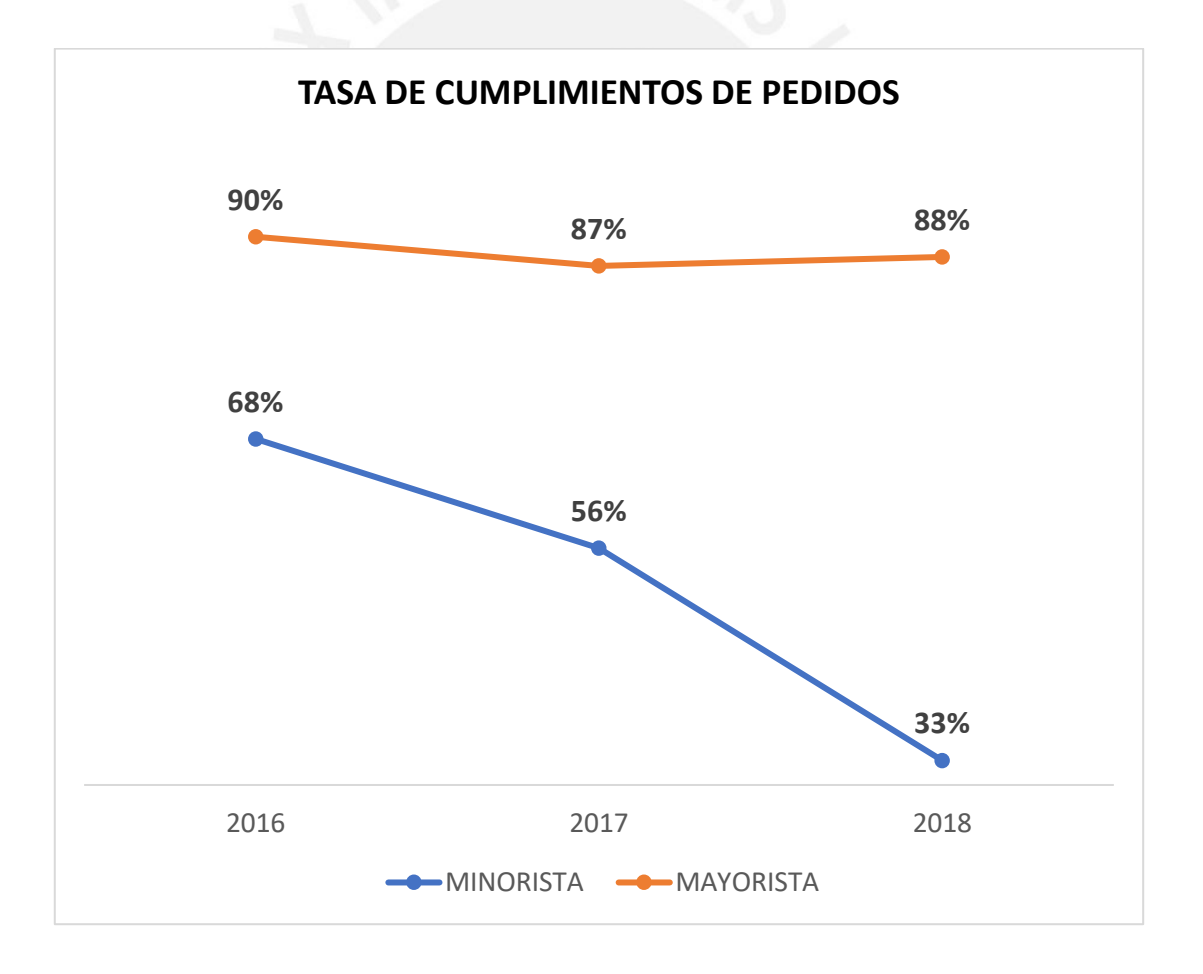

**Figura 12. Tasa de Cumplimiento de Pedidos**

En la Figura 13, se puede observar que los pedidos minoristas han ido disminuyendo su participación en la venta total de la empresa, pero no debido a un aumento de los pedidos mayoristas, sino a una disminución de su volumen de ventas lo cual ha impactado a los ingresos totales de la empresa. Esto corroboraría los resultados obtenidos por los indicadores analizados anteriormente (tasa de cumplimiento por tipo de pedido) ya que el impacto económico de estos es congruente con el comportamiento de las ventas en los últimos años.

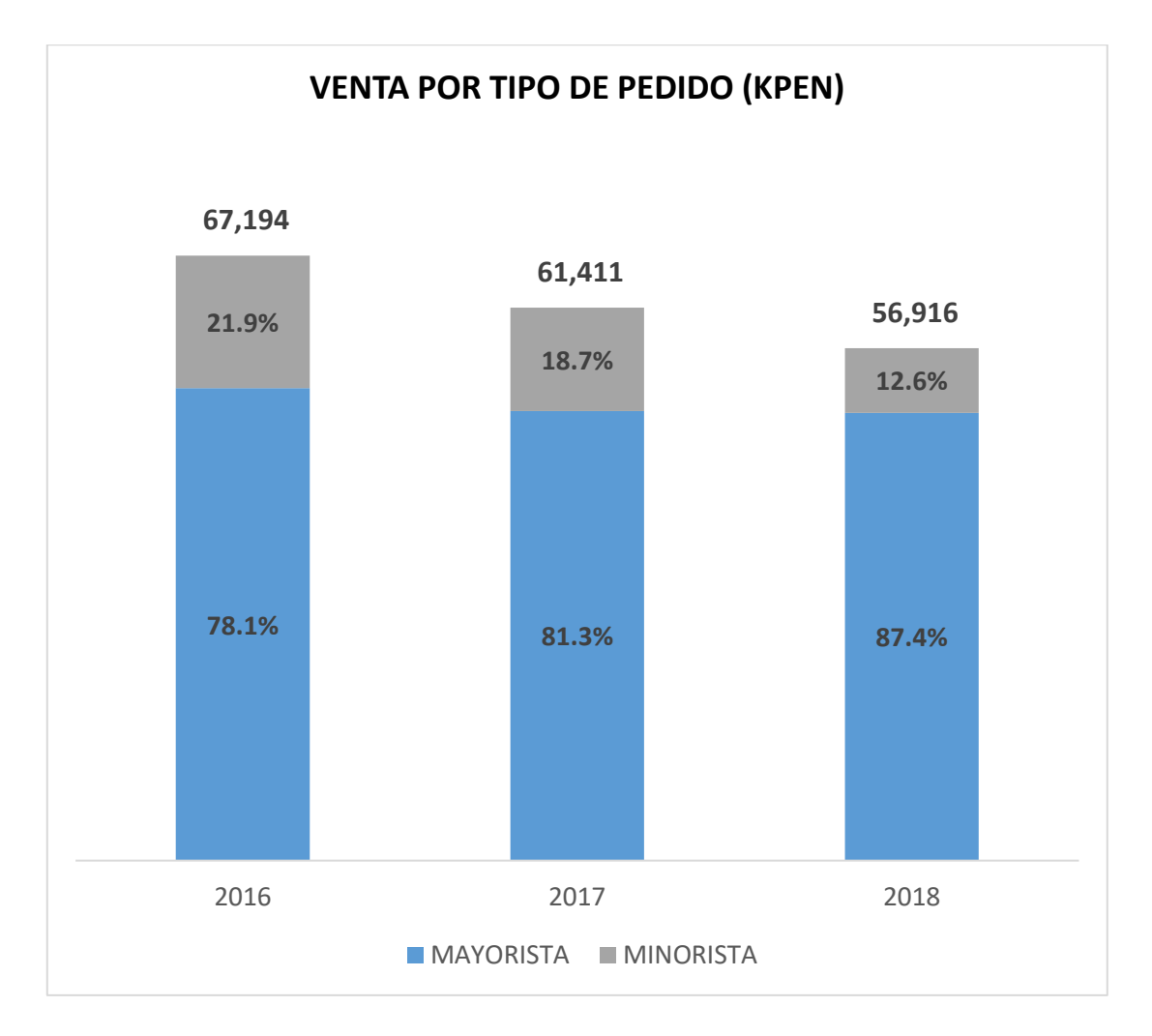

**Figura 13. Ventas por Tipo de Pedido**

Las líneas que componen la venta minorista se pueden apreciar en la Figura 14. En este sentido, la línea de Tuberías ha sido una de las más representativas en los

últimos tres años. Sin embargo, su volumen ha ido disminuyendo notablemente a lo largo de este tiempo, lo cual ha decantado en un menor volumen de ventas de pedidos minoristas (la línea "OTROS" está compuesta por varios productos por lo que su descenso pronunciado no está concentrado en uno solo).

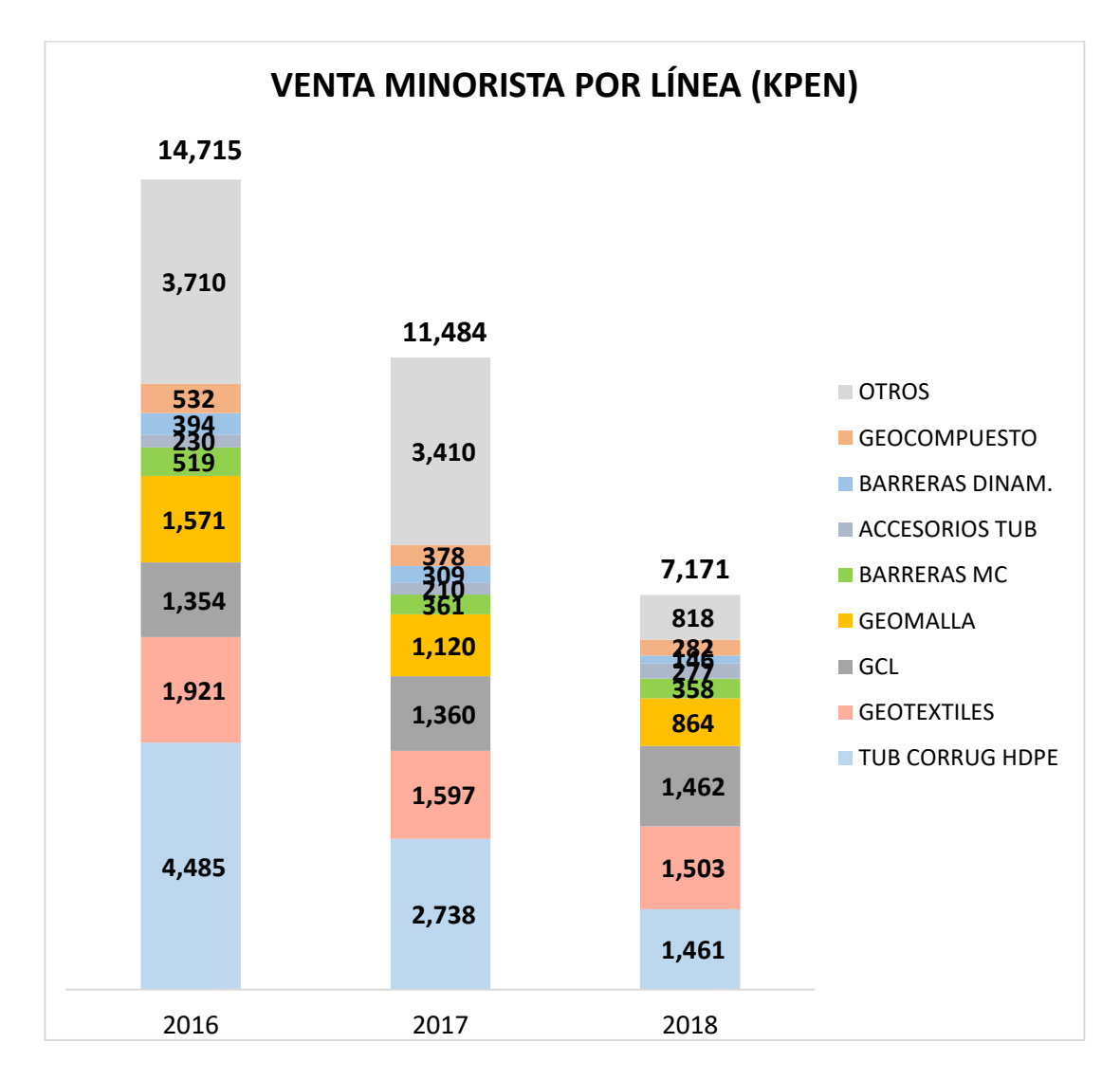

**Figura 14. Ventas por Línea**

En la Tabla 2 se puede observar las variaciones de las ventas minoristas totales de la empresa teniendo como punto de referencia el 2016. En este sentido, la línea que tiene un mayor impacto sobre esta variación es la de Tuberías ya que esta representa, en el 2018, el 40% de este decremento.

### **Tabla 2. Variación de la Venta**

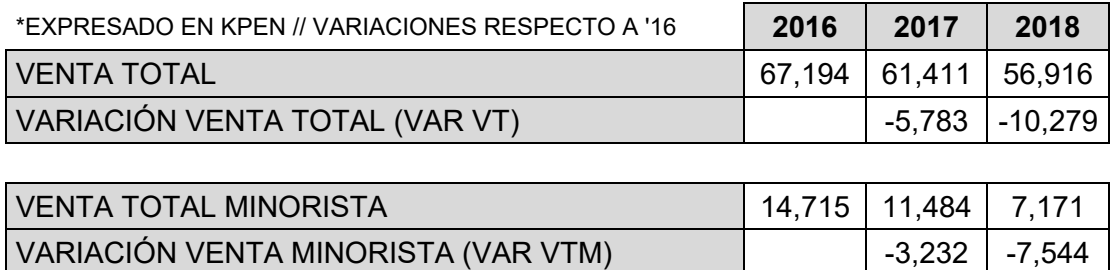

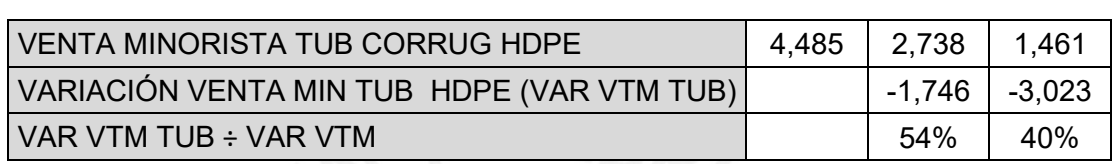

VARV TM ÷ VAR VT 56% 73%

En conclusión, la diminución de las ventas de Tuberías es una de las principales causas por la que los ingresos totales del negocio han ido disminuyendo dando como resultado un decrecimiento en el indicador ROE. Por lo tanto, se procederá a determinar el motivo de este descenso en niveles de facturación.

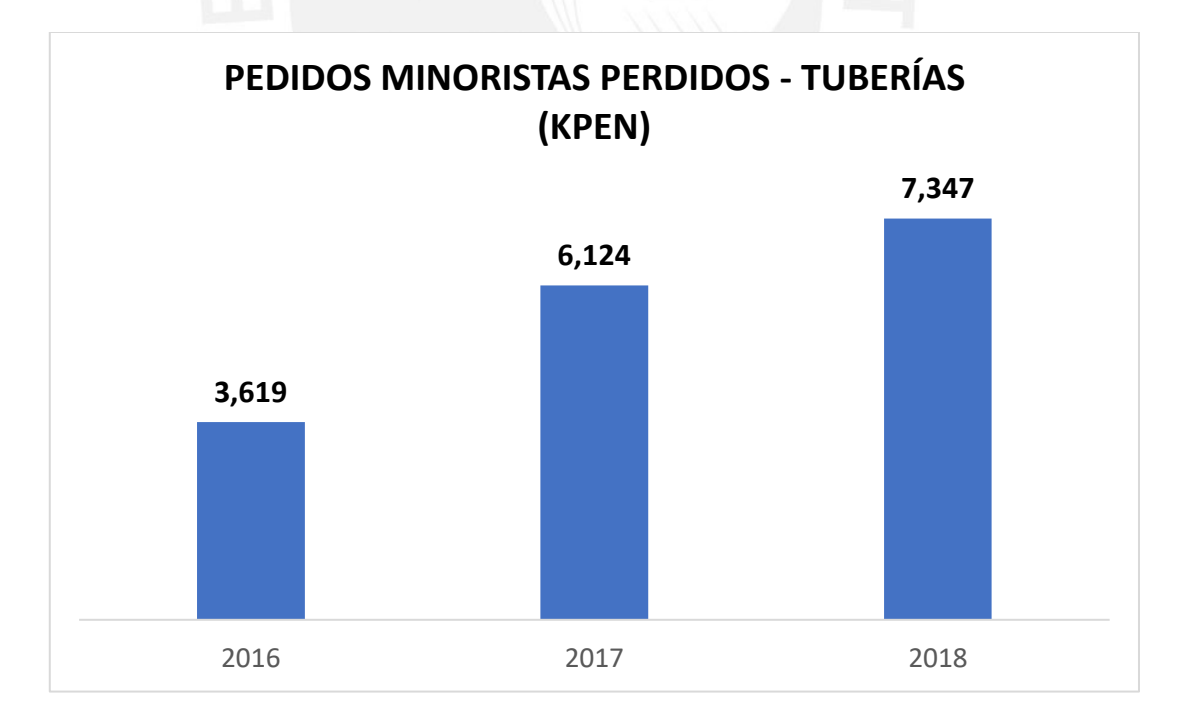

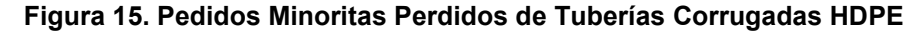

Las ventas perdidas de la línea de tuberías se pueden apreciar en la Figura 15, la cual muestra un aumento progresivo cada año. Esto contrasta con el decremento de las ventas de esta línea lo cual denota un problema importante en el suministro de este tipo de producto.

La Figura 16 muestra que una de las principales causas por la que se perdieron ventas fue la disponibilidad de producto, la cual se incrementa a través de los años. Por consiguiente, esto ratifica el supuesto planteado anteriormente (baja de venta minorista). Asimismo, se puede apreciar que la mejor relación con la competencia es un factor relevante a considerar. Sin embargo, este se ha mantenido básicamente constante por lo que no se le dará prioridad.

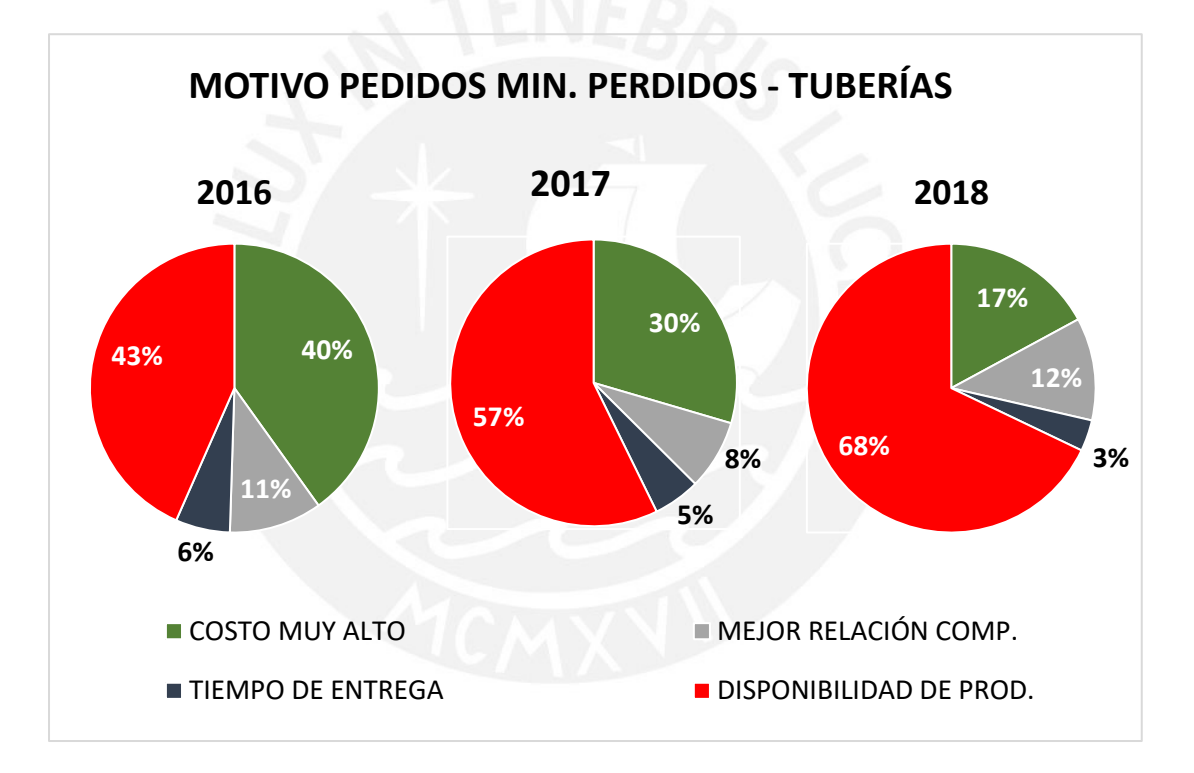

#### **Figura 16. Motivo Pedidos Minoristas Perdidos de Tuberías Corrugadas HDPE**

En conclusión, la disminución de las ventas de la empresa se da principalmente debido al bajo nivel de facturación de la línea de Tuberías. En este sentido, la causa de esto se basa en que esta línea no tuvo mercadería en inventario para poder suplir oportunamente las necesidades del cliente (tipo de pedido minorista).

## **3.3 Análisis de Inventario.**

La estrategia de abastecimiento de los productos que comercializa la empresa tiene dos frentes los cuales hacen referencia a los tipos de pedidos vistos anteriormente.

La venta mayorista se suple mediante el sistema "Pull" debido a la magnitud y el tiempo de atención del pedido. Es decir, una vez que se tiene la orden de compra del cliente, el área de Compras comienza la solicitud del producto al proveedor respectivo.

La venta minorista se abastece mediante el sistema "Push" ya que este se suministra con stock que se encuentra en los almacenes del negocio. Por consiguiente, el inventario que maneja la empresa tiene como objetivo principal abastecer los pedidos minoristas y, en ocasiones especiales, los pedidos mayoristas debido a las incertidumbres que conlleva las importaciones de los productos.

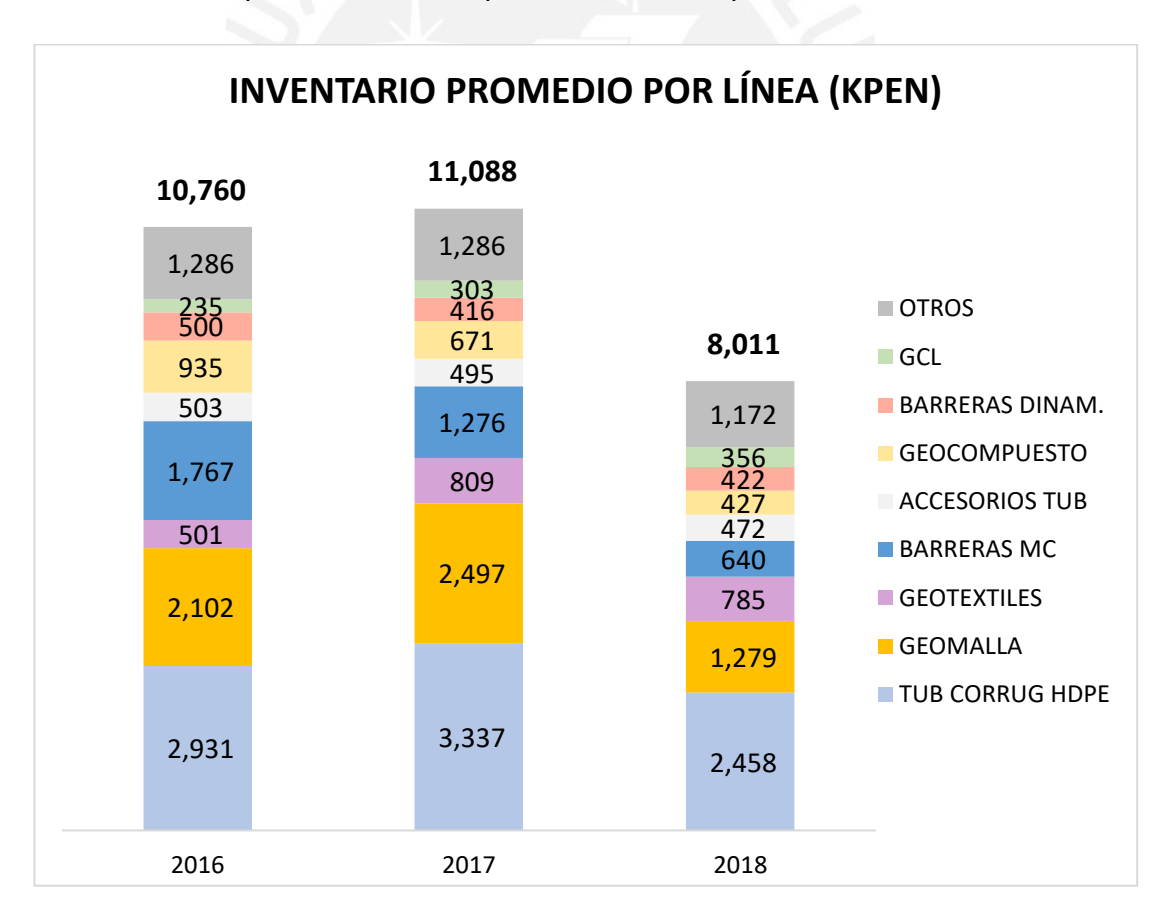

**Figura 17. Inventario Promedio por Línea**

La Figura 17 muestra los niveles de inventario por cada línea de producto comercial con el que cuenta la empresa. En consecuencia, se puede notar que las líneas con ventas más representativas cuentan con inventario disponible lo cual no coincide con lo concluido en el inciso anterior ya que en este se pudo deducir que la causa principal de la disminución de ventas era la falta de stock para suplir la demanda minorista. Por esta razón, se procederá a evaluar el comportamiento del inventario a través del análisis del índice de rotación lo cual dilucidará la razón de esta incongruencia.

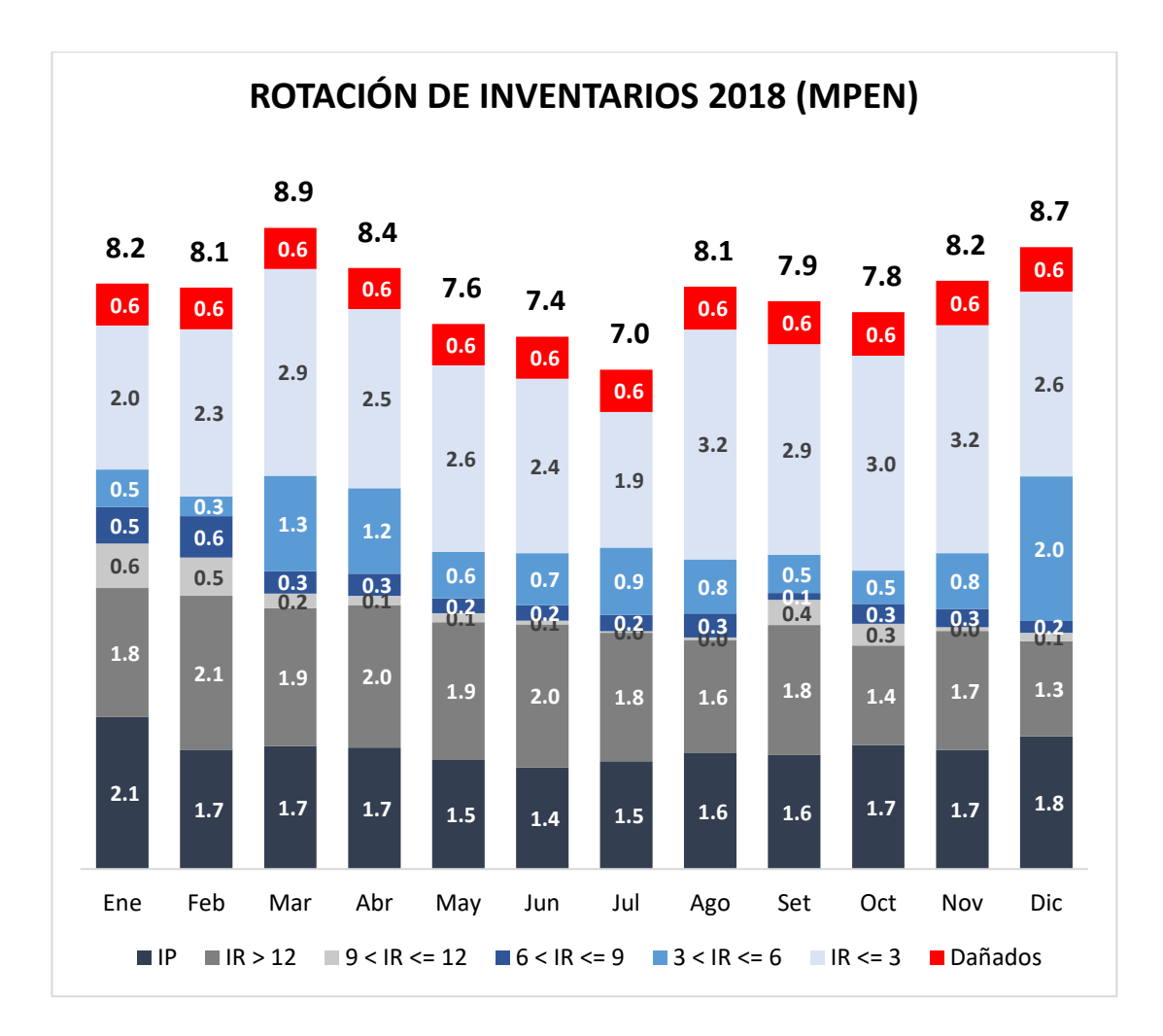

**Figura 18. Rotación de Inventarios 2018**

Las categorías que muestra la Figura 18 hacen referencia al índice de rotación del inventario siendo este segmentado por rangos de meses. Asimismo, la categoría IP no tiene la connotación de las demás debido a que esta tiene un significado diferente el cual se basa en tener una venta igual a cero y una permanencia en almacén de mayor o igual a 12 meses lo cual denota a un inventario paralizado.

La estructura del inventario, según la Figura 18, no es la adecuada debido a que el 43% de este está atribuido a mercadería con un índice de rotación mayor a 12 meses e inventario paralizado. Por consiguiente, se puede concluir que el inventario que maneja el negocio no está ajustado a las necesidades del cliente lo cual genera una baja capacidad de respuesta frente a la demanda del mercado, decantando esto en un bajo rendimiento del ROE. Por lo tanto, se procederá a analizar el motivo por el cual el aprovisionamiento del inventario determino una estructura de baja capacidad de respuesta frente a los requerimientos de los clientes.

La empresa no cuenta con personal que se enfoque en la planificación de la demanda, por lo cual el Jefe de Logística asume este rol. En este sentido, este realiza esta función en base a su experiencia (juicio de expertos), lo cual decanta en estimaciones poco precisas ya que no se respalda con pronósticos cuantitativos y clasificaciones de inventario que le permitirían afinar las decisiones de compras. En consecuencia, el negocio se abastece de productos que no rotan adecuadamente generando pérdidas de ventas debido a falta de stock.

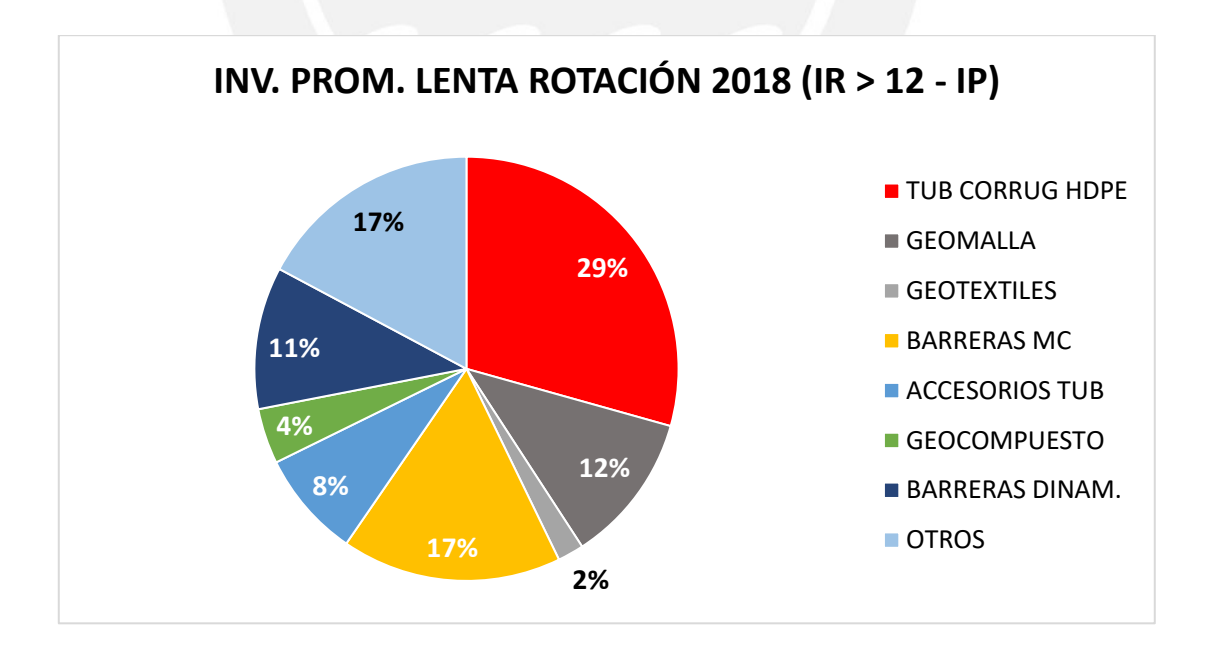

**Figura 19. Inventario de Lenta Rotación**

La Figura 19 muestra que la línea de Tuberías representa básicamente la tercera parte del inventario de lenta rotación del negocio (IR > 12 meses e inventario paralizado) lo cual denota que, si bien la empresa contaba con stock, este no estaba compuesto por los ítems requeridos por los clientes. Esto contrasta con lo analizado anteriormente ya que la línea de Tuberías fue la más impactada debido a la mala composición de su inventario.

## **3.4 Conclusión del análisis y diagnóstico.**

El indicador ROE ha sufrido una baja en sus resultados, lo cual muestra una baja rentabilidad. Esto ha sido generado por el bajo nivel de ingresos del negocio. Además, este resultado tiene como origen los pedidos minoristas, ya que su tasa de cumplimiento ha ido disminuyendo en los últimos años. Por consiguiente, la empresa ha perdido ventas debido a la baja disponibilidad del producto dado que los pedidos minoristas tienen la característica de ser suministrados con el inventario del almacén ya que su plazo de abastecimiento es menor a siete días. Asimismo, esto se corroboro con los datos del CRM (Customer Relationship Management) el cual mostro los diferentes motivos por el cual se perdieron las cotizaciones.

El inventario de la empresa mostró una estructura inadecuada ya que al momento de hacer el análisis de este mediante el indicador "Índice de Rotación", los resultados señalaron que el stock está compuesto por un 43% de productos de lenta rotación. Esto denota una baja capacidad de respuesta lo cual concuerda con lo inferido en el párrafo anterior. En consecuencia, la razón por la cual el inventario presenta tal distribución se debe a que su aprovisionamiento se realiza en base a un método cualitativo (juicio de expertos) por lo que su efectividad es muy baja generando compras inadecuada de productos.

En conclusión, la disminución de los resultados del indicador ROE se basan en el bajo rendimiento del indicador ROA, el cual es generado a causa del decremento del volumen de ventas del negocio. En este sentido, el motivo de este descenso se sustenta en base a la falta de una clasificación de inventarios y al pronóstico cualitativo utilizado (juicio de expertos) ya que ambos generan un inventario con poca capacidad de respuesta frente a los requerimientos de los clientes (pedidos minoristas que tienen que ser abastecidos en un plazo menor a 7 días).

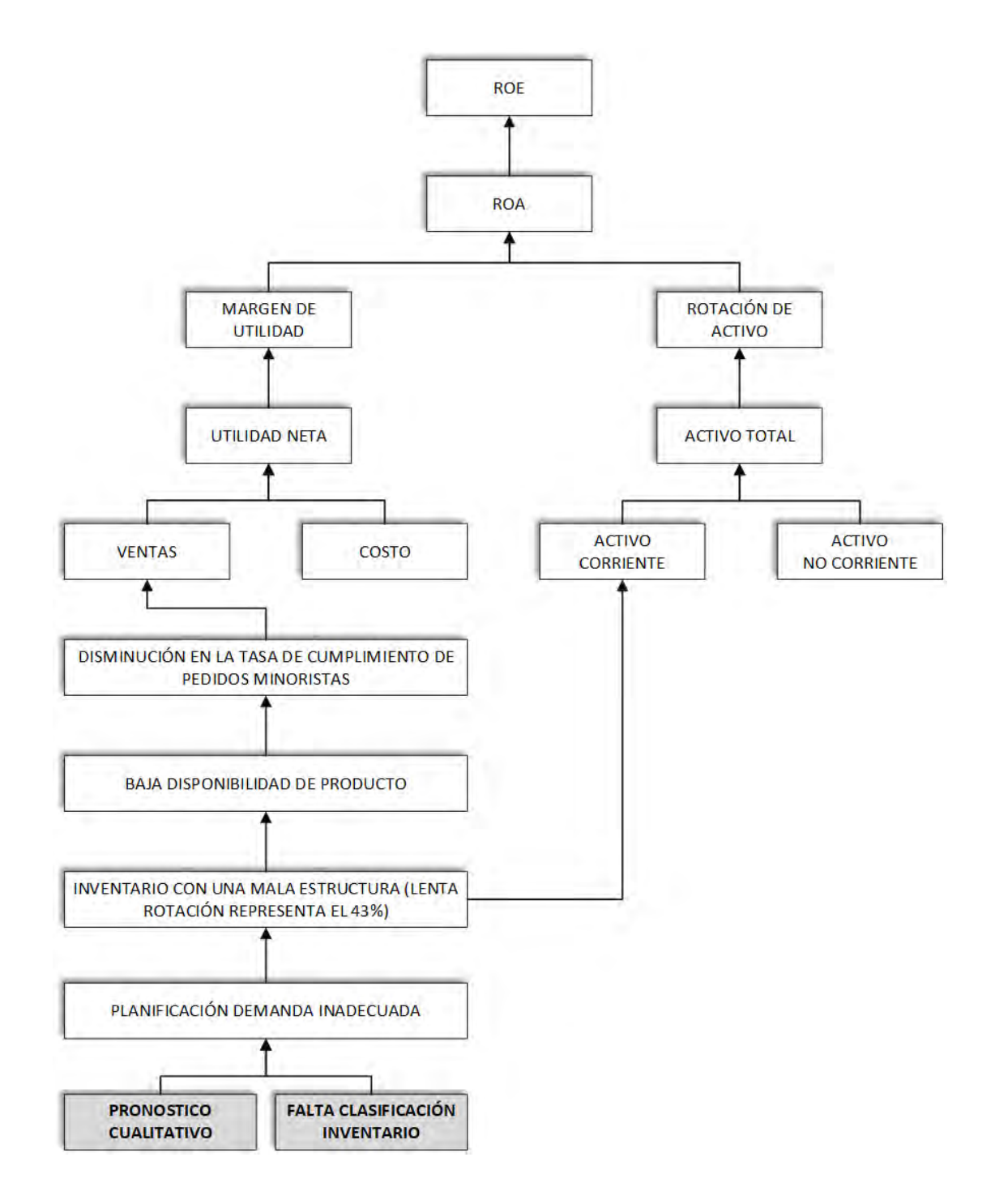

**Figura 20. Diagnóstico ROE**

# **CAPÍTULO 4. PROPUESTA DE MEJORA**

En el presente capítulo se presentará la propuesta de mejora, la cual se basa en una clasificación de inventario multicriterio y de un pronóstico cuantitativo los cuales solventaran los problemas encontrados en el capítulo anterior.

## **4.1 Clasificación ABC Multicriterio.**

La clasificación ABC es una herramienta que se implementará ya que permitirá una mejor gestión de los productos que comercializa la empresa dando a conocer cuales tienen mayor impacto en el negocio y así determinar reglas sobre el manejo de estos. En este sentido, el modelo a implementar será el de "Evaluación cruzada basada en la optimización lineal de ponderaciones", el cual utilizará los siguientes criterios:

• **Costo.**

El criterio Costo está basado en el valor que representa los productos del negocio. Este es muy importante debido a su impacto en la caja de la empresa. Este entrara al modelo bajo la siguiente modalidad:

 $\text{Costo}$  del Item  $k = \text{Costo}$  unitario  $k * \text{ Demanda } k$ 

Dónde:

Demanda k = Venta concretada más oportunidades perdidas.

#### • **Margen Bruto.**

El criterio Margen Bruto está basado en la utilidad que genera el producto a la empresa. Este es muy relevante ya que muestra que productos son los que traen más beneficio al negocio (mejor utilidad operativa). Este entrara al modelo bajo la siguiente modalidad:

Margen Bruto del Item  $k = M$ argen Bruto unitario  $k * D$ emanda k

Dónde:

Demanda k = Venta concretada más oportunidades perdidas.

## • **Frecuencia.**

El criterio frecuencia de los productos está basado en la cantidad de veces que ha sido solicitado el producto para la venta. La importancia de este criterio se basa en que permite conocer la cantidad de veces que el cliente solicita el producto ya que no es lo mismo tener una venta de 100 tuberías a diez ventas de 10 tuberías cada una. Este criterio involucra los pedidos de venta concretados, así como los perdidos.

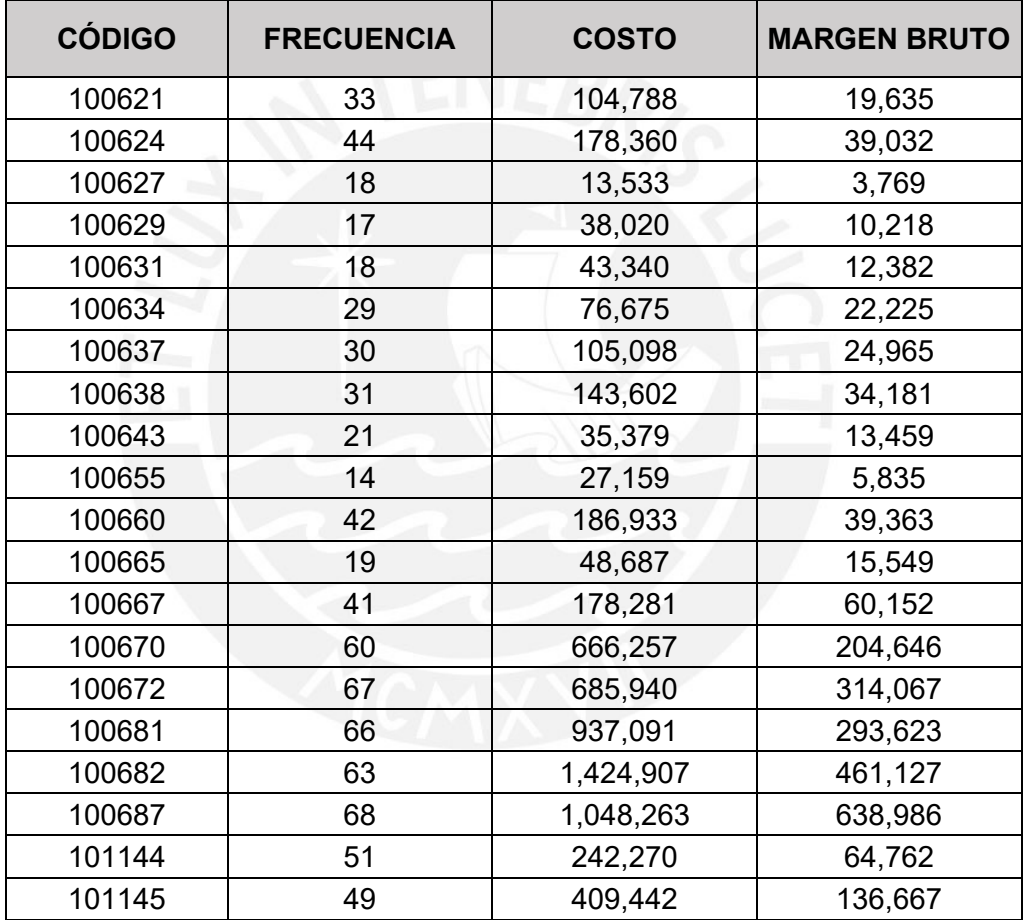

#### **Tabla 3. Criterios de Clasificación de Inventario**

Antes de proceder con la clasificación del inventario se normalizará la data de los criterios mostrados en la Tabla 3. Esto es necesario dado que estos manejan diferentes unidades de medida por lo que no son comparables entre sí. En este sentido, la normalización de los criterios dará como resultado datos que oscilaran

entre 0 y 1, los cuales se encuentran positivamente relacionados con la importancia del producto. Esto significa que los ítems que tengan criterios que estén cercanos a uno son de gran importancia a diferencia de los demás ítems que tengan criterios con valores cercanos a cero. Los resultados se muestran en la Tabla 4.

La fórmula para realizar la normalización de los criterios es la siguiente:

$$
y'_{rk} = \frac{y_{rk} - \min \sum_{k=1}^{k} y_{rk}}{\max \sum_{k=1}^{k} y_{rk} - \min \sum_{k=1}^{k} y_{rk}} \qquad \forall i = 1, ..., K
$$

Donde:

y'rk = valor normalizado del criterio r del ítem k  $y_{rk}$  = valor del criterio r del ítem k.

## **Tabla 4. Criterios normalizados de Clasificación de Inventario**

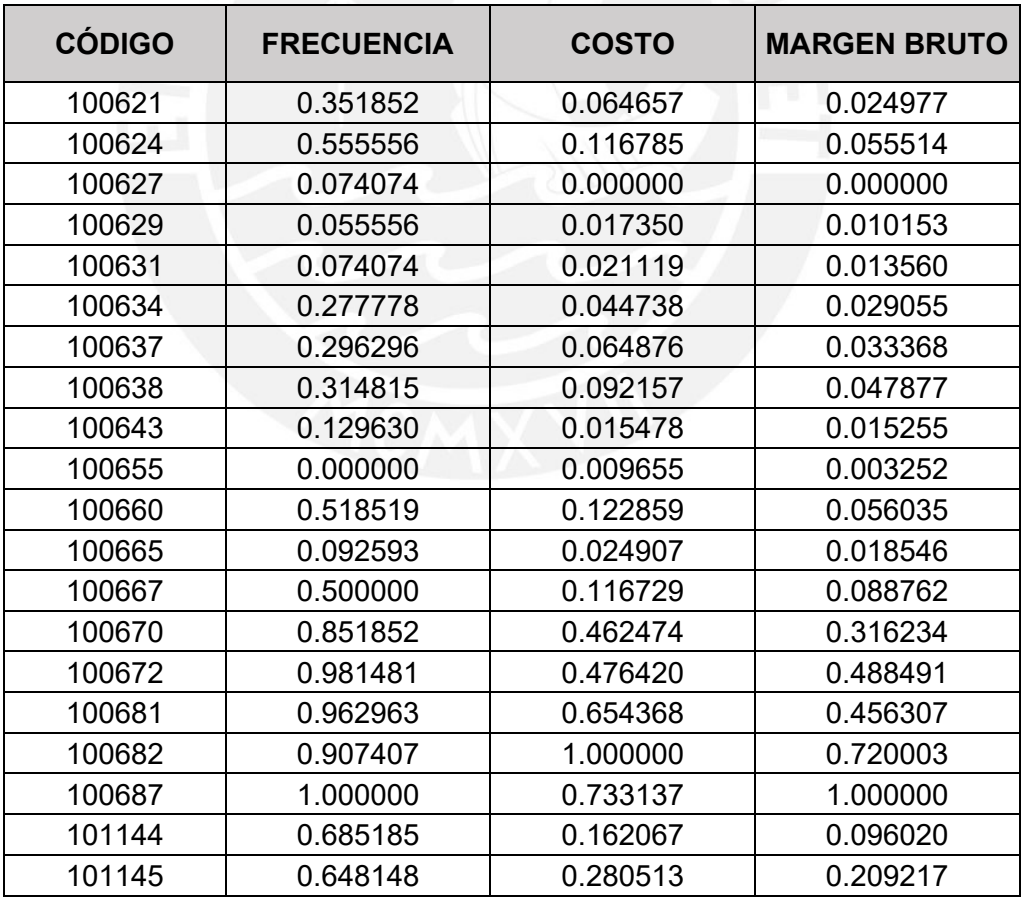

## **4.1.1 Autoevaluación.**

La autoevaluación es el primer paso del proceso de clasificación ABC Multicriterio mediante el modelo escogido. Esta toma en consideración los criterios normalizados, obtenidos en el inciso anterior, para poder hacer la respectiva autoevaluación de los ítems. El detalle del cálculo se muestra en el Anexo 1.

El procedimiento de Autoevaluación calculará el puntaje óptimo de cada ítem resolviendo el siguiente modelo de maximización:

$$
I_k = \max \sum_{r=1}^s u_{rk} y_{rk}
$$
  
s.t 
$$
\sum_{r=1}^s u_{rk} y_{rj} \le 1, \quad j = 1, \dots, n
$$

 $u_{rk} \geq 0$ ,  $\forall r$ 

Donde:

urk = ponderación del criterio r del ítem k yrk = valor del criterio r del ítem k.

El objetivo de este modelo es maximizar el puntaje de cata ítem con respecto a cada criterio bajo la restricción de que la suma de los valores de u<sub>rk</sub> sea menor o igual que uno (los criterios están relacionados positivamente con la importancia del ítem). Los resultados de este procedimiento se muestran la siguiente Tabla 5.

De acuerdo a los resultados obtenidos, si el valor de  $I_k$  está más cercano a 1, más alta será la probabilidad de que el ítem sea clasificado como categoría A, de la misma manera, si el ítem tiene una calificación baja, cercana a cero, su probabilidad de que sea categoría C es muy alta.

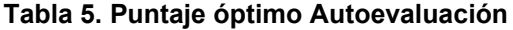

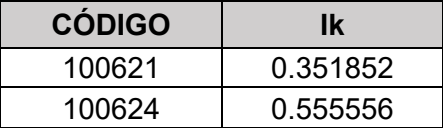

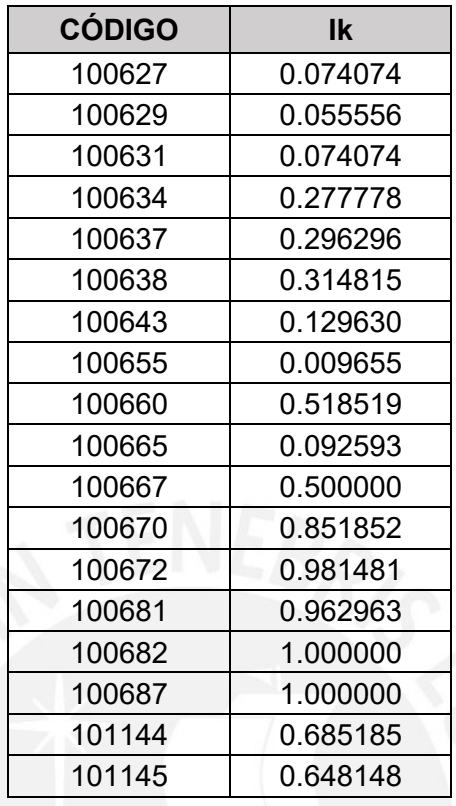

El valor de  $I_k$  servirá de dato de entrada para el siguiente procedimiento el cual es el de la Evaluación Cruzada.

# **4.1.2 Evaluación Cruzada.**

Esta evaluación determinara el puntaje del ítem k con respecto a los otros ítems, mediante la siguiente formula:

$$
C_{pk} = Min \sum_{r=1}^{s} u_{rk} y_{rp}
$$
  
s.t 
$$
\sum_{r=1}^{s} u_{rk} y_{rk} = I_k
$$

$$
\sum_{r=1}^{s} u_{rk} y_{rj} \le 1, \quad j = 1, ..., n, j \ne k
$$

 $u_{rk} \geq 0$ ,  $\forall r$ 

Donde:

 $u_{rk}$  = ponderación del criterio r del ítem k.  $y_{rk}$  = valor del criterio r del ítem k.

De acuerdo a los resultados obtenidos por la Evaluación Cruzada, que se muestran en el Anexo 2, se calculará el puntaje final del ítem mediante el promedio estos.

$$
I p = \frac{\sum_{k=1}^{n} C_{p k}}{n}, \qquad p = 1, \dots, N
$$

Donde:

Cpk = Puntaje del ítem p evaluado por el ítem k. n = cantidad de ítems.

Este puntaje final, permitirá hacer la clasificación ABC de los repuestos En este sentido, la clasificación de cada producto se presenta en la Tabla 6.

### **Tabla 6. Puntaje Final ABC Multicriterio**

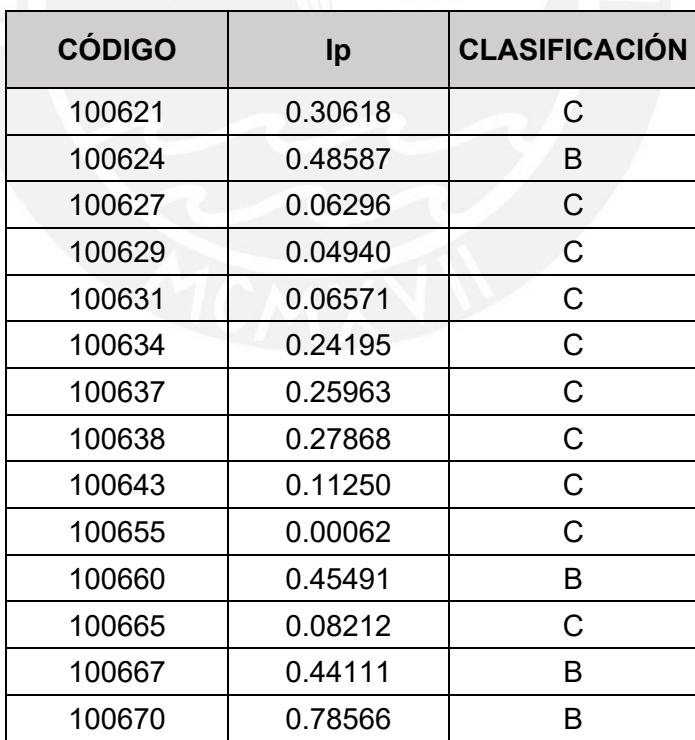

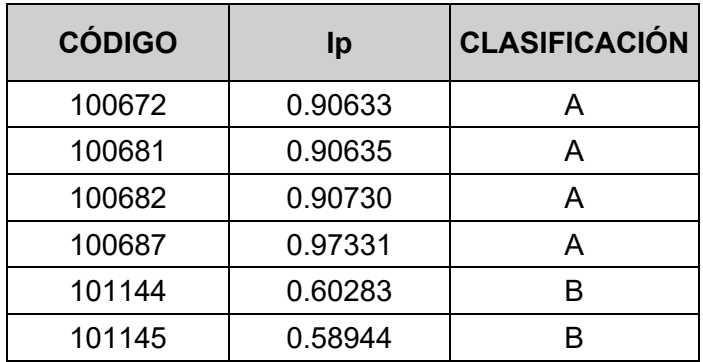

Como se puede apreciar en la Tabla 6, el 20% de los ítems analizados pertenecen a la categoría A, el 30% a la categoría B y 50% a la categoría C. En este sentido, esta clasificación servirá para realizar los pronósticos ya que permitirá escoger el tipo de herramienta a utilizar para cada categoría.

## **4.2 Pronóstico de la Categoría A.**

Las series de tiempo (ventas) que se procederán a estudiar son un conjunto de valores tomados desde el año 2016. En este sentido se cuenta con una data histórica de 3 años que son equivalentes a 36 meses. Es decir, 36 observaciones correspondientes a cada serie de tiempo,

Dada la importancia de los pronósticos para una adecuada planificación de la demanda, se procederá a construir un modelo de serie temporal univariante para cada uno de los productos de la categoría "A", dado que estos son los que tienen un mayor impacto en el negocio.

La construcción de estas series se realizará hará con el programa EViews para la parte analítica de las series de tiempo.

## **4.2.1 Representación gráfica de las series de ventas.**

En primer lugar, se procederá a graficar las series de ventas, las cuales se muestran en las siguientes figuras, ya que de esta manera se tendrá una primera aproximación acerca de su comportamiento a través del tiempo. En este sentido, para la realización de los gráficos se cargó toda la data de las series en EViews.

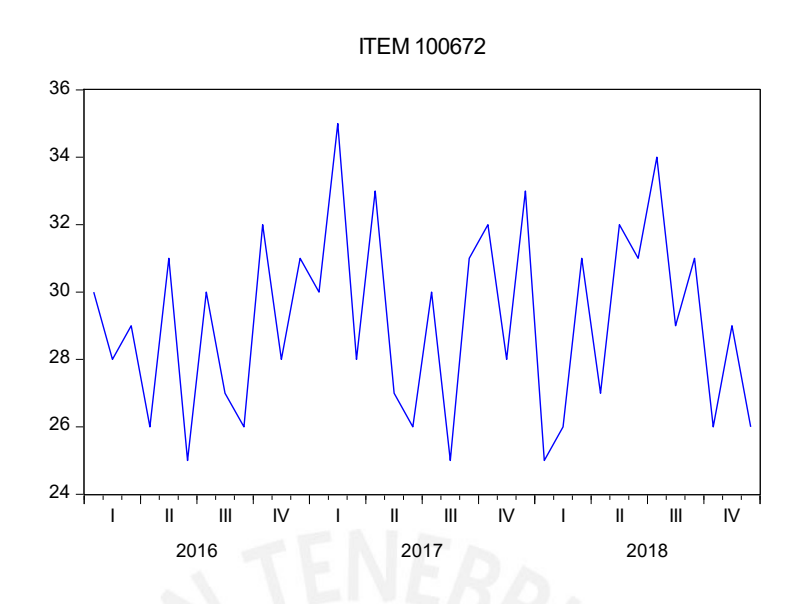

**Figura 21. Serie de Ventas 100672**

Se puede observar que la serie de tiempo del ítem 100672 no presenta tendencia o estacionalidad. En este sentido, se podría decir que esta serie es estacionaria.

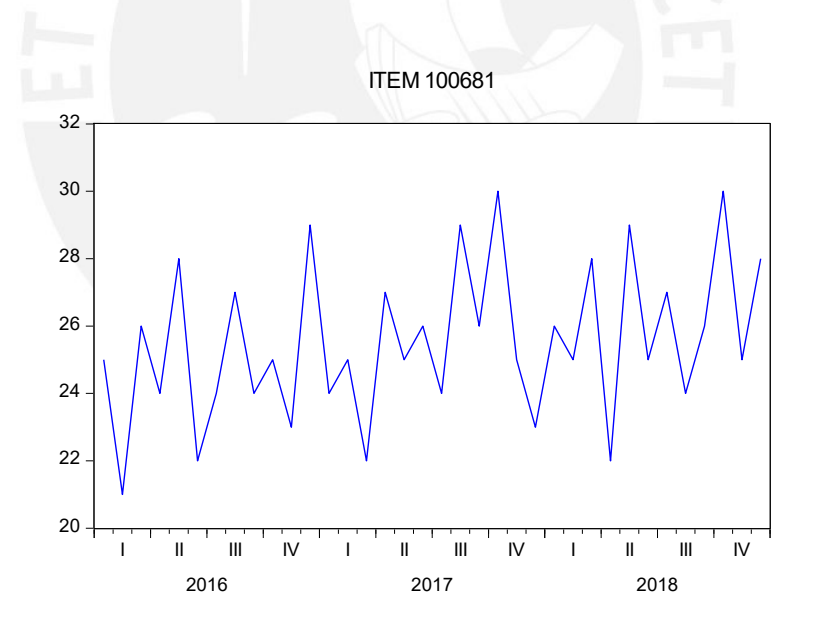

**Figura 22. Serie de Ventas 100681**

La serie de tiempo del ítem 100681 no presenta estacionalidad, sin embargo, se puede apreciar una débil tendencia a crecer con el paso del tiempo. Por lo tanto, se podría suponer que esta serie no es estacionaria.
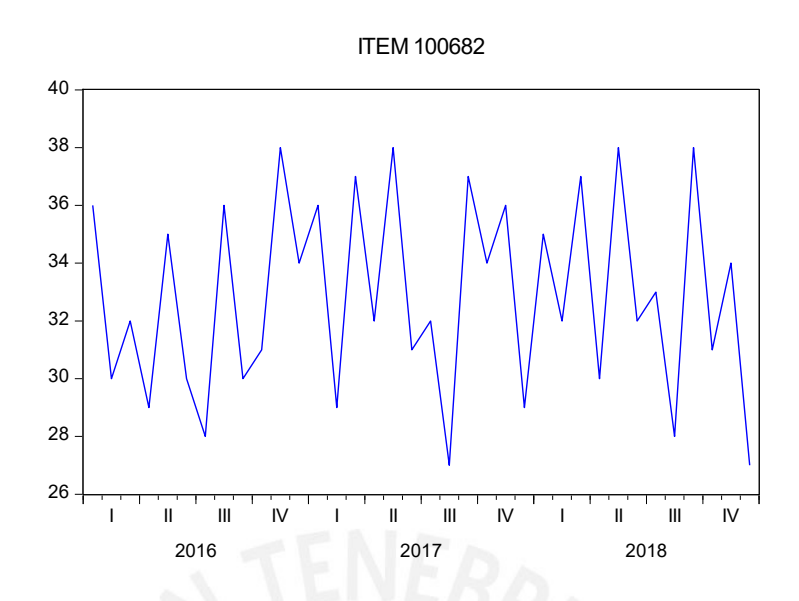

**Figura 23. Serie de Ventas 100682**

La serie del ítem 100682 evidencia un patrón irregular dando como resultado "picos" y "valles" muy pronunciados lo que podría dificultar su pronóstico. Por otro lado, esta no presenta tendencia o estacionalidad por lo que se podría asumir que es estacionaria.

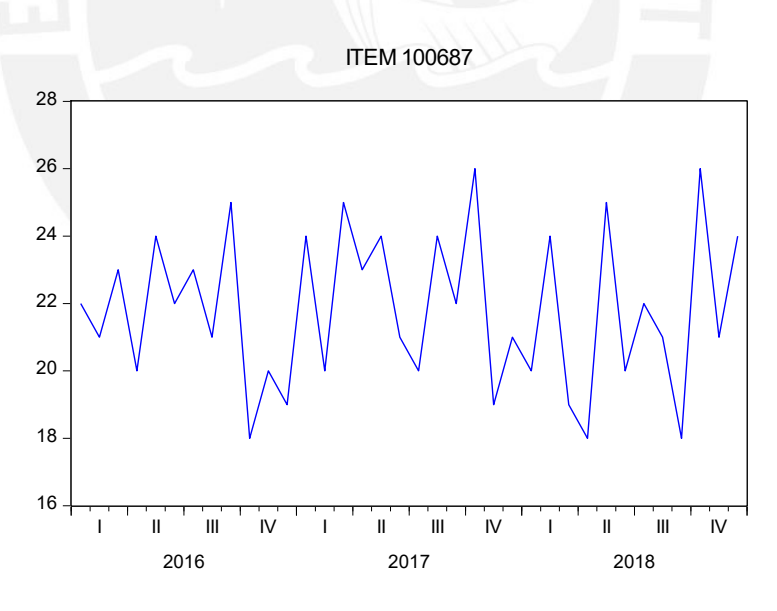

**Figura 24. Serie de Ventas 100687**

La serie del ítem 100687 no presenta un patrón anormal por lo que se podría inferir que esta es estacionaria.

Las cuatro series de tiempo tendrían un comportamiento estacionario a excepción del ítem 100681, el cual presentaría una leve tendencia. Esto se corroborará con el test de raíz unitaria.

#### **4.2.2 Test de raíz unitaria para las series de ventas.**

Con el fin de corroborar de manera más estricta y precisa lo dicho en el inciso anterior, se procederá a emplear la prueba de raíces unitarias de Dickey-Fuller a las series de tiempo con el fin de determinar si estas presentan o no raíces unitarias; estas se encuentran disponibles en EViews.

Se procederá a elegir la prueba de Dickey-Fuller Aumentado (ADF) para cada una se las series de ventas, la cual advertirá la posible existencia de raíz unitaria. En este sentido, si la variable no presenta raíz unitaria se dice que es estacionaria, entonces tal serie de ventas tenderá a regresar a su media y las variaciones alrededor de esta tendrán una amplitud constante. Para efectos de predicción con los modelos autorregresivos estimados se precisa de dicha condición.

Para la ejecución de la prueba se utilizará la opción de caminata aleatoria con deriva alrededor de una tendencia determinista, debido a que es la opción más completa con respecto a las otras dos opciones y con una cantidad de 12 rezagos.

#### **Tabla 7. Test de Raíz Unitaria 100672**

Hipótesis Nula: ITEM 100672 tiene raíz unitaria Exógena: Constante, tendencia lineal

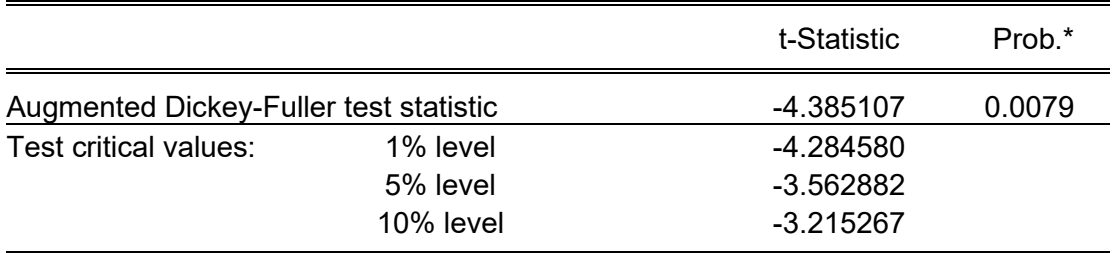

 $H<sub>0</sub>$ : La serie presenta una raiz unitaria

 $H_1:$  La serie no presenta una raiz unitaria

En base a la prueba ADF se tiene:

 $|t - \text{estadistic} \rangle > |t - \text{critico de la tableau de Mackinnon al } 1\%, 5\% \gamma 10\%|$  $|-4.385107|>|-4.284580(1\%)$ , -3.562882(5%)  $y-3.215267(10\%)|$ 

Se puede observar que el t-estadístico excede a los valores críticos. Asimismo, con un α= 0.0079, se tiene una probabilidad muy baja (< 0.05), por lo que se rechaza la Hipótesis nula. Por consiguiente, se puede deducir que la serie de ventas A no presenta raíz unitaria. Es decir, la serie de ventas del ítem 100672 es estacionaria.

#### **Tabla 8. Test de Raíz Unitaria 100681**

Hipótesis Nula: ITEM 100681 tiene raíz unitaria Exógena: Constante, tendencia lineal

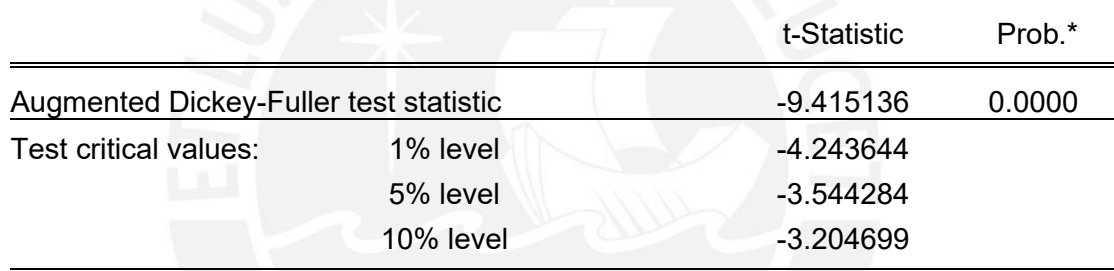

 $H_0:$  La serie presenta una raiz unitaria

 $H_1:$  La serie no presenta una raiz unitaria

En base a la prueba ADF se tiene:

 $|t - \text{estadistic}|\leq |t - \text{critico de la tableau de Mackinnon al } 1\%, 5\% \text{ y } 10\%|$ |−9.415136| < | − 4.243644 (1%), −3.544284 (5%) − 3.204699 (10%)|

Se puede observar que el t-estadístico excede a los valores críticos. Asimismo, con un α= 0.0000, se tiene una probabilidad muy baja (< 0.05), por lo que se rechaza la Hipótesis nula. Por consiguiente, se puede deducir que la serie de ventas A no presenta raíz unitaria. Es decir, la serie de ventas del ítem 100681 es estacionaria.

#### **Tabla 9. Test de Raíz Unitaria 100682**

Hipótesis Nula: ITEM 100682 tiene raíz unitaria Exógena: Constante, tendencia lineal

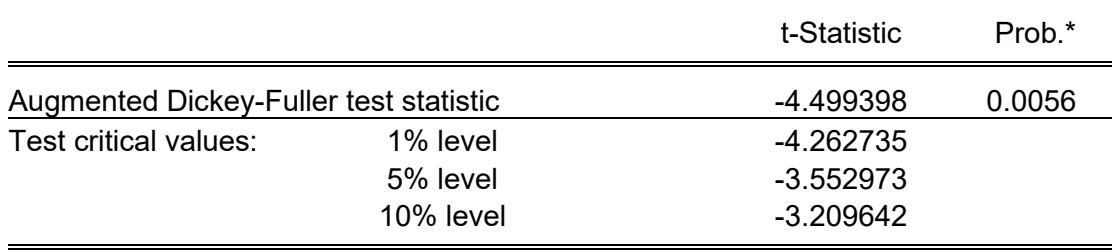

 $H<sub>0</sub>$ : La serie presenta una raiz unitaria

 $H_1:$  La serie no presenta una raiz unitaria

En base a la prueba ADF se tiene:

 $|t - \text{estadistic} | < |t - \text{critico de la tableau de Mackinnon al } 1\%, 5\% \text{ y } 10\%|$ |−4.499398| < | − 4.262735 (1%), −3.552973 (5%) − 3.209642 (10%)|

Se puede observar que el t-estadístico excede a los valores críticos. Asimismo, con un α= 0.0056, se tiene una probabilidad muy baja (< 0.05), por lo que se rechaza la Hipótesis nula. Por consiguiente, se puede deducir que la serie de ventas A no presenta raíz unitaria. Es decir, la serie de ventas del ítem 100682 es estacionaria.

**Tabla 10. Test de Raíz Unitaria 100687**

Hipótesis Nula: ITEM 100687 tiene raíz unitaria Exógena: Constante, tendencia lineal

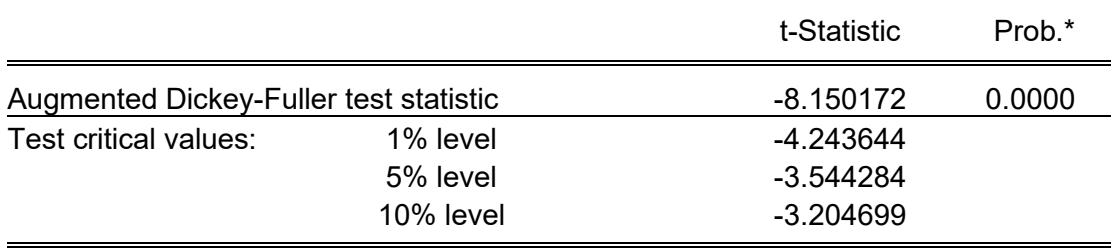

 $H<sub>0</sub>$ : La serie presenta una raiz unitaria  $H_1:$  La serie no presenta una raiz unitaria

#### En base a la prueba ADF se tiene:

 $|t - \text{estadistic}|\leq |t - \text{critico de la tableau de Mackinnon al } 1\%, 5\% \text{ y } 10\%|$  $|-8.150172| < |-4.243644(1\%)$ , -3.544284(5%)  $\nu - 3.204699(10\%)|$ 

Se puede observar que el t-estadístico excede a los valores críticos. Asimismo, con un α= 0.0000, se tiene una probabilidad muy baja (< 0.05), por lo que se rechaza la Hipótesis nula. Por consiguiente, se puede deducir que la serie de ventas A no presenta raíz unitaria. Es decir, la serie de ventas del ítem 100687 es estacionaria.

En conclusión, todas las series de tiempo analizadas son estacionarias por lo que se cumple el requisito del modelo de pronóstico ARIMA.

#### **4.2.3 Identificación de los Modelos ARIMA.**

Para la estimación de los modelos de series de tiempo se ha desarrollado los modelos denominados: Proceso autorregresivo integrado de promedios móviles (ARIMA), éstos se basan en la premisa de que las series de ventas estudiadas son débilmente estacionarias, es decir que la media y la varianza de una serie de tiempo de este tipo son constantes y su covarianza es invariante en el tiempo. Sin embargo, no todas las series cumplen con este requerimiento por lo que estas deben de diferenciarse. En consecuencia, si se debe diferenciar una serie de ventas d veces para convertirla estacionaria y luego emplearle el modelo ARMA (p, q), anunciamos que la primera serie de tiempo es ARIMA. En otras palabras, esta es autorregresiva integrada de promedios móviles, donde p describe el número de valores autorregresivos, d la cantidad de veces que la serie debe diferenciarse para convertirla en estacionaria y q el número de términos de promedios móviles (Gujarati, 2013).

Con el fin de hallar los valores del modelo ARIMA (p, d, q) se procederá a evaluar los correlogramas de la serie de tiempo que nos entrega el programa EViews. En este sentido, las principales técnicas para la identificación de modelos ARIMA son las siguientes:

- Función de autocorrelación (FAC)
- Función de autocorrelación parcial (FACP)

Los correlogramas obtenidos, de las funciones antes mencionadas, son básicamente los gráficos de FAC y de FACP basados en la longitud del rezago. A continuación, se presentará el correlograma y el correlograma parcial de las series de ventas analizadas.

#### • **Correlogramas para la serie de ventas del ítem 100672 con 18 rezagos.**

El modelo, al que llamaremos ITEM 100672, que se puede identificar al observar el Correlograma de la Figura 25, es el siguiente: C AR (2) AR (17) MA (4).

| Autocorrelation | <b>Partial Correlation</b> |     | AC               | <b>PAC</b>       | Q-Stat | Prob  |
|-----------------|----------------------------|-----|------------------|------------------|--------|-------|
| ΙI              | ΤĿ                         | 1   |                  | $-0.225 - 0.225$ | 1.9740 | 0.160 |
| ı               |                            | 2   | 0.317            | 0.281            | 6.0188 | 0.049 |
|                 |                            | 3   | $-0.061$         | 0.061            | 6.1721 | 0.104 |
|                 |                            |     | $-0.340$         | $-0.493$         | 11.112 | 0.025 |
|                 |                            | 5   | $-0.079$         | $-0.312$         | 11.390 | 0.044 |
|                 |                            | 6   | $-0.169$         | 0.099            | 12.697 | 0.048 |
|                 |                            |     | $-0.021$         | 0.136            | 12.718 | 0.079 |
|                 |                            | 8   |                  | $0.085 - 0.096$  | 13.068 | 0.110 |
|                 |                            | 9   | 0.150            | 0.000            | 14.211 | 0.115 |
|                 |                            | 10  | -0 111           | $-0.259$         | 14.863 | 0.137 |
| п               | Н                          | 11  | 0.060            | $-0.236$         | 15.061 | 0.180 |
|                 |                            | 12. | $-0.170$         | $-0.034$         | 16.717 | 0.161 |
|                 |                            | 13  | $-0.138 - 0.025$ |                  | 17.854 | 0.163 |
| ı               |                            | 14  | 0.078            | 0.019            | 18.236 | 0.196 |
|                 |                            | 15  | $-0.022$         | 0.028            | 18.269 | 0.249 |
|                 | ш                          | 16  | 0.078            | $-0.221$         | 18.684 | 0.285 |
|                 |                            | 17  | 0.294            | 0.124            | 24.898 | 0.097 |
|                 |                            | 18  | $-0.118$         | 0.052            | 25.949 | 0.101 |

**Figura 25. Correlograma 100672**

Se puede observar en la Tabla 11 que en la columna "Prob." todos los coeficientes son estadísticamente significativos puesto que tienen una probabilidad menor a 5% (95% de confianza).

#### **Tabla 11. Identificación de Modelo 100672**

Variable Dependiente: ITEM 100672 Método: ARMA Maximum Likelihood (OPG - BHHH) Muestra: 2016M01 2018M12 Observaciones: 36 Convergencia lograda luego de 34 iteraciones

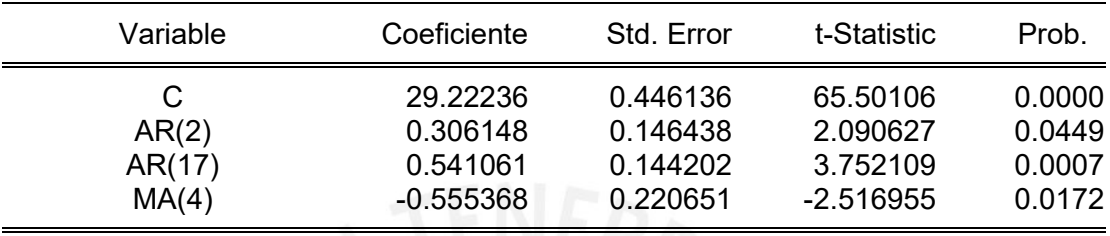

Un requisito que debe de cumplir el modelo generado es que sus residuos deben de ser puramente aleatorios.

| Autocorrelation | <b>Partial Correlation</b> |    | АC       | <b>PAC</b>       | Q-Stat | <b>Prob</b> |
|-----------------|----------------------------|----|----------|------------------|--------|-------------|
| L               | L                          |    | $-0.227$ | $-0.227$         | 2.0087 |             |
|                 |                            | 2  | 0.090    | 0.040            | 2.3328 |             |
|                 |                            | 3  | $-0.025$ | 0.004            | 2.3577 |             |
|                 |                            | 4  |          | $-0.144 - 0.160$ | 3.2386 | 0.072       |
|                 |                            | 5  |          | $-0.015 - 0.085$ | 3.2487 | 0.197       |
|                 |                            | 6  |          | -0.212 -0.232    | 5.2912 | 0.152       |
|                 | Ш                          | 7  |          | $0.028 - 0.085$  | 5.3284 | 0.255       |
|                 | ı                          | 8  | 0.144    | 0.145            | 6.3424 | 0.274       |
|                 |                            | 9  | 0.180    | 0.261            | 7.9812 | 0.239       |
|                 |                            | 10 | $-0.138$ | $-0.144$         | 8.9803 | 0.254       |
|                 |                            | 11 | 0.058    | $-0.092$         | 9.1655 | 0.329       |
|                 |                            | 12 | $-0.149$ | $-0.172$         | 10.432 | 0.317       |
|                 |                            | 13 | 0.020    | 0.032            | 10.456 | 0.401       |
|                 |                            | 14 | 0.068    | 0.241            | 10.747 | 0.465       |
|                 |                            | 15 | $-0.239$ | $-0.124$         | 14.468 | 0.272       |
|                 |                            | 16 | 0.201    | $-0.091$         | 17.223 | 0.189       |
|                 |                            | 17 | 0.043    | 0.000            | 17.354 | 0.238       |
|                 |                            | 18 | $-0.011$ | $-0.008$         | 17.364 | 0.298       |

**Figura 26. Correlograma residuos 100672**

Si el modelo obtenido es adecuado, los residuos obtenidos por este deben de ser ruido blanco (independiente e idénticamente distribuido a lo largo del tiempo con media cero y varianza constante). Para poder determinar eso se analizará el correlograma de los residuos.

Las hipótesis que se manejan para el caso de residuos son las siguientes:

 $H<sub>0</sub>$ : Los residuos son ruido blanco  $H_1:$  Los residuos no son ruido blanco

La Figura 26 muestra los residuos del modelo analizado, en donde estos se pueden asumir como ruido blanco, puesto que todos los coeficientes poseen P-Value mayores a 0.05. Por consiguiente, el modelo describe a los datos en forma aceptable.

#### • **Correlogramas para la serie de ventas del ítem 100681 con 18 rezagos.**

El modelo, al que llamaremos ITEM 100681, que se puede identificar al observar el Correlograma de la Figura 27, es el siguiente: C AR (1) AR (5) MA (1).

| Autocorrelation | Partial Correlation |     | АC       | PAC              | Q-Stat | Prob  |
|-----------------|---------------------|-----|----------|------------------|--------|-------|
|                 |                     | 1   |          | $-0.327 -0.327$  | 4.1698 | 0.041 |
| ı               | 1                   | 2   | 0.253    | 0.164            | 6.7536 | 0.034 |
| IΓ              |                     | 3   |          | $-0.250 -0.146$  | 9.3425 | 0.025 |
| ı               | L                   | 4   | 0.273    | 0.154            | 12.517 | 0.014 |
|                 |                     | 5   | 0.091    | 0.310            | 12.886 | 0.024 |
| Ш               |                     | 6   | $-0.236$ | $-0.318$         | 15.418 | 0.017 |
| ı               |                     |     | 0.162    | 0.087            | 16.660 | 0.020 |
|                 |                     | 8   | $-0.066$ | 0.151            | 16.872 | 0.031 |
| 1               |                     | 9   | 0.281    | 0.043            | 20.882 | 0.013 |
|                 |                     | 10  | -0.220   | $-0.001$         | 23.424 | 0.009 |
| ı               |                     | 11  | 0.075    | 0.006            | 23.730 | 0.014 |
|                 |                     | 12. | $-0.087$ | $-0.150$         | 24.165 | 0.019 |
|                 |                     | 13  | 0.220    | 0.189            | 27.051 | 0.012 |
|                 |                     | 14  | $-0.040$ | 0.098            | 27.153 | 0.018 |
|                 |                     | 15  | 0.096    | 0.128            | 27 752 | 0.023 |
| Н               |                     | 16  | $-0.241$ | $-0.313$         | 31.729 | 0.011 |
| ı               |                     | 17  | 0.240    | 0.122            | 35.860 | 0.005 |
|                 |                     | 18  |          | $-0.122 - 0.050$ | 36,988 | 0.005 |

**Figura 27. Correlograma 100681**

El modelo obtenido presenta los siguientes resultados:

#### **Tabla 12. Identificación de Modelo 100681**

Variable Dependiente: ITEM 100681 Método: ARMA Maximum Likelihood (OPG - BHHH) Muestra: 2016M01 2018M12 Observaciones: 36 Convergencia lograda luego de 20 iteraciones

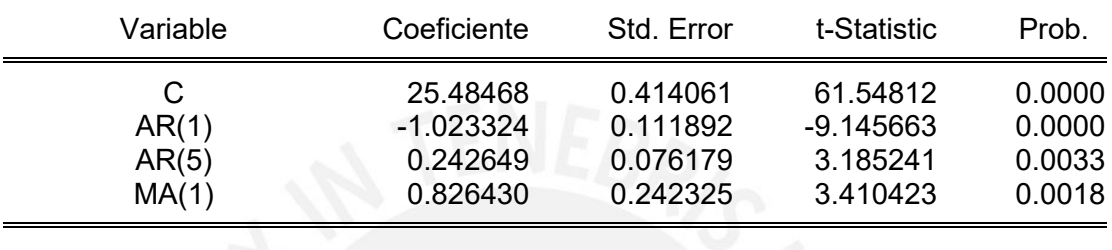

Se puede observar que en la columna de "Prob." todos los coeficientes son estadísticamente significativos puesto que tienen una probabilidad menor a 5%.

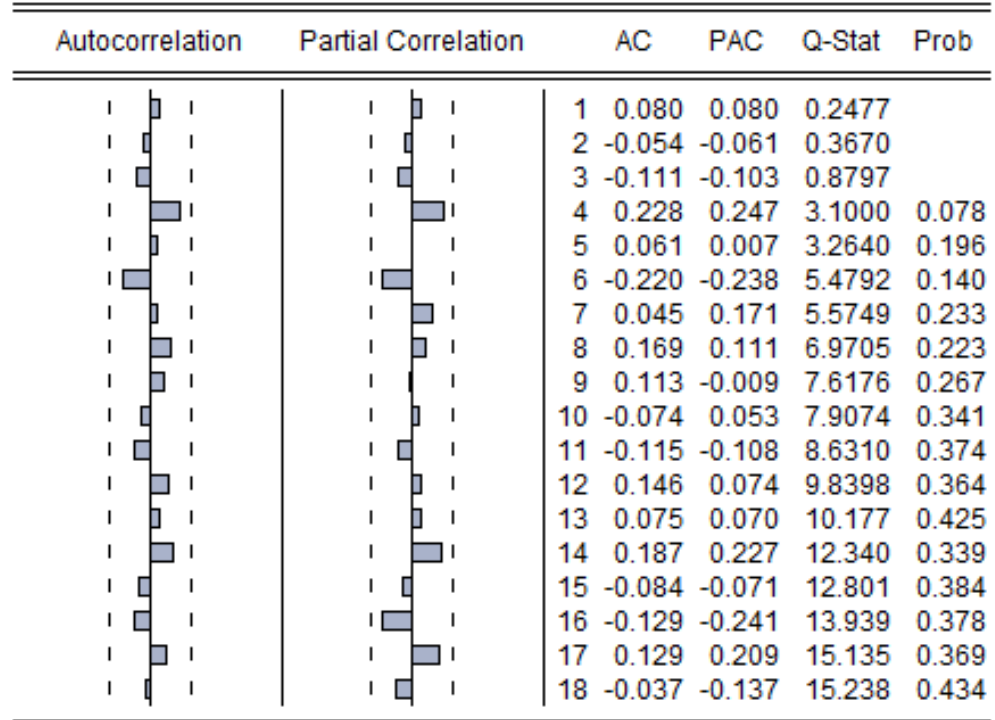

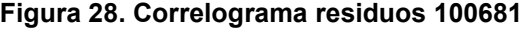

Un requisito que debe de cumplir el modelo generado es que sus residuos deben de ser puramente aleatorios. Para poder determinar eso se analizará el correlograma de los residuos.

Las hipótesis que se manejan para el caso de residuos son las siguientes:

 $H<sub>0</sub>$ : Los residuos son ruido blanco

 $H_1:$  Los residuos no son ruido blanco

La Figura 28, muestra los residuos del modelo analizado, en donde estos se pueden considerar ruido blanco, debido a que todos los coeficientes poseen P-Value mayores a 5% por lo que no se rechaza la hipótesis nula. Por consiguiente, el modelo mencionado es uno que describe a las observaciones de forma aceptable.

#### • **Correlogramas para la serie de ventas del ítem 100682 con 18 rezagos.**

El modelo, al que llamaremos ITEM 100682, que se puede identificar al observar el Correlograma de la Figura 29, es el siguiente: C AR (1) AR (9) MA (4).

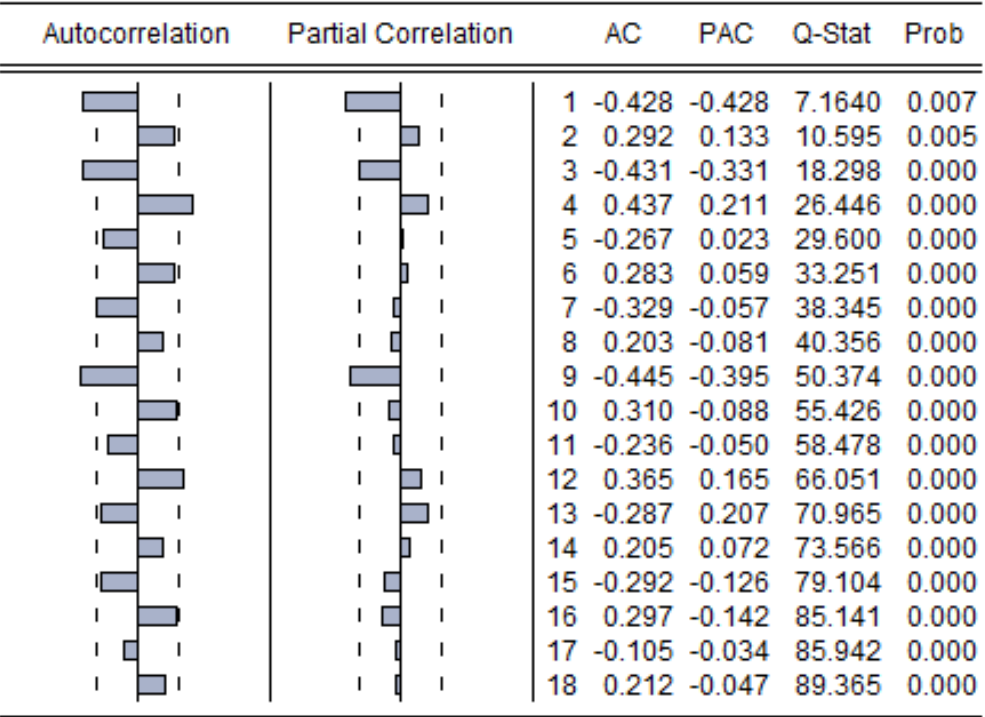

#### **Figura 29. Correlograma 100682**

El modelo obtenido presenta los siguientes resultados:

#### **Tabla 13. Identificación de Modelo 100682**

Variable Dependiente: ITEM 100682 Método: ARMA Maximum Likelihood (OPG - BHHH) Muestra: 2016M01 2018M12 Observaciones: 36 Convergencia lograda luego de 47 iteraciones

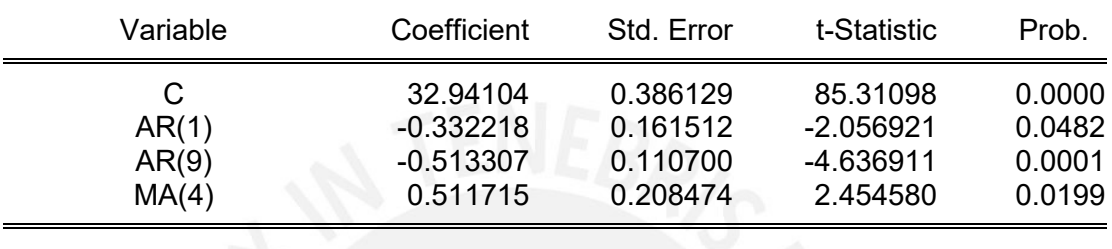

Se puede observar que en la columna de "Prob." todos los coeficientes son estadísticamente significativos puesto que tienen una probabilidad menor a 5%.

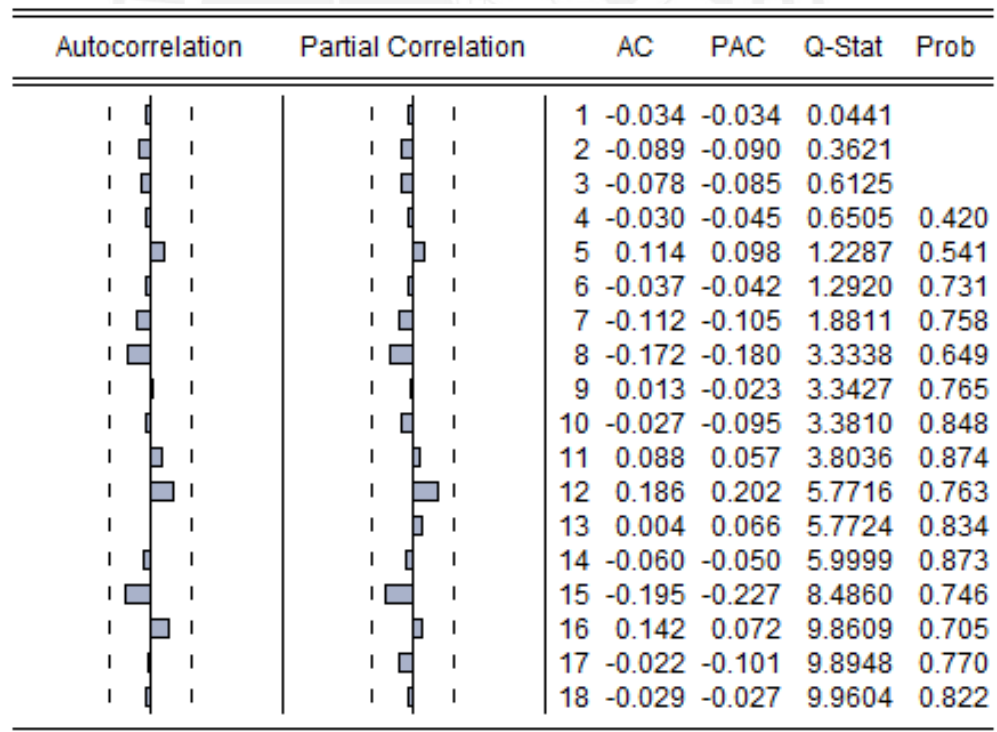

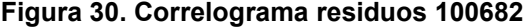

Un requisito que debe de cumplir el modelo generado es que sus residuos deben de ser puramente aleatorios. Para poder determinar eso se analizará el correlograma de los residuos.

Las hipótesis que se manejan para el caso de residuos son las siguientes:

 $H<sub>0</sub>$ : Los residuos son ruido blanco

.

 $H_1:$  Los residuos no son ruido blanco

La Figura 30, muestra los residuos del modelo analizado, en donde estos se pueden asumir como ruido blanco, ya que todos los coeficientes poseen P-Value mayores a 0.05 por lo que no se rechaza la hipótesis nula. Por consiguiente, el modelo antes mencionado es un modelo que describe a los datos de series de ventas en forma aceptable.

#### • **Correlogramas para la serie de ventas del ítem 100687 con 18 rezagos.**

El modelo, al que llamaremos ITEM 100687, que se puede identificar al observar el Correlograma de la Figura 31, es el siguiente: C AR (11) MA (1).

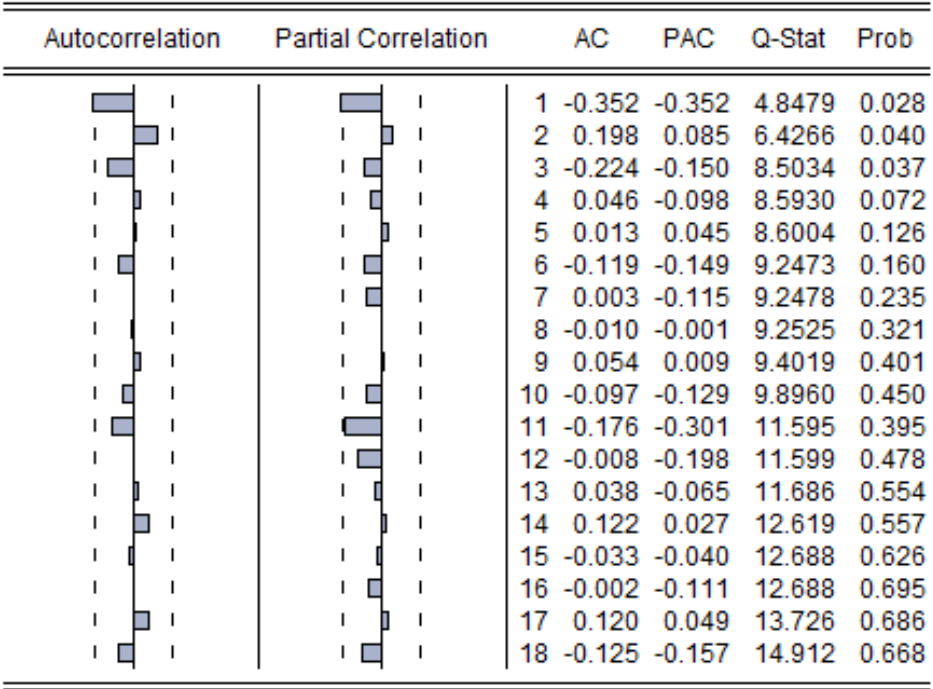

#### **Figura 31. Correlograma 100687**

El modelo obtenido presenta los siguientes resultados:

#### **Tabla 14. Identificación de Modelo 100687**

Variable Dependiente: ITEM 100687 Método: ARMA Maximum Likelihood (OPG - BHHH) Muestra: 2016M01 2018M12 Observaciones: 36 Convergencia lograda luego de 11 iteraciones

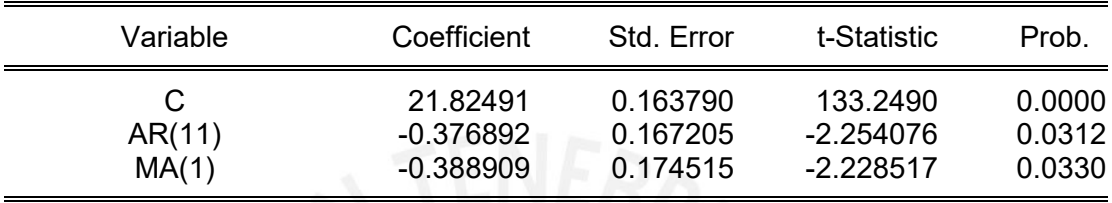

Se puede observar que en la columna de "Prob." todos los coeficientes son estadísticamente significativos ya que tienen una probabilidad menor a 5% (95% de confianza).

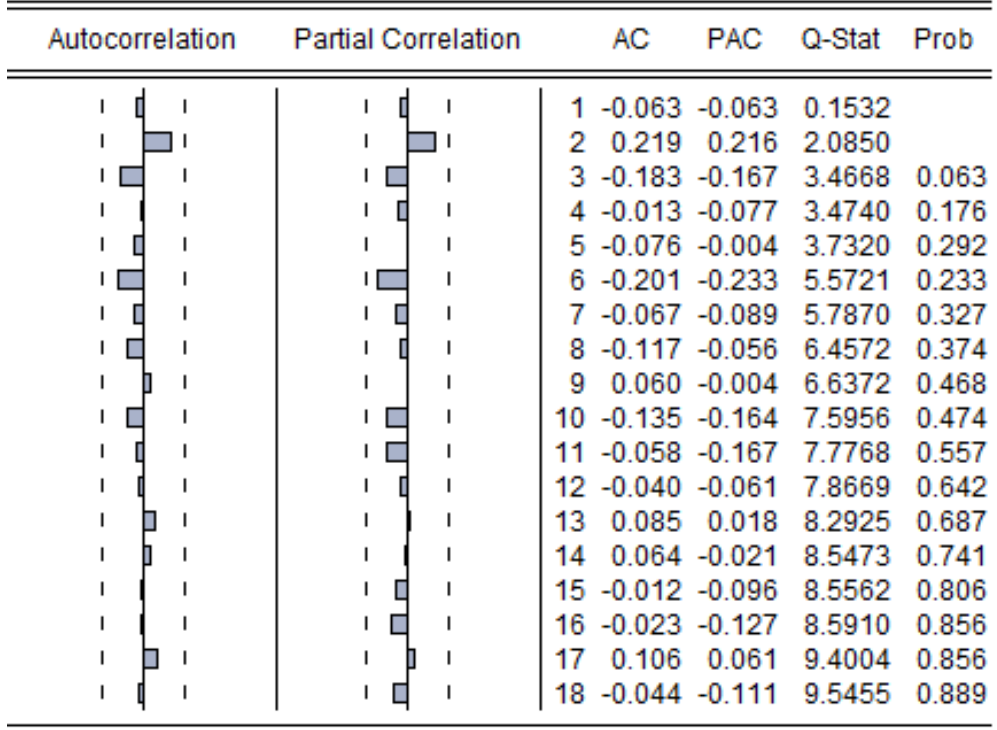

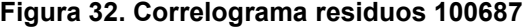

Un requisito que debe de cumplir el modelo generado es que sus residuos deben de ser puramente aleatorios. Para poder determinar eso se analizará el correlograma de los residuos.

Las hipótesis que se manejan para el caso de residuos son las siguientes:

 $H<sub>0</sub>$ : Los residuos son ruido blanco

 $H_1:$  Los residuos no son ruido blanco

La Figura 32, muestra los residuos del modelo analizado, en donde estos se pueden asumir como ruido blanco, ya que todos los coeficientes poseen P-Value mayores a 0.05 por lo que no se rechaza la hipótesis nula. Por consiguiente, el modelo mencionado es uno que explica a las observaciones de la serie de ventas en forma aceptable.

#### **4.2.4 Predicción de los modelos.**

Una vez seleccionados los modelos que denotan con mayor precisión el comportamiento de cada una de las series de ventas para los ítems pertenecientes a la categoría "A" (obtenidos por la clasificación ABC Multicriterio), se procederá con la predicción de los mismos. En este sentido, esta se realizará para el 2018 con el fin de ver la efectividad del pronóstico ARIMA.

El programa Eviews brindara el pronóstico de los modelos escogidos. En este sentido, se utilizará la opción "Predicción Estática", la cual se efectúa sobre la serie de ventas original. Esto será útil ya que se podrá analizar cómo se hubiese comportado los modelos seleccionados si se hubiera realizado un pronóstico dentro de los periodos históricos que contienen data real.

El pronóstico para los ítems 100672, 100681 y 100682, mostrado en la Figura 33, muestran un comportamiento similar en comparación con sus datos reales. Sin embargo, el pronóstico del ítem 100687, presenta una mayor variabilidad, lo cual podría indicar una predicción deficiente. No obstante, si se compara con otros métodos, el modelo escogido es el más idóneo ya que este presenta el mejor ajuste respecto a los demás. Esto se podrá corroborar en la Tabla 15.

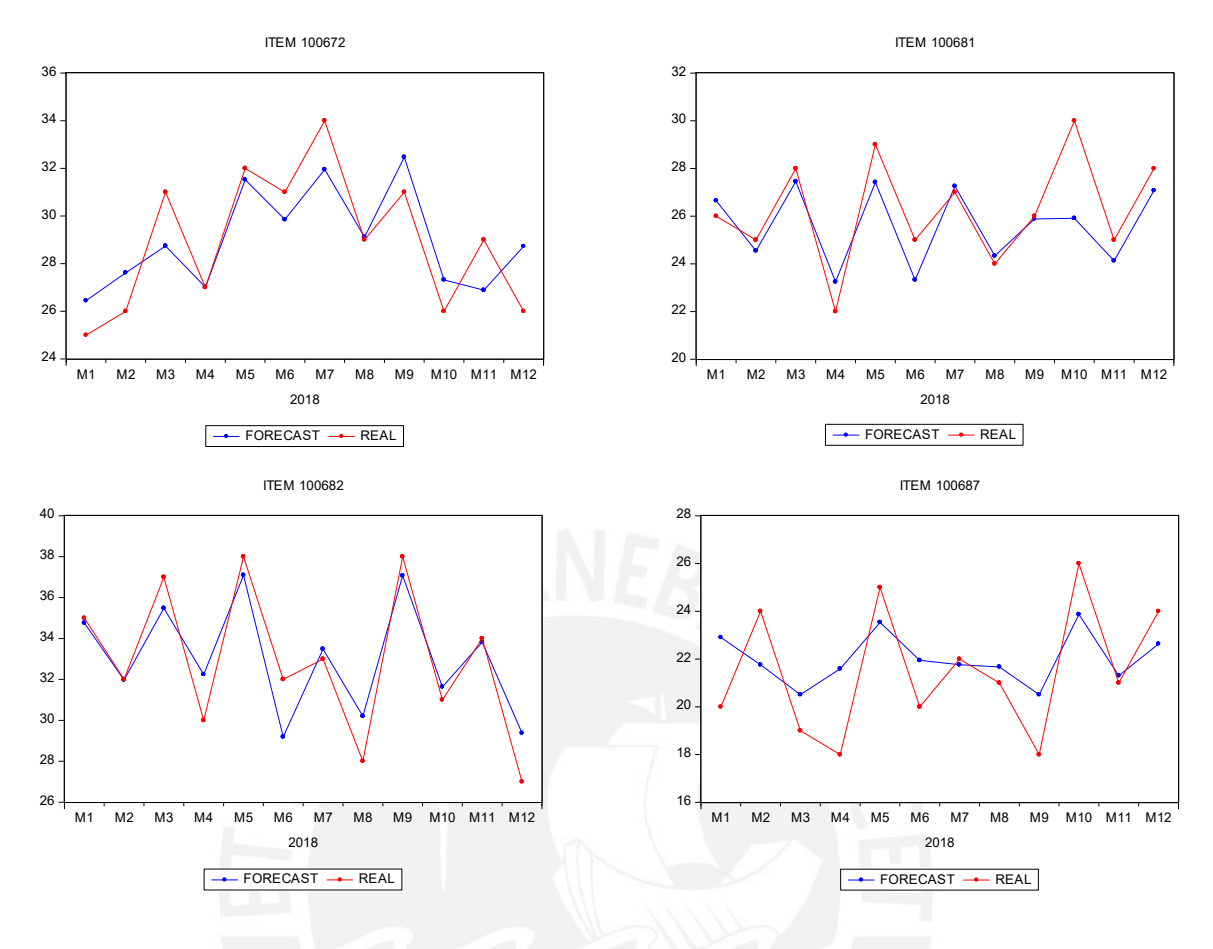

**Figura 33. Predicción Estática de la Categoría "A"**

Con el fin de concluir que los modelos escogidos son los idóneos para la predicción de los ítems de la categoría A del negocio, se compararan estos con otros 2 modelos adicionales, con el fin de ver su efectividad. El detalle se muestra en el Anexo 3.

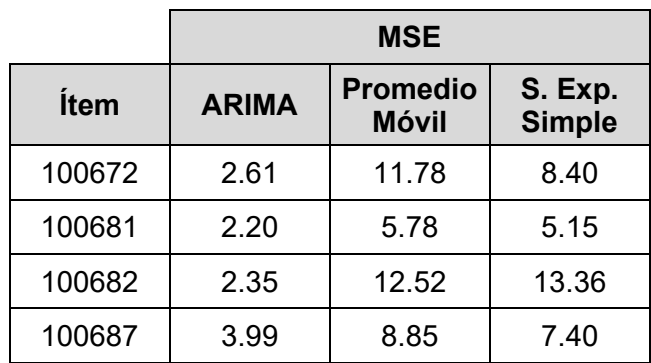

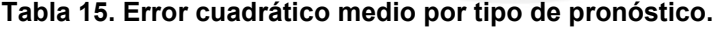

En la Tabla 15 se puede apreciar las medidas de error cuadrático medio para el modelo escogido y para los otros dos métodos de predicción. En consecuencia, se puede concluir que el modelo escogido es el más efectivo dado que la medida de error cuadrático medio es el más bajo en comparación de los otros dos.

#### **4.3 Pronóstico de las Categorías B y C.**

Los pronósticos para los ítems de la categoría B se realizarán en base al juicio de expertos. Esto debido a que la variabilidad de los segmentos es muy marcada por lo que, al momento de aplicar otros métodos de pronóstico, la medida de error cuadrático es muy alta, tal como se puede apreciar en la Tabla 16. Asimismo, aplicar un método avanzado seria innecesario dado el bajo impacto de estas sobre el negocio. Por otro lado, respecto a la categoría C, se descartará el planeamiento de estos productos dado que su relevancia es muy baja y la utilización de la caja del negocio debería de estar más enfocada en productos de mayor significancia.

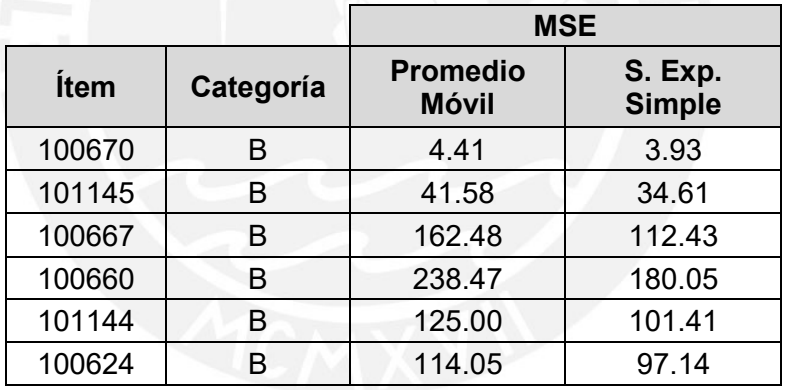

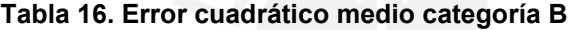

La diferencia con lo que realiza actualmente el negocio, se basaría en que la decisión se tomara en base a un histórico de ventas y adicionalmente se incluiría al Sub Gerente de Finanzas en la toma de decisiones. Este último tendría la función de brindar información acerca de la caja del negocio ya que los productos de categoría "A" tendrían prioridad al momento de poner órdenes de compra hacia los proveedores.

El detalle de los cálculos de los pronósticos para la categoría "B" se muestran en el Anexo 4.

## **CAPÍTULO 5. IMPACTO ECONÓMICO**

En el presente capítulo se realizará la evaluación económica de las propuestas de mejora analizadas en el capítulo anterior. En este sentido, las propuestas vistas tienen como fin mejorar la eficacia de los resultados de la Planificación de la Demanda que decantara en un mejor nivel de atención hacia el cliente.

El análisis financiero se basará en determinar cuál es el impacto generado por mejorar el indicador de "Tasa de Cumplimiento de Pedidos Minoristas" basado en el aumento de la eficacia del cumplimiento de pedidos minorista de la línea de Tuberías. Asimismo, se determinará la influencia sobre el ROE, ya que como vimos anteriormente es un indicador clave para el negocio.

#### **5.1 Inversión de la propuesta de mejora.**

La inversión que conlleva las propuestas de mejora mencionadas en el inciso anterior se basa en la contratación de personal. En este sentido, la incorporación de personal se sustenta en que actualmente la empresa no cuenta con colaboradores que puedan desempeñar exclusivamente las funciones de planeamiento de la demanda.

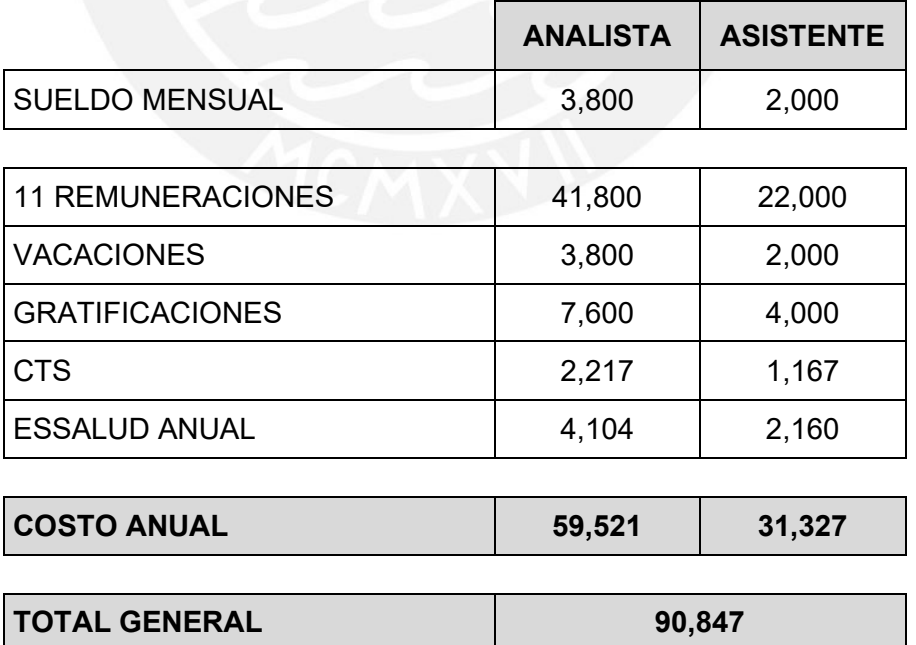

#### **Tabla 17. Costo empresa anual**

El personal a contratar consta de dos personas, las cuales tendrán un puesto de analista y otro de asistente. El costo empresa anual de estos dos trabajadores se aprecia en la Tabla 17.

#### **5.2 Impacto sobre el Estado de Resultados.**

La mejora del indicador de cumplimiento de pedidos minoristas dará como resultado un aumento en los ingresos de la empresa ya que se reducirá la cantidad de oportunidades pérdidas por falta de stock. En este sentido, al mejorar el nivel de facturación, el margen bruto se incrementará de la misma manera dando como resultado un aumento en la utilidad antes de impuestos.

Para poder visualizar los posibles resultados económicos de la mejora del indicador "Tasa de Cumplimiento de Pedidos Minoristas", se planteará escenarios distintos, en los cuales se colocará varios niveles para este y así poder observar las diferentes variaciones en el Estado de Resultados, lo cual se muestra en la Tabla 19. Cabe recalcar que el Gasto operativo mostrado en esta incluye el costo de la inversión mencionada en el inciso anterior, así como un gasto adicional de 1.5% que representa la comisión de los ejecutivos comerciales por las nuevas ventas obtenidas. Asimismo, el valor de venta y costo de venta promedio por pedido minorista de Tuberías es S/ 11,535 y S/ 8,443 respectivamente (valores obtenidos en base al 2018).

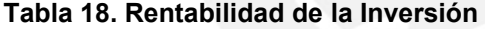

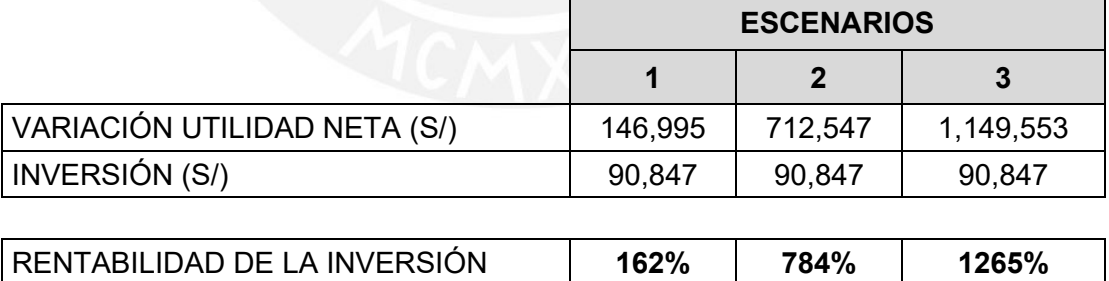

En la Tabla 18, se puede apreciar que para cada escenario la inversión realizada es sustentable debido a que esta genera una muy buena rentabilidad por lo que se aprueba la viabilidad de la mejora.

#### **Tabla 19. Impacto sobre el Estado de Resultados**

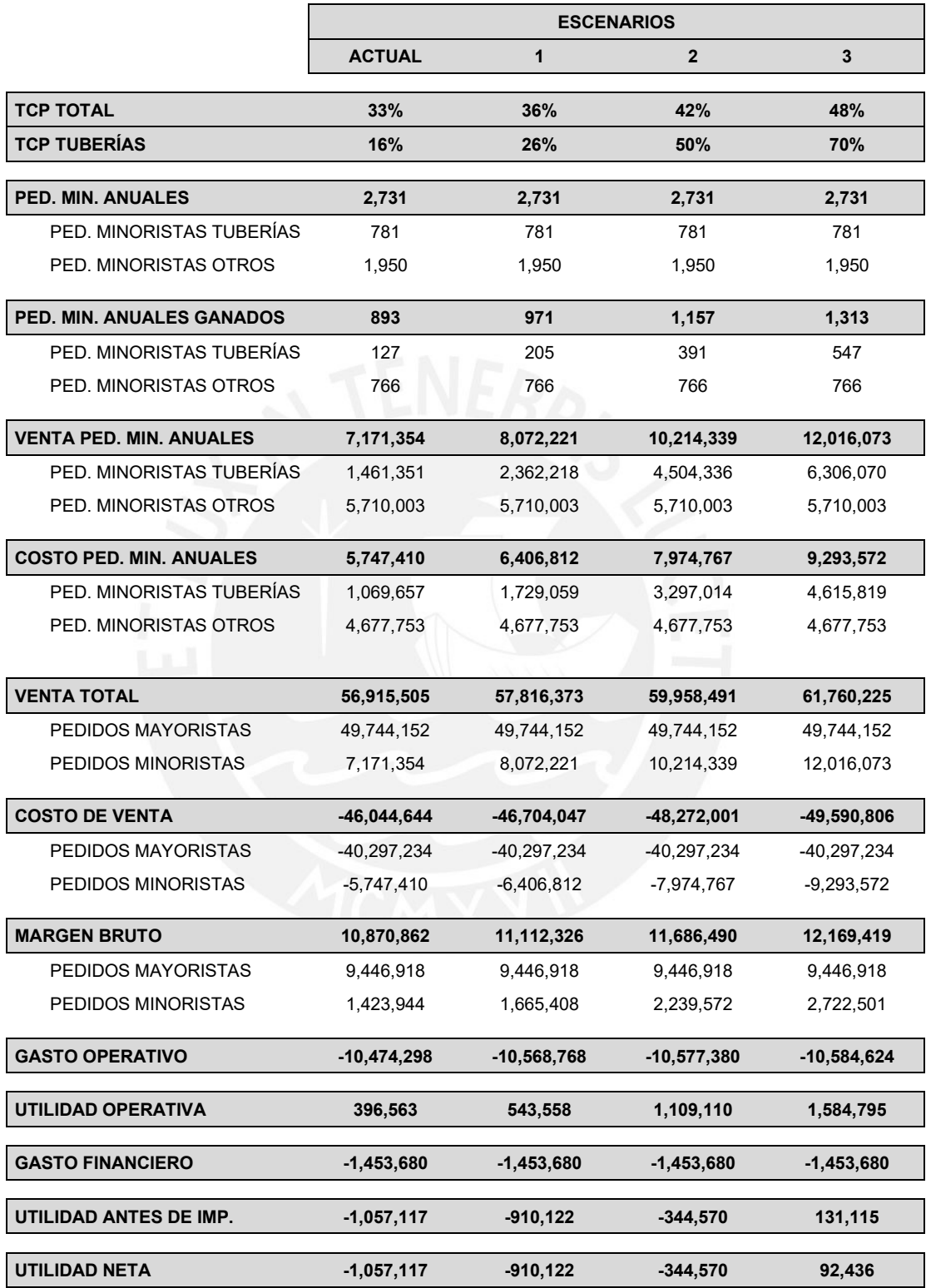

#### **5.3 Impacto sobre el ROE.**

En el inciso anterior se pudo apreciar las variaciones de la Utilidad Neta del negocio en base a diferentes niveles de eficacia de cumplimiento de pedidos minoristas. En base a esto, se realizará la misma dinámica con el indicador ROE para poder visualizar las posibles variaciones que se podrían obtener con las mejoras implementadas. La siguiente figura muestra los diferentes resultados del Indicador

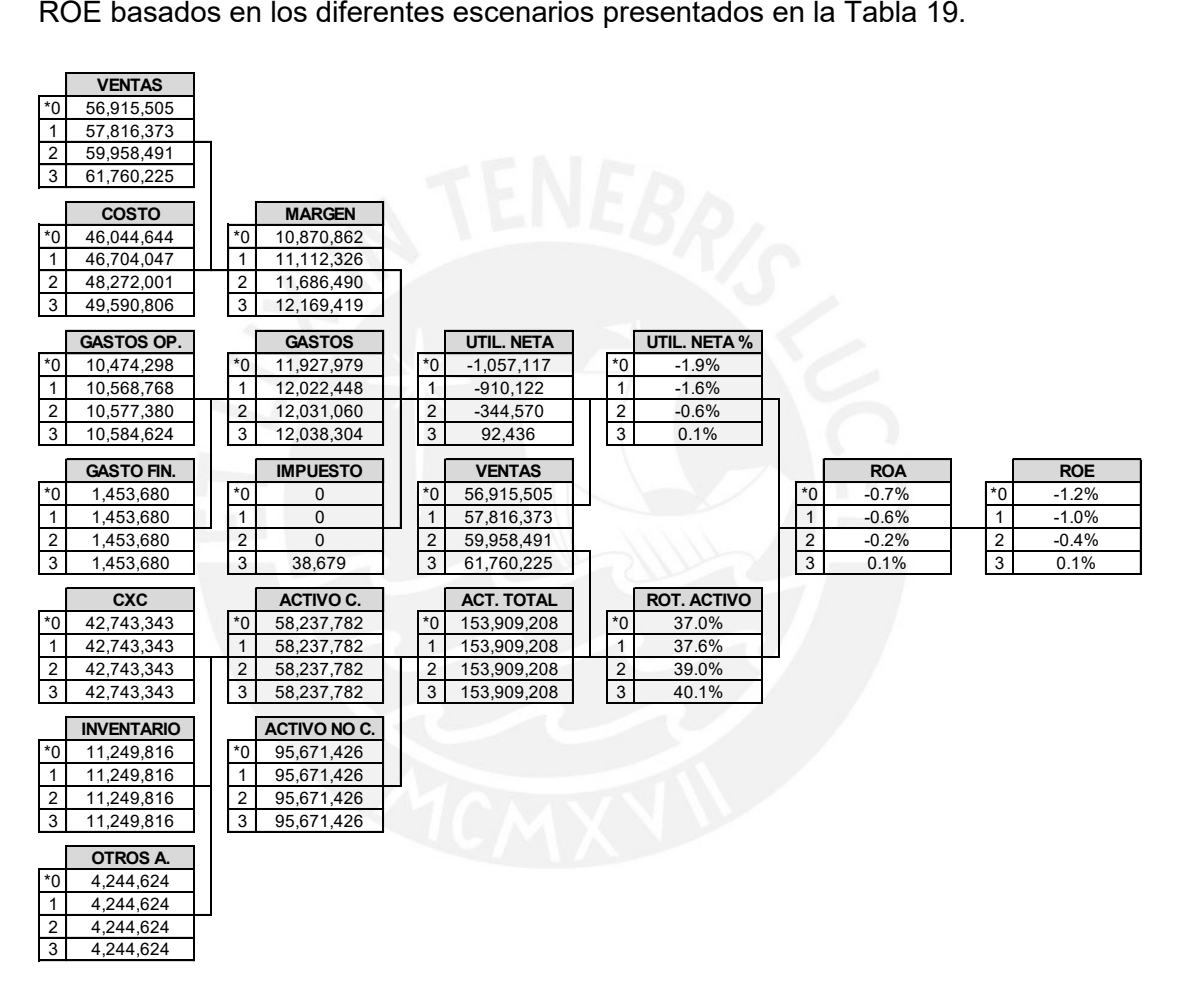

**Figura 34. Variación ROE**

En la Figura 34, se puede apreciar que el indicador ROE tiene un aumento razonable si se logra el escenario más conservador (escenario 1), mejorando este en un 0.2% lo que equivaldría a una mejora de 147 KPEN en la Utilidad Neta. Por otro lado, si se lograse el escenario más optimista (escenario 3) se mejoraría el ROE en un 1.3% que es equivalente a 1,150 KPEN en los resultados finales del negocio.

## **CAPÍTULO 6. CONCLUSIONES Y RECOMENDACIONES**

#### **6.1 Conclusiones**

- El presente caso de estudio muestra la relevancia de la Planificación de la Demanda dado su gran impacto sobre los ingresos del negocio. Esto debido a que, en un entorno tan competitivo, el no tener inventario para poder suministrar oportunamente los requerimientos de los clientes conlleva a pérdida de ingresos a la empresa.
- La evaluación económica concluye que bajo una inversión anual de S/ 90,847 se puede lograr un aumento en la utilidad neta de S/ 146,995 en el año en base a un escenario de mejora de 10% del indicador "Tasa de Cumplimiento de Pedidos Minoristas" de la línea de Tuberías.
- La rentabilidad de la inversión realizada en base al escenario 1, que vendría a ser el más conservador, sería del 162% lo que valida la implementación de la mejora.
- Una de las principales falencias del negocio que estaba perjudicando la baja rentabilidad de la empresa era la mala estructura de su inventario. En este sentido, este tenía un 43% de inventario con una rotación mayor a 12 meses (incluye inventario paralizado), generando una baja respuesta frente a pedidos minoristas ya que estos tenían que ser surtidos en un plazo menor a 7 días.

#### **6.2 Recomendaciones**

- La mejora implementada tiene como base a la línea de Tuberías. Sin embargo, la empresa cuenta con más productos por lo que se recomienda implementar el mismo análisis a su cartera de productos más representativo.
- El negocio debería de propiciar la venta del inventario que tiene una baja rotación (mayor a 12 meses) debido a que es capital que se encuentra inmovilizado. En este sentido, promover la venta mediante un programa de descuentos sería una alternativa viable.
- Plantear un comité de revisión de pronósticos, el cual este conformado por un Ejecutivo Comercial y el Sub Gerente de Finanzas. El fin de esto se debe a que así se llegara a tomar mejores decisiones ya que la predicción presenta un rango de error que tiene que ser validado por el comité mencionado.

### **REFERENCIAS BIBLIOGRÁFICAS**

Ballou, R. (2004). *Logística. Administración de la Cadena de Suministro*: México: Pearson.

Bowersox, D. (2014). *Administración y logística en la Cadena de Suministros*: México DF: MC Graw Hill.

Chase, R. (2014). *Administración de Operaciones. Producción y Cadena de Suministros*: México DF: MC Graw Hill.

Chopra, S. (2013). *Administración de la Cadena de Suministro. Estrategia, planeación y operación*: México: Pearson.

Christopher, M. (2011). *Logistics & supply chain management*. London: Pearson.

Flores, B. E., & Whybark, D. C. (1986). Multiple criteria ABC analysis. International Journal of Operations and Production Management, 6(3), 38–46.

Frazelle, E. (2007). *Logística de almacenamiento y manejo de materiales de clase mundial*: Bogotá: Norma.

Gujarati, D. (2010). *Econometría*: México DF: MC Graw Hill.

Krajewski, L. (2013). *Administración y Operaciones. Procesos y Cadena de Suministro*: México: Pearson.

Kumar, S. (2007). Better Inventory Management throught Exchange Curves. *The Icfai Journal of Operations Management, 6 (3).*

Lolli, F. (2014). New AHP-based aprproaches for multi-criteria inventory classification. *Int. J. Production Economics, 156,* 62-74.

Park, J. (2014). Cross-evaluation-based weighted linear optimization for multi-criteria ABC inventory classification. *Computers & Industrial Engineering, 76,* 40-48.

Ramanathan, R. (2006). ABC inventory classification with multiple-criteria using weight linear optimization. Computers and Operations Research, 33, 695–700.

Ross, S. A., Westerfield, R. W., & Jaffe, J. (2018). Finanzas corporativas (11a. ed.). México: McGraw Hill Interamericana.

Shawarz, M. (2011). Multi-item inventory control: The K-curve Methodology. *Fachbereich Mathematik.*

Soylu, B (2014). Multi-criteria classification with reference ítems. *Computers & Industrial Engineering, 69,* 12-20.

Yang, D. (2011). Estimating Exchange curve for inventory management trought evolutionary multi-objective optimization. *African Journal of Business Management, 5 (12)*, 4847-4852.

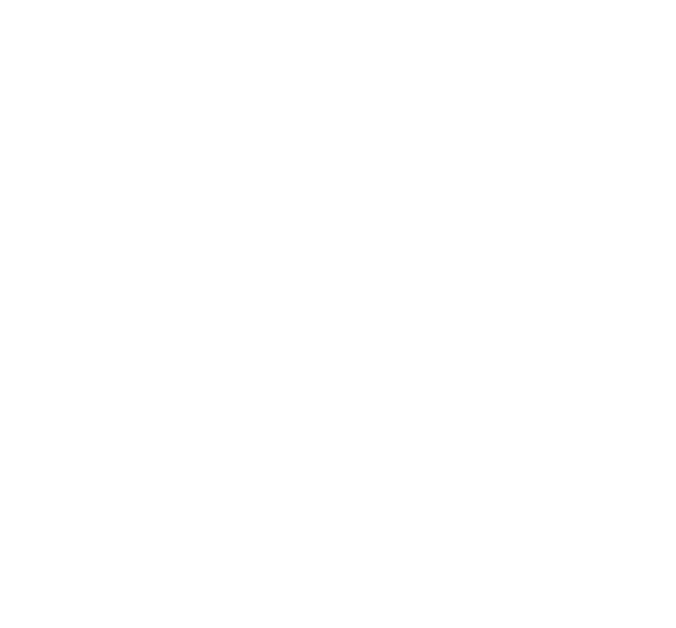

# **PONTIFICIA UNIVERSIDAD CATÓLICA DEL PERÚ**

# **FACULTAD DE CIENCIAS E INGENIERÍA**

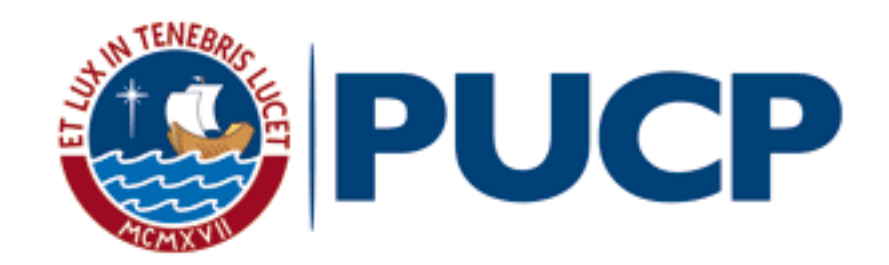

# **"DIAGNOSTICO Y MEJORA DE PROCESOS EN LA CADENA DE SUMINISTRO DE UNA EMPRESA COMERCIAL"**

**ANEXOS**

# **Julio César Cruz Bernedo**

Asesor: Jonatán Edward Rojas Polo

Lima, mayo de 2020

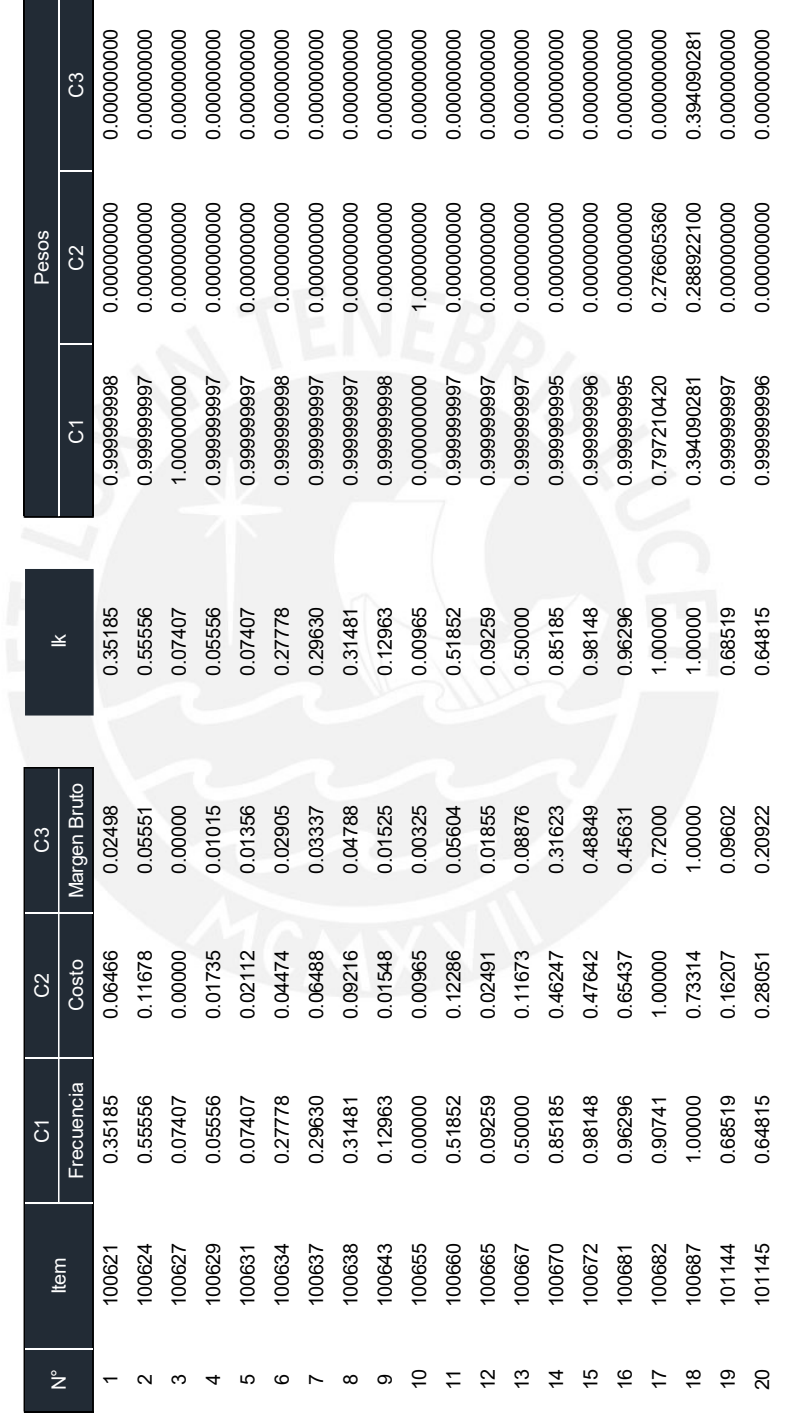

#### **Anexo 1. Clasificación ABC Multicriterio – Autoevaluación.**

 $\overline{\phantom{0}}$ 

#### **ANEXOS.**

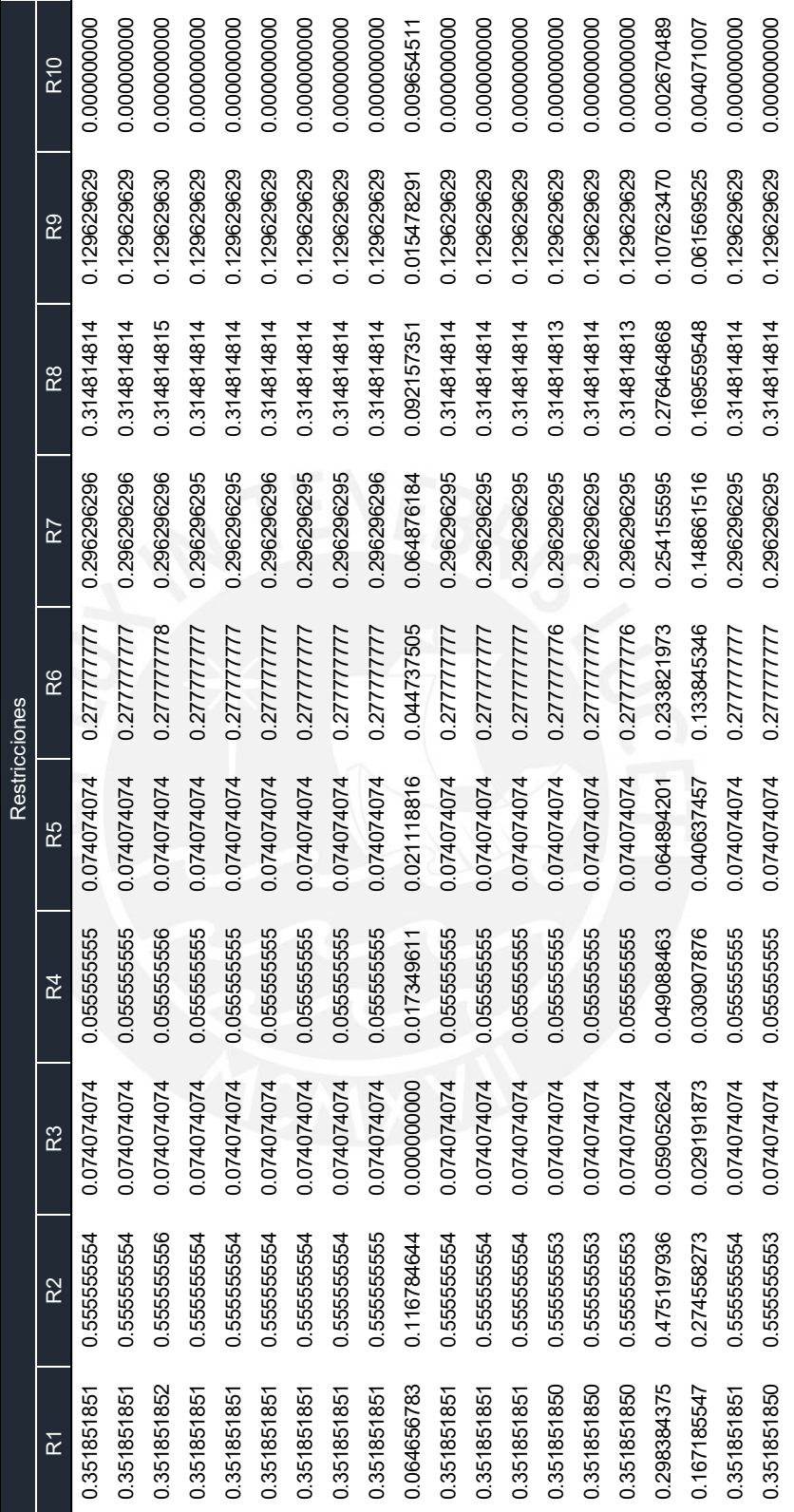

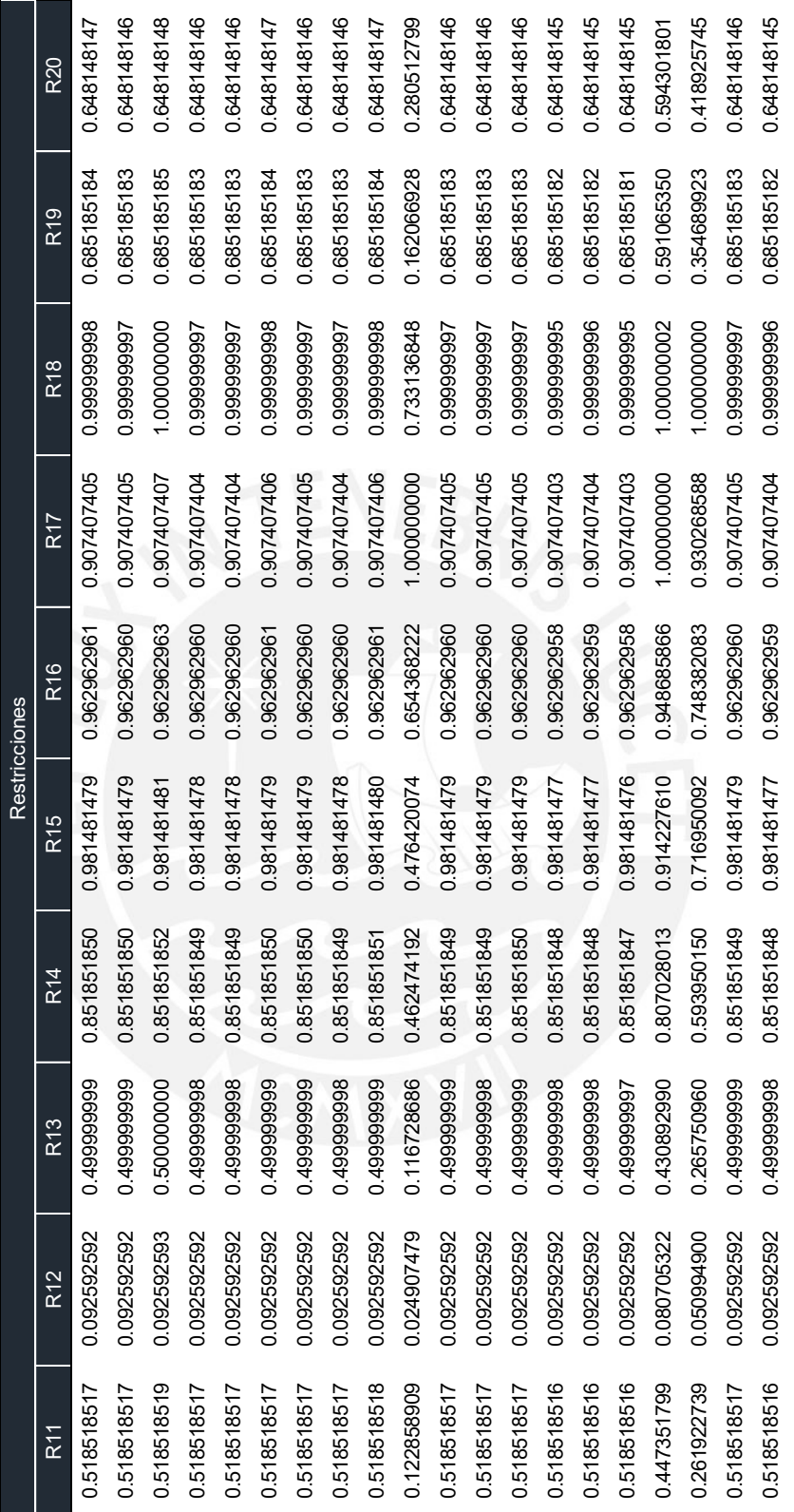

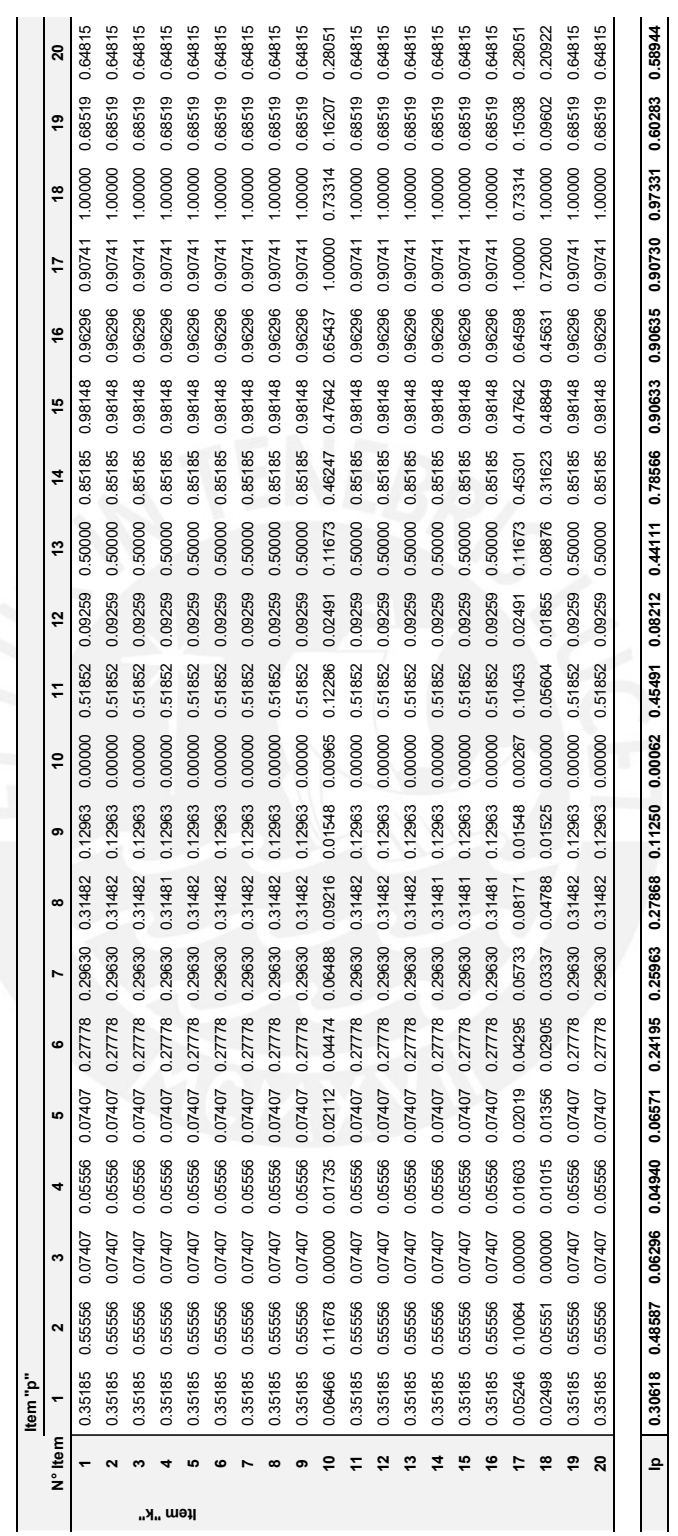

**Anexo 2. Clasificación ABC Multicriterio – Evaluación Cruzada.**

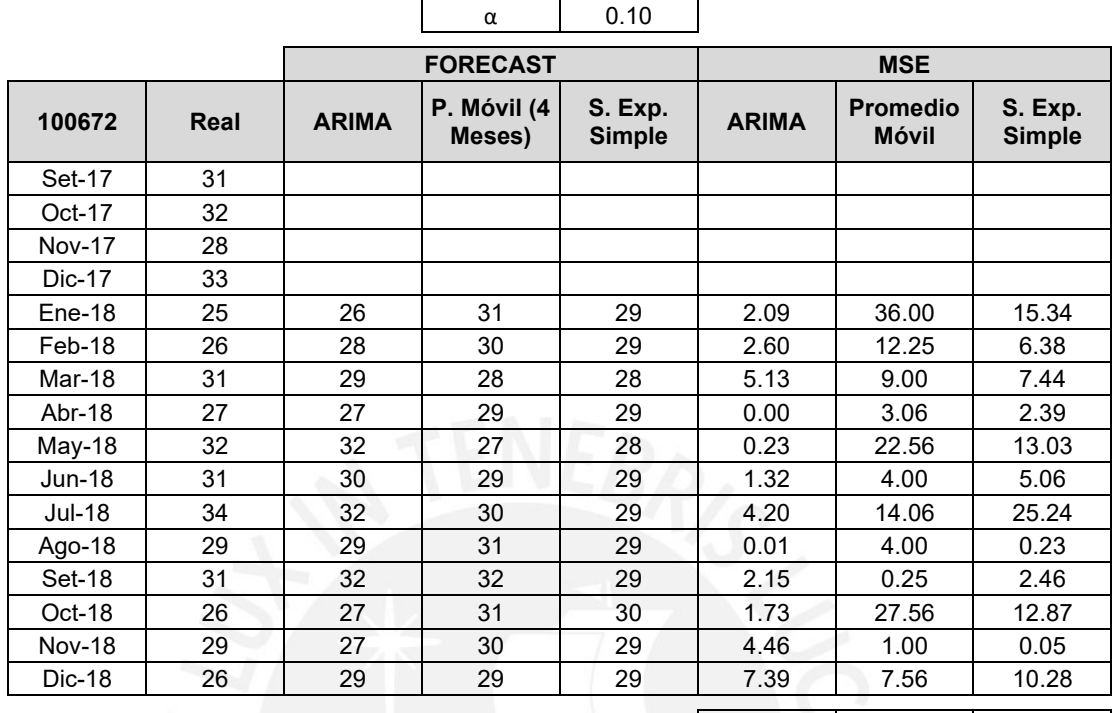

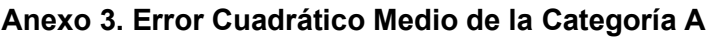

**2.61 11.78 8.40**

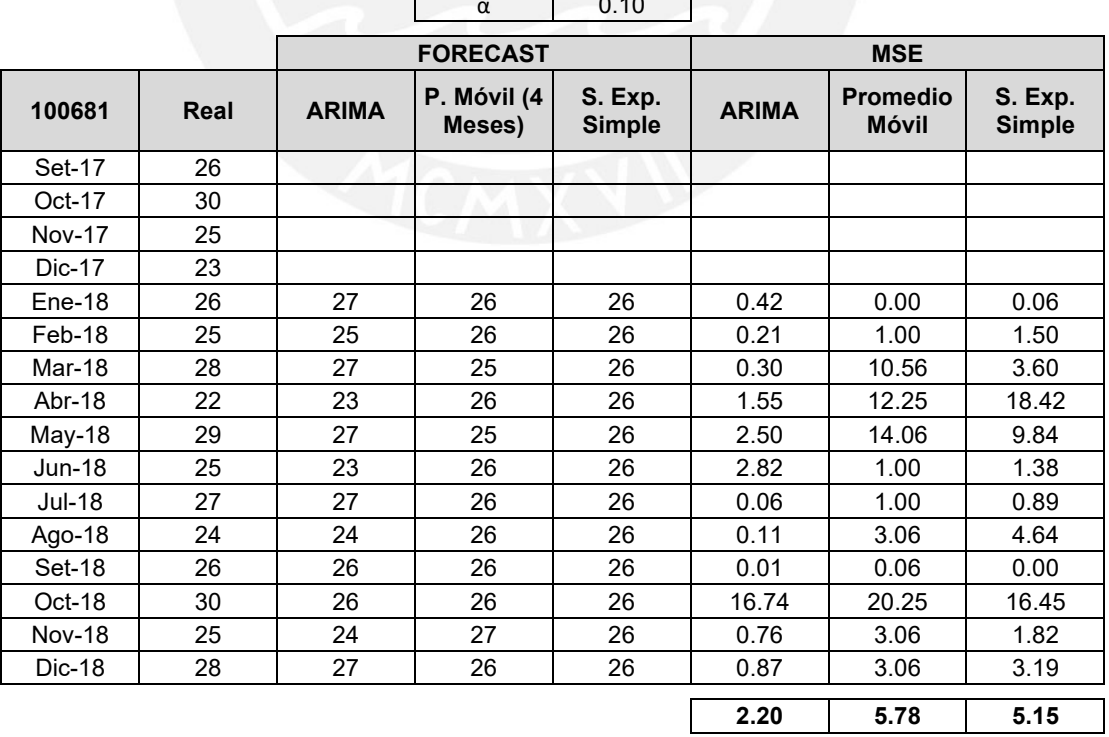

α 0.10

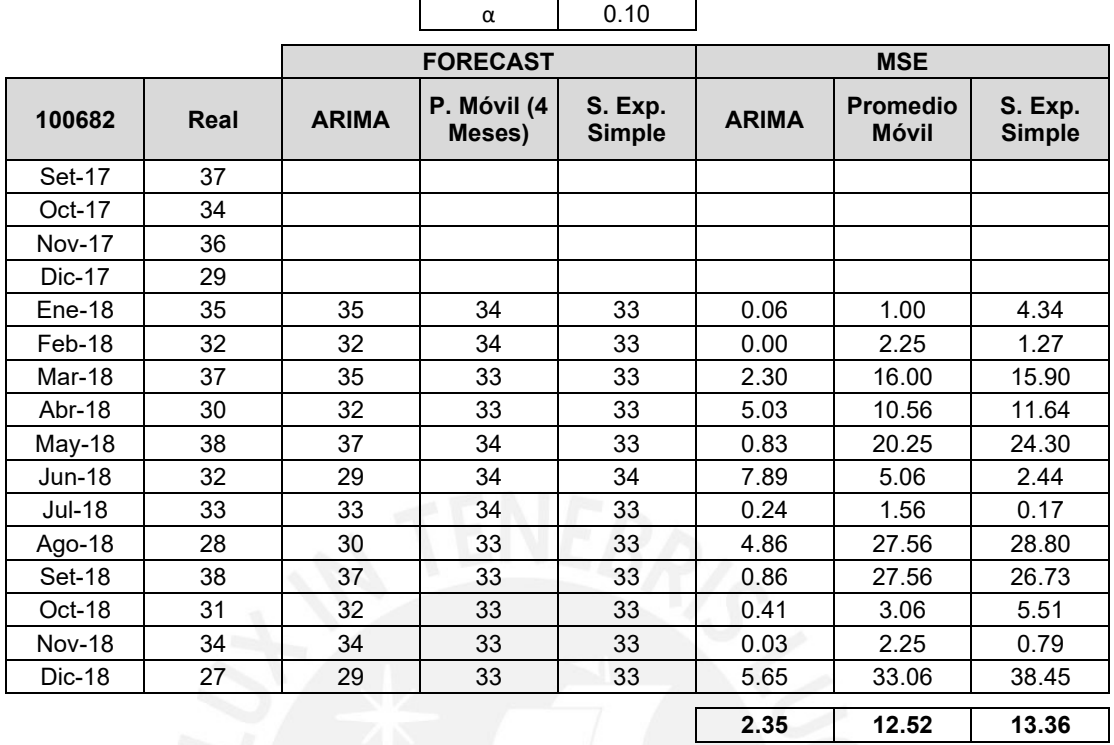

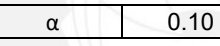

 $\zeta$ 

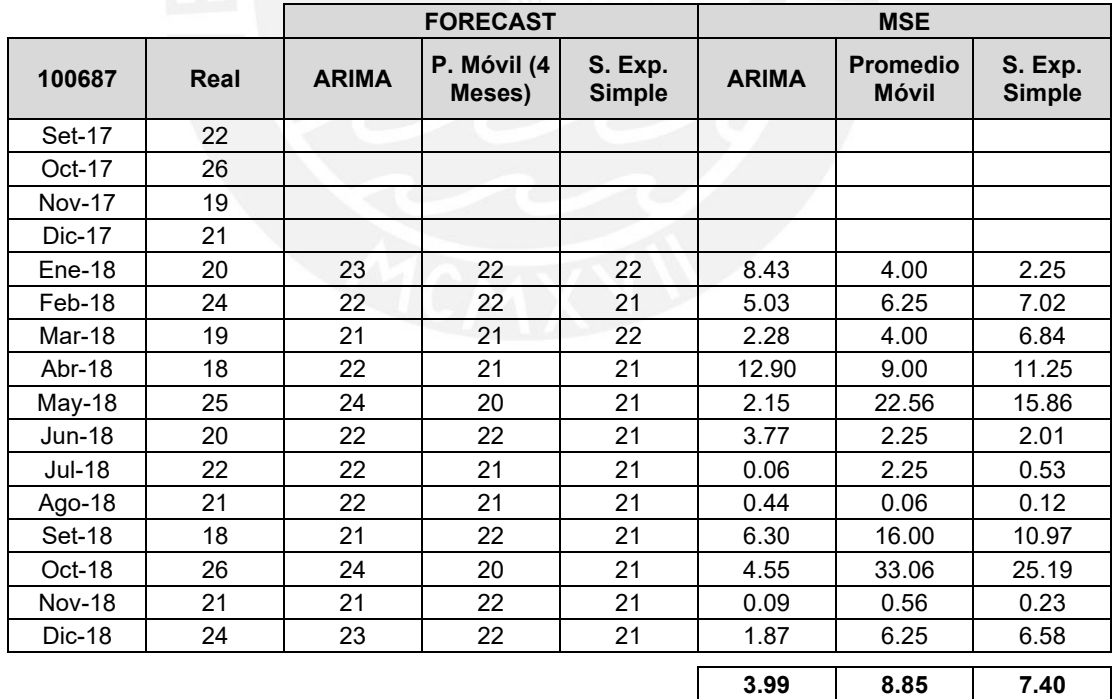

## **Anexo 4. Pronósticos de la Categoría B.**

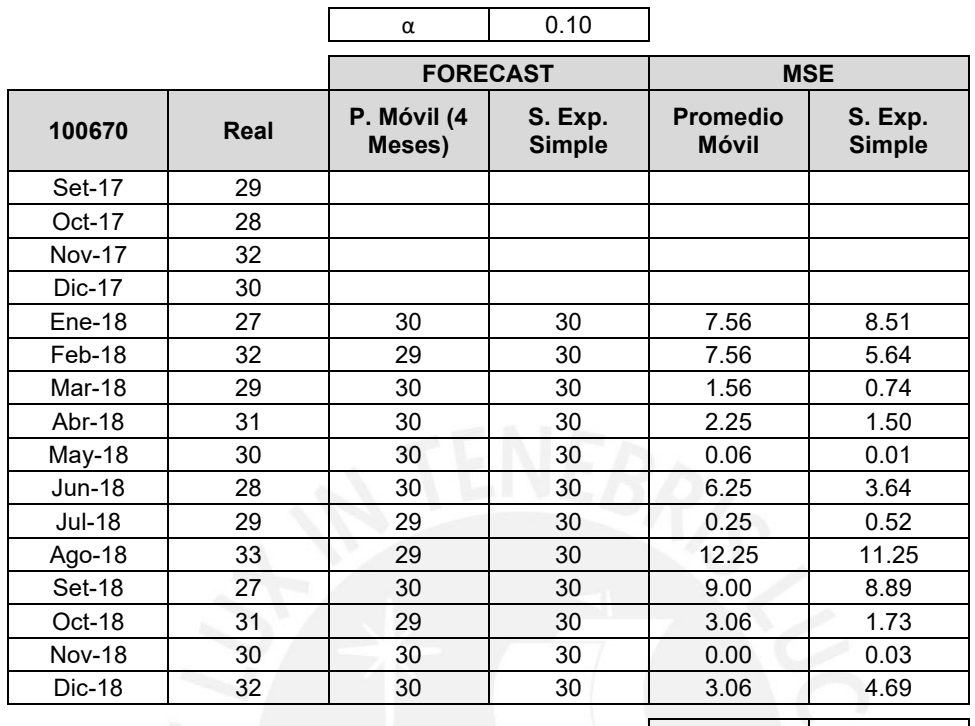

**4.41 3.93**

 $\overline{\phantom{a}}$ 

#### $\alpha$  0.10

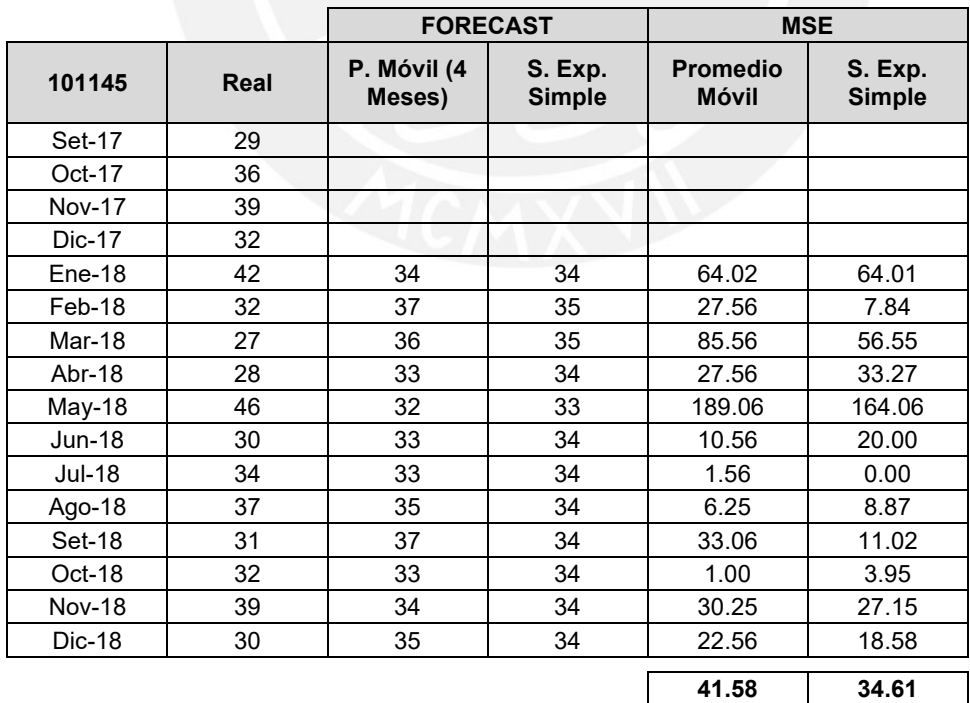

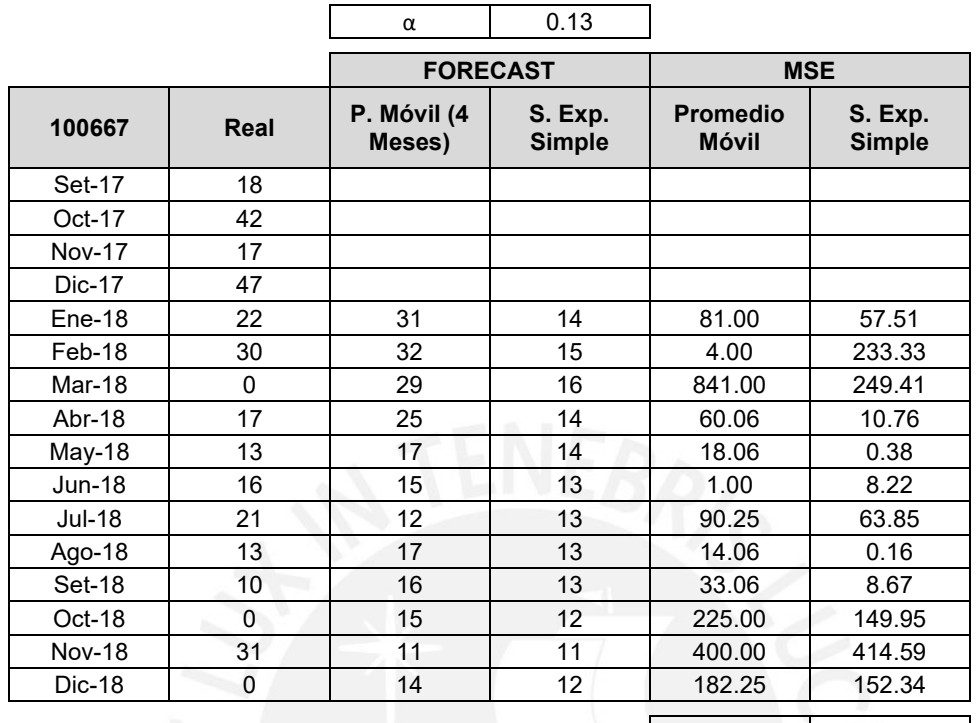

**162.48 112.43**

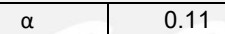

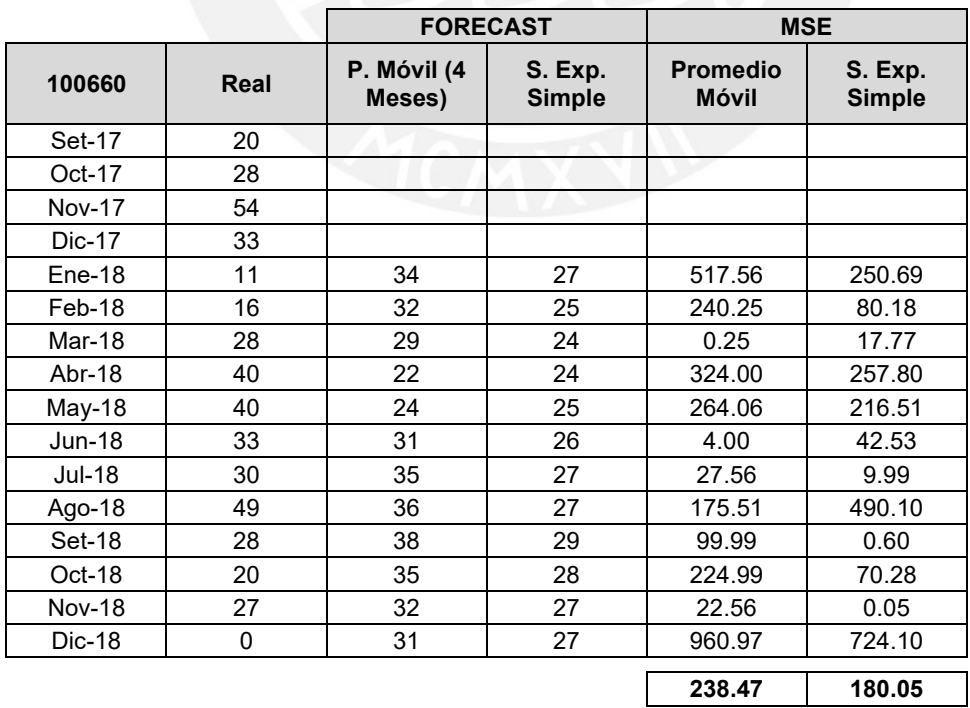

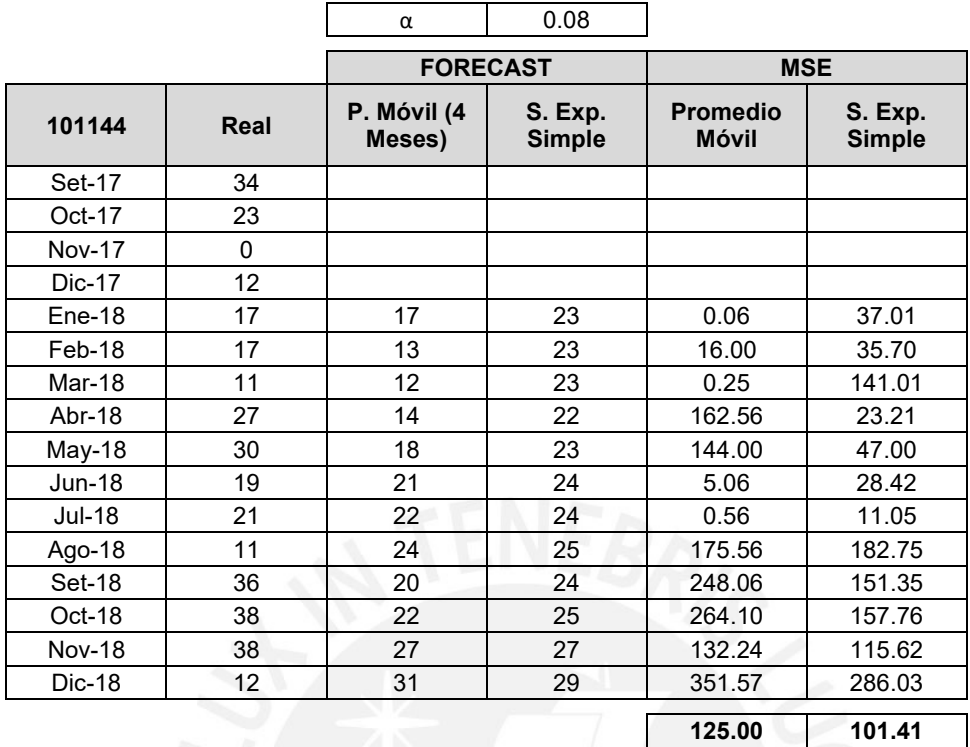

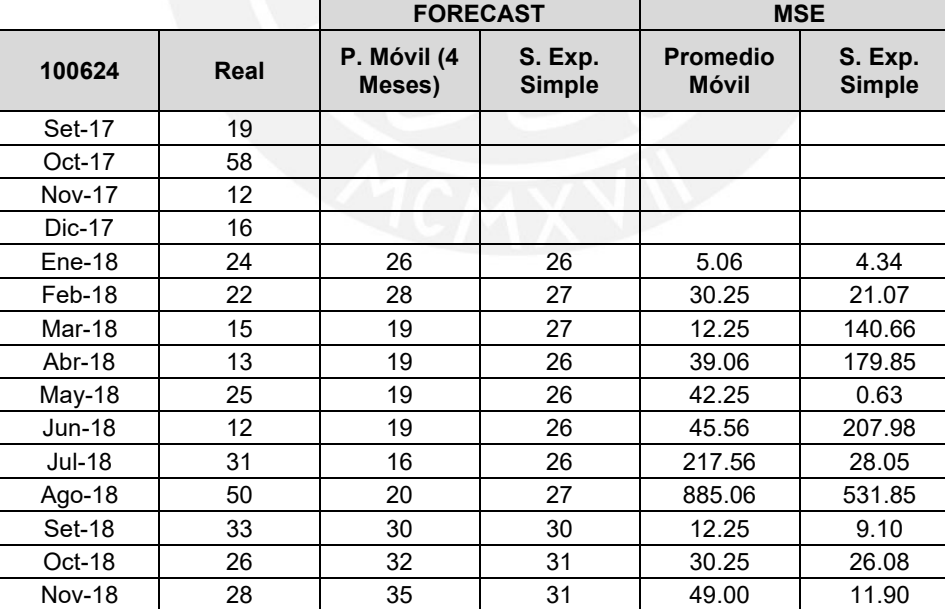

Dic-18 | 34 | 34 | 32 | 0.06 | 4.14

**114.05 97.14**

α 0.07